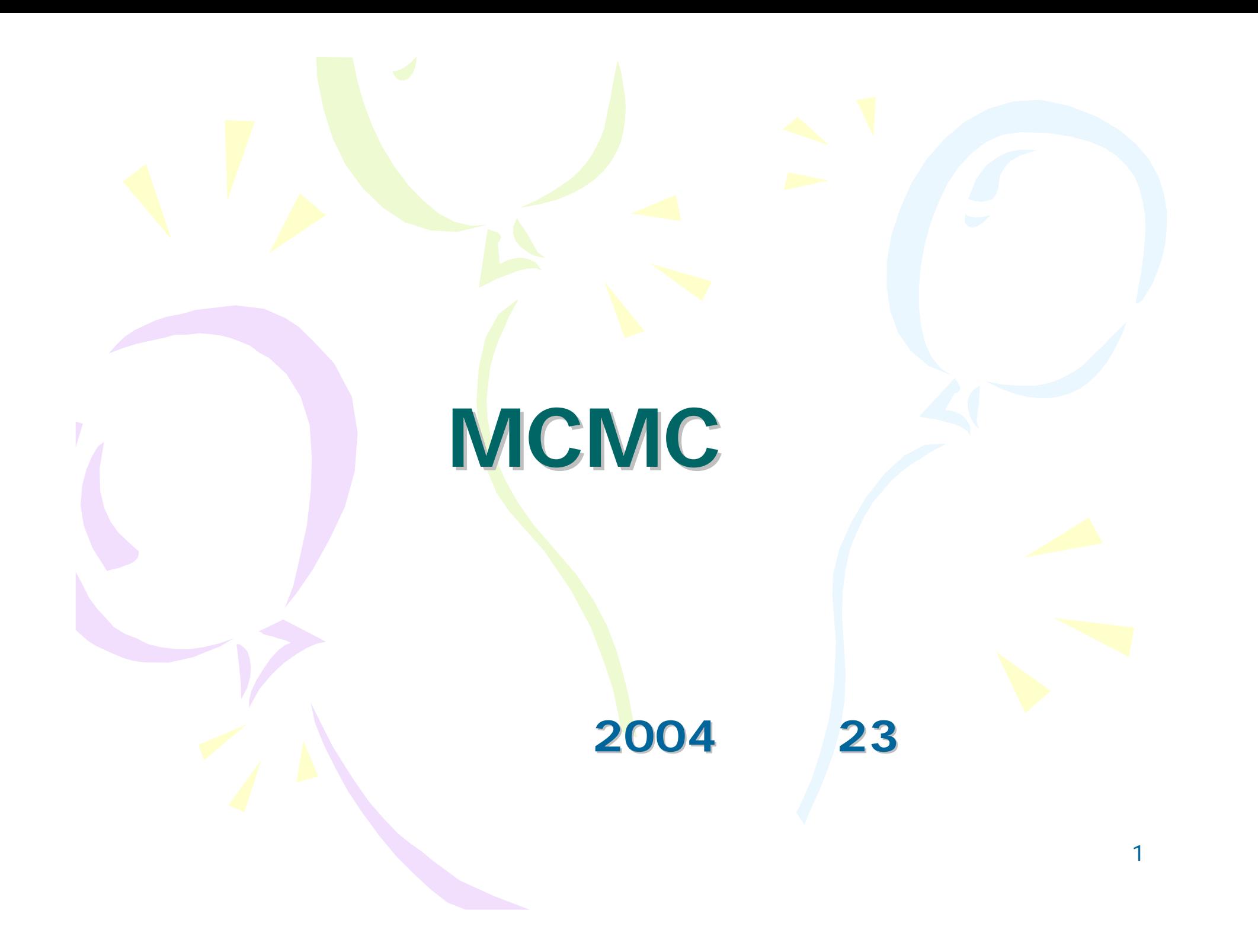

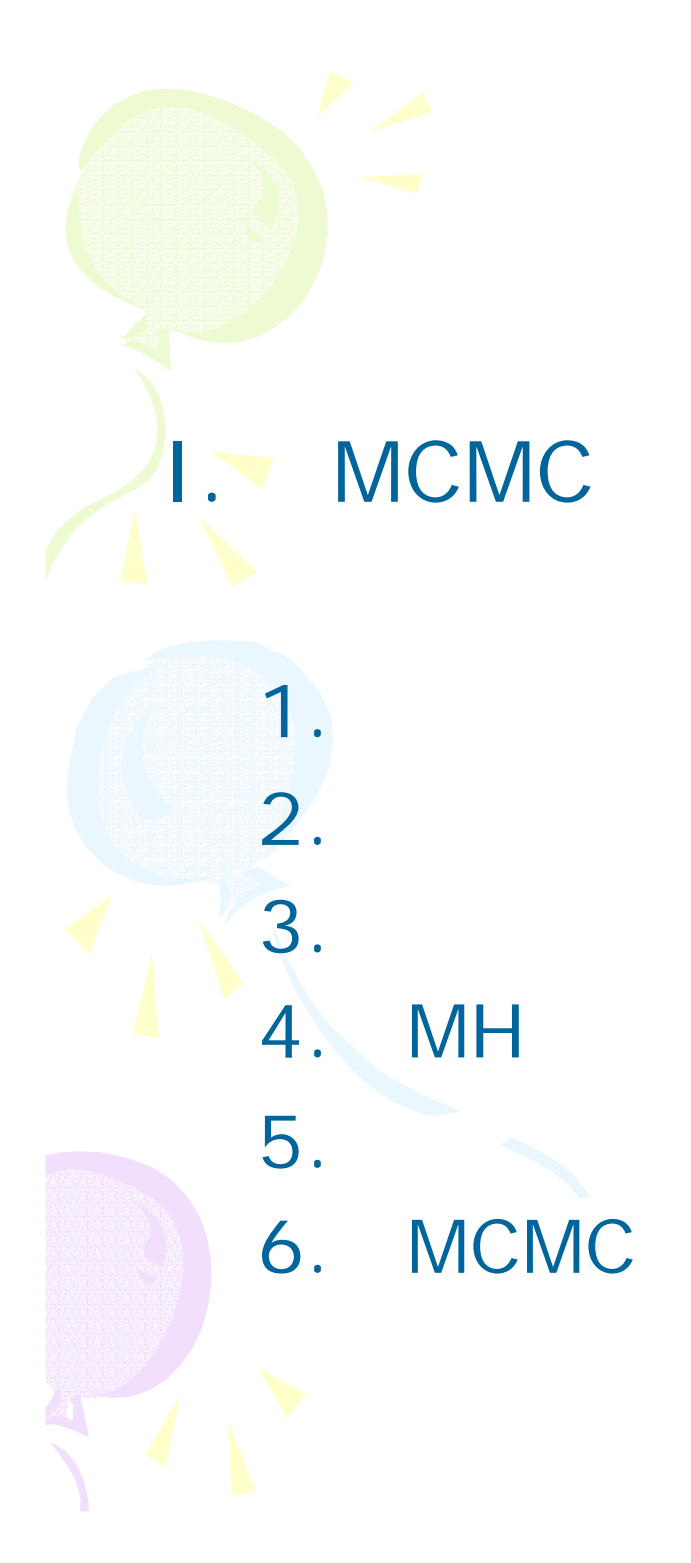

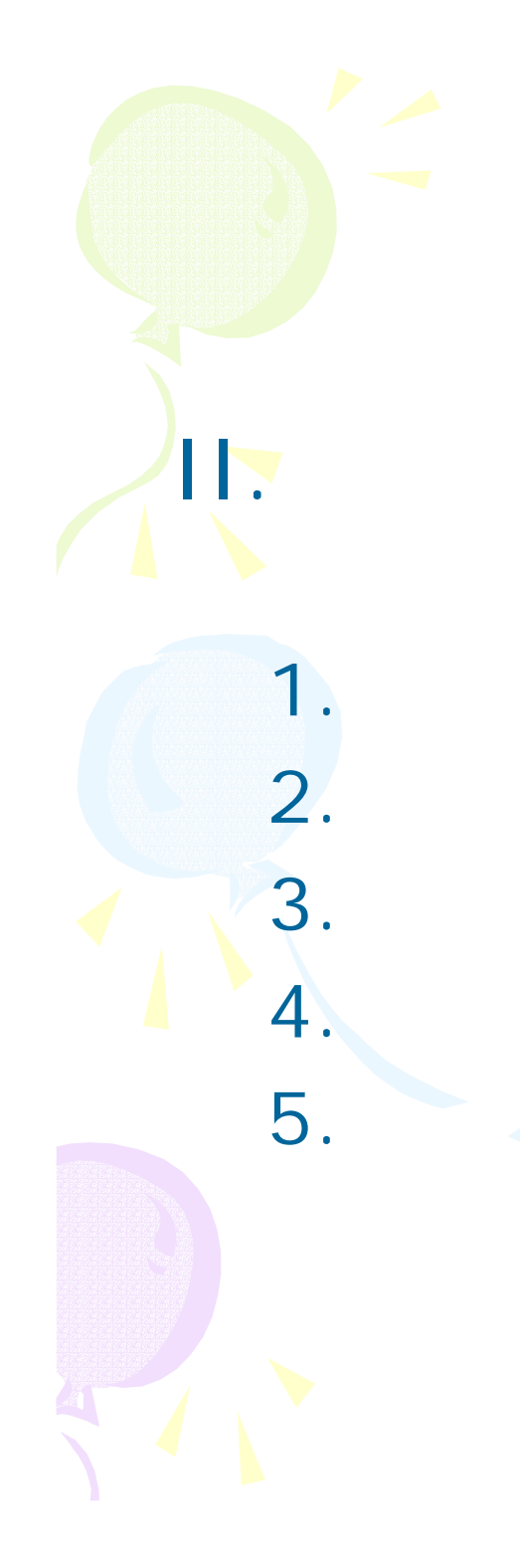

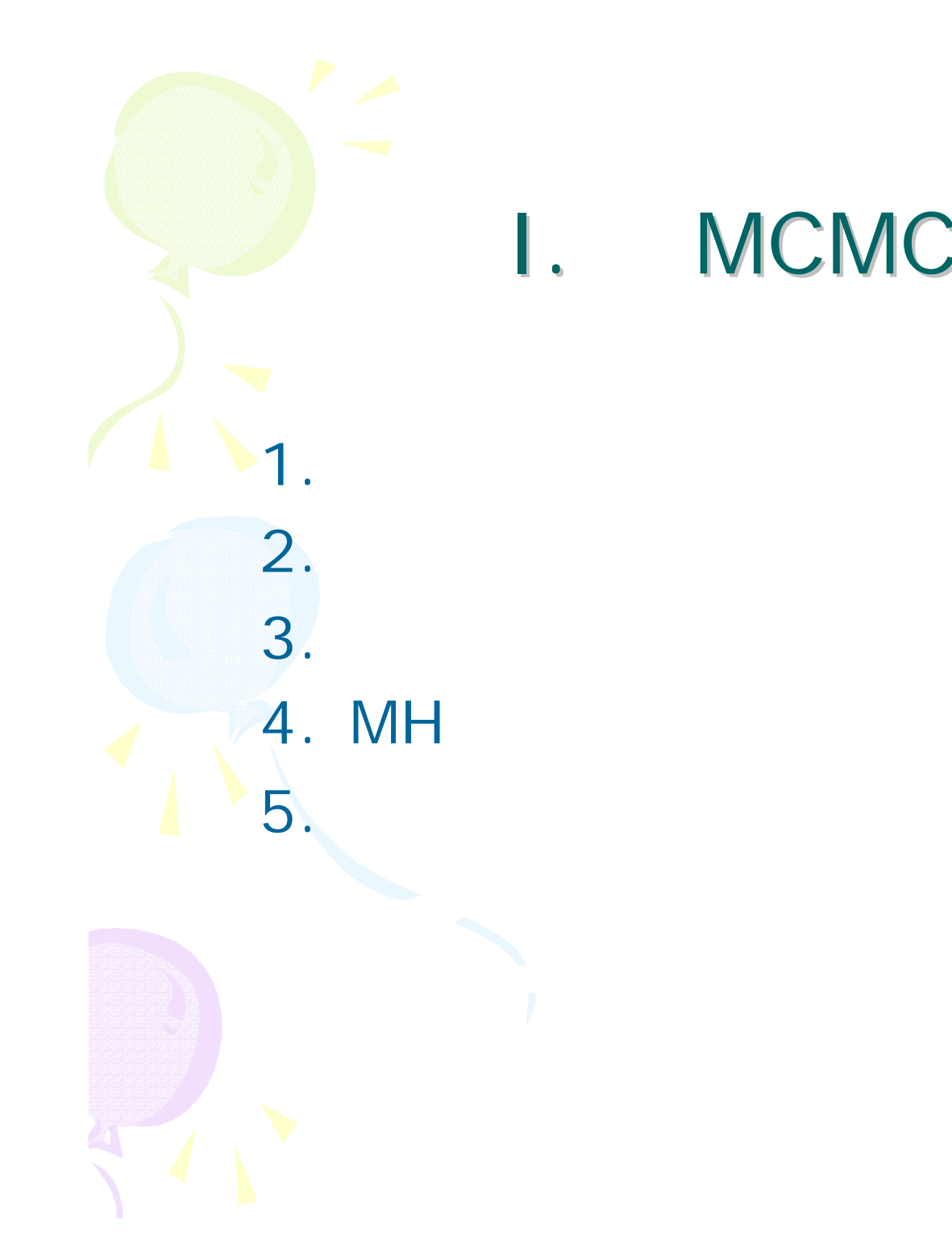

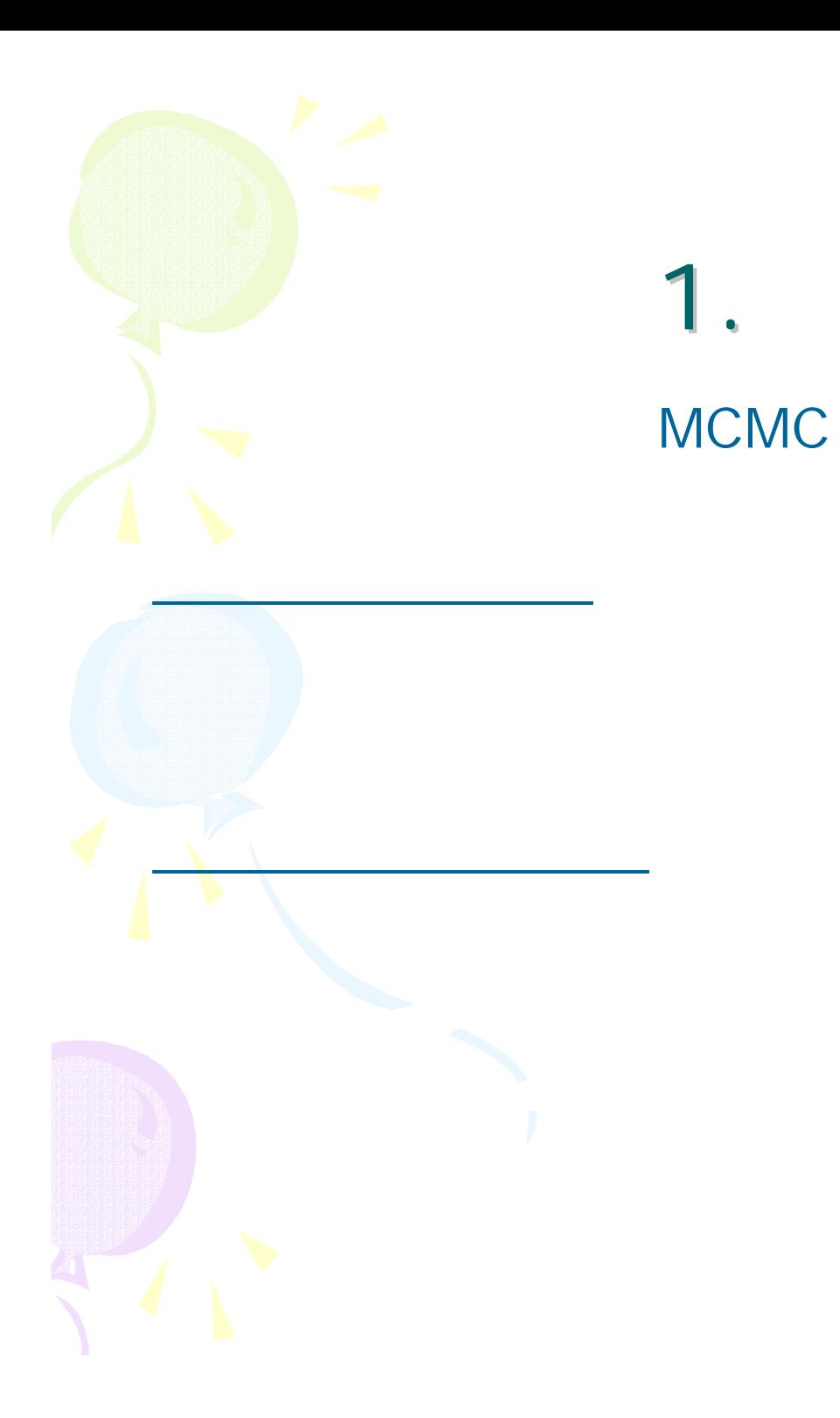

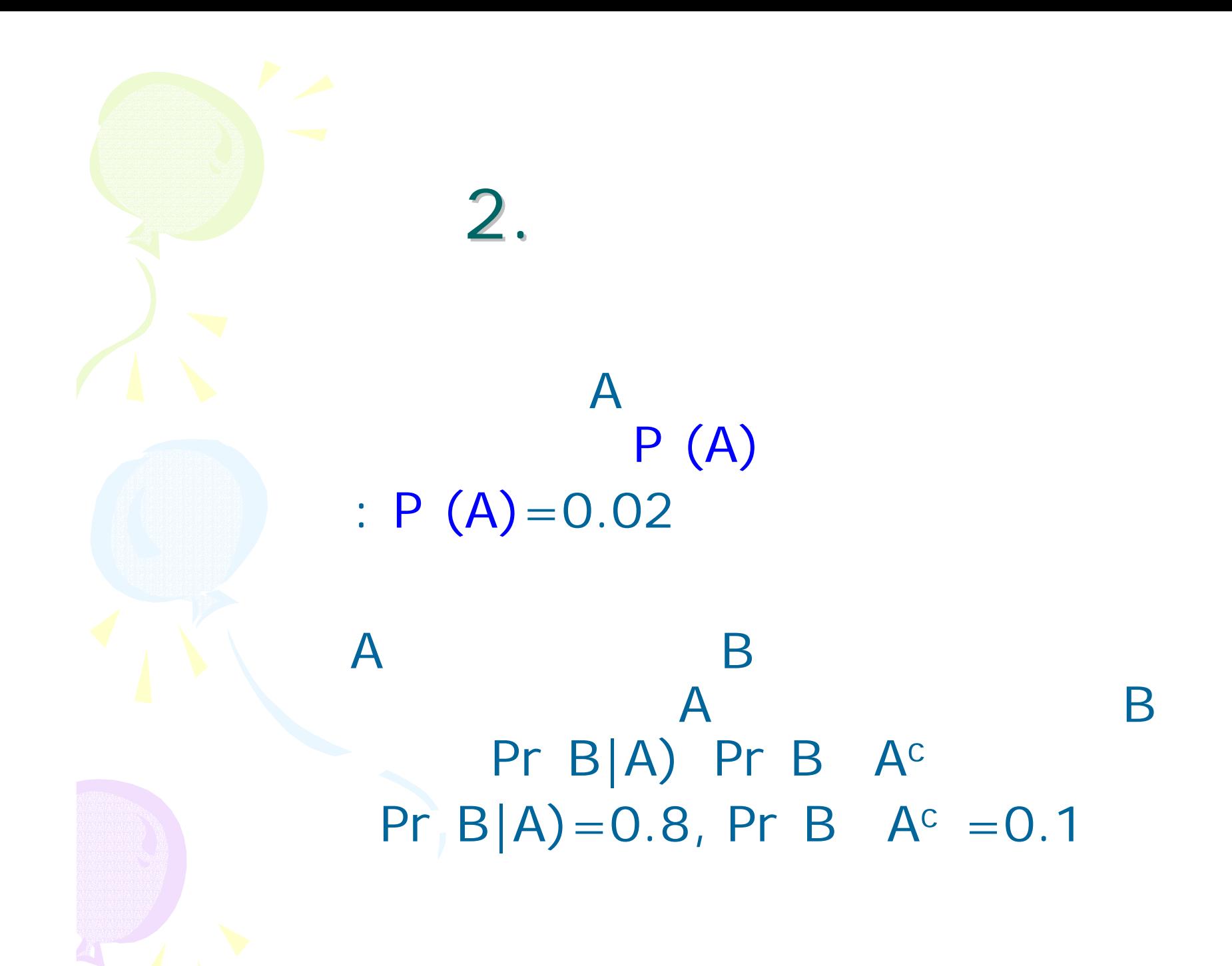

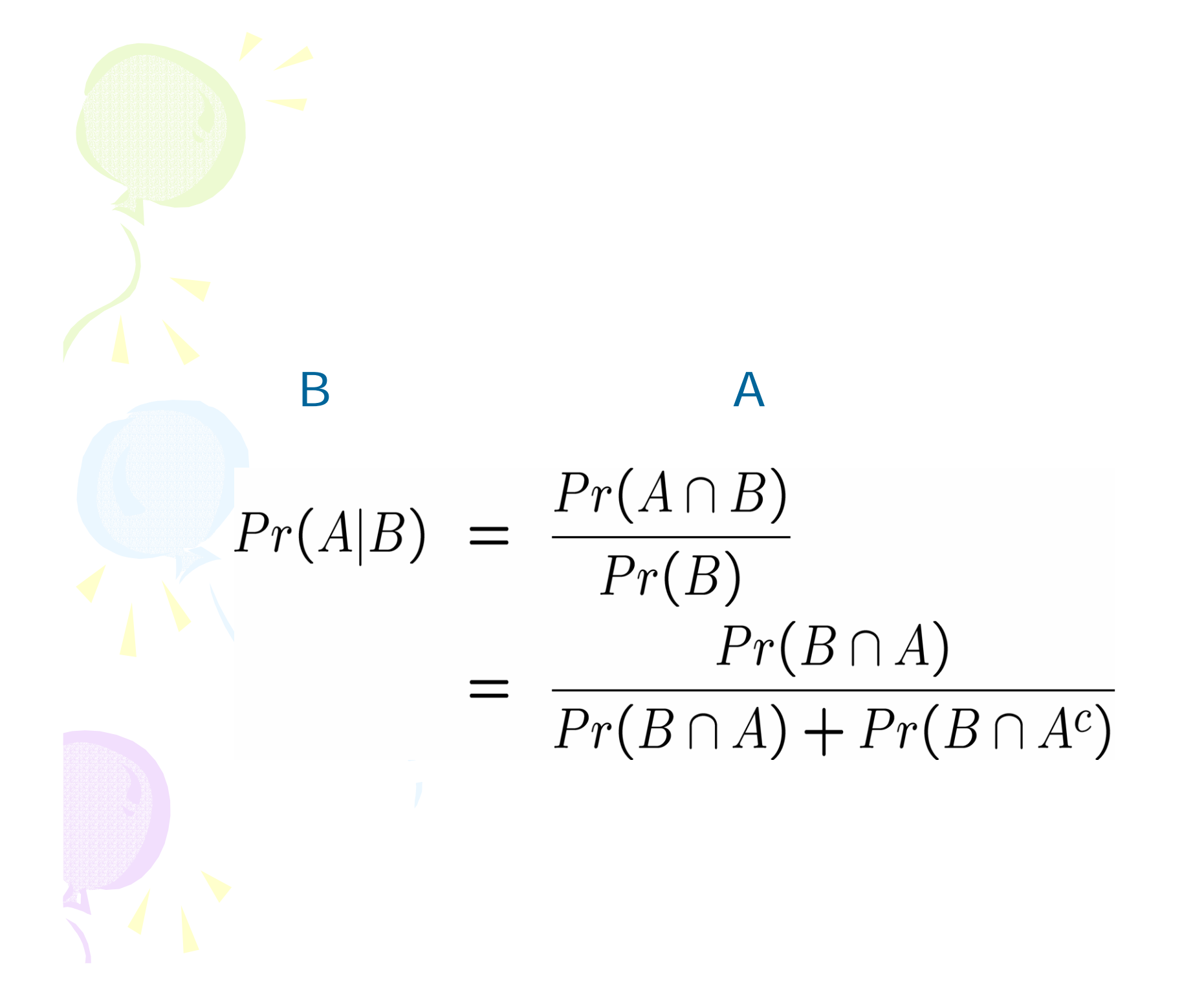

 $Pr(A|B) = \frac{Pr(B|A)Pr(A)}{Pr(B|A)Pr(A) + Pr(B|A^c)Pr(A^c)}$ 

 $0.8 \times 0.02$  $Pr(A|B)$  $0.8 \times 0.02 + 0.1 \times (1 - 0.02)$  $\frac{0.016}{0.114} = 0.1404$ 

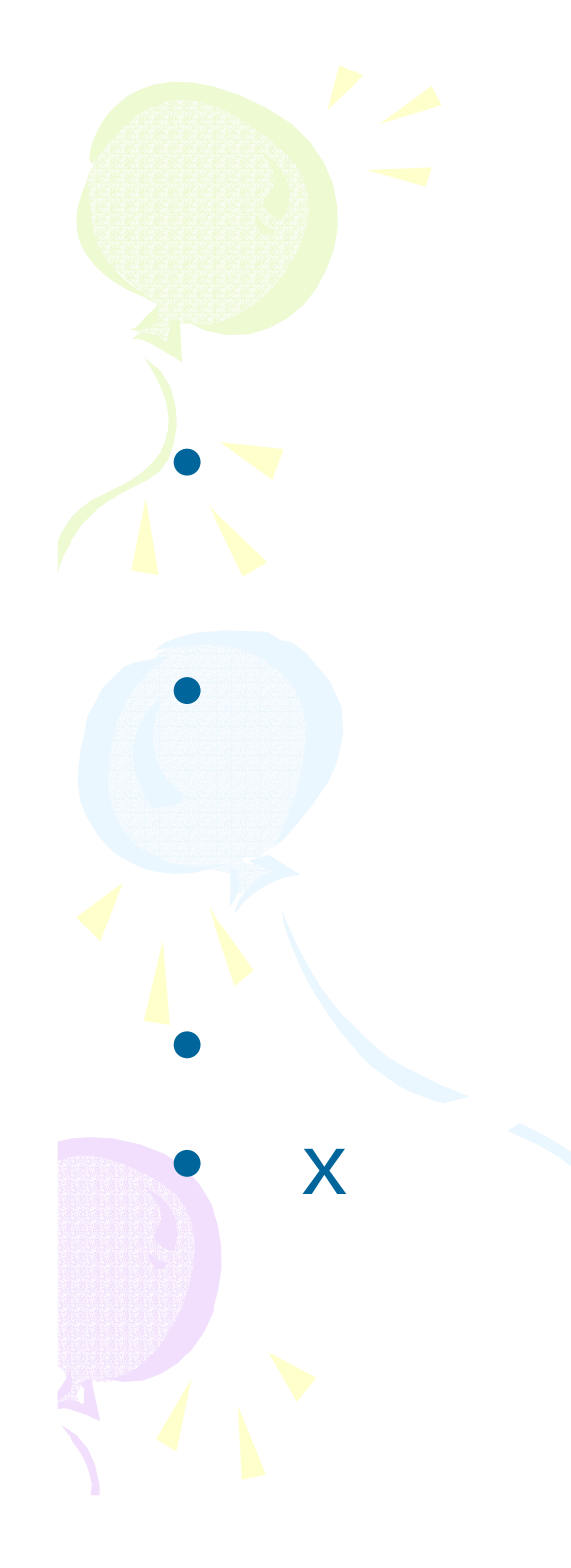

## A  $\mathbf{I}$  $\mathbf{B} \times$

 $\overline{1}$ 

 $( \begin{array}{cc} \vert & \end{array} )$ 

$$
\pi(\theta|x) = \frac{f(x|\theta)\pi(\theta)}{\pi(x)} = \frac{f(x|\theta)\pi(\theta)}{\int f(x|\theta)\pi(\theta)d\theta}
$$

 $\pi(\theta|x) \propto f(x|\theta)\pi(\theta)$ 

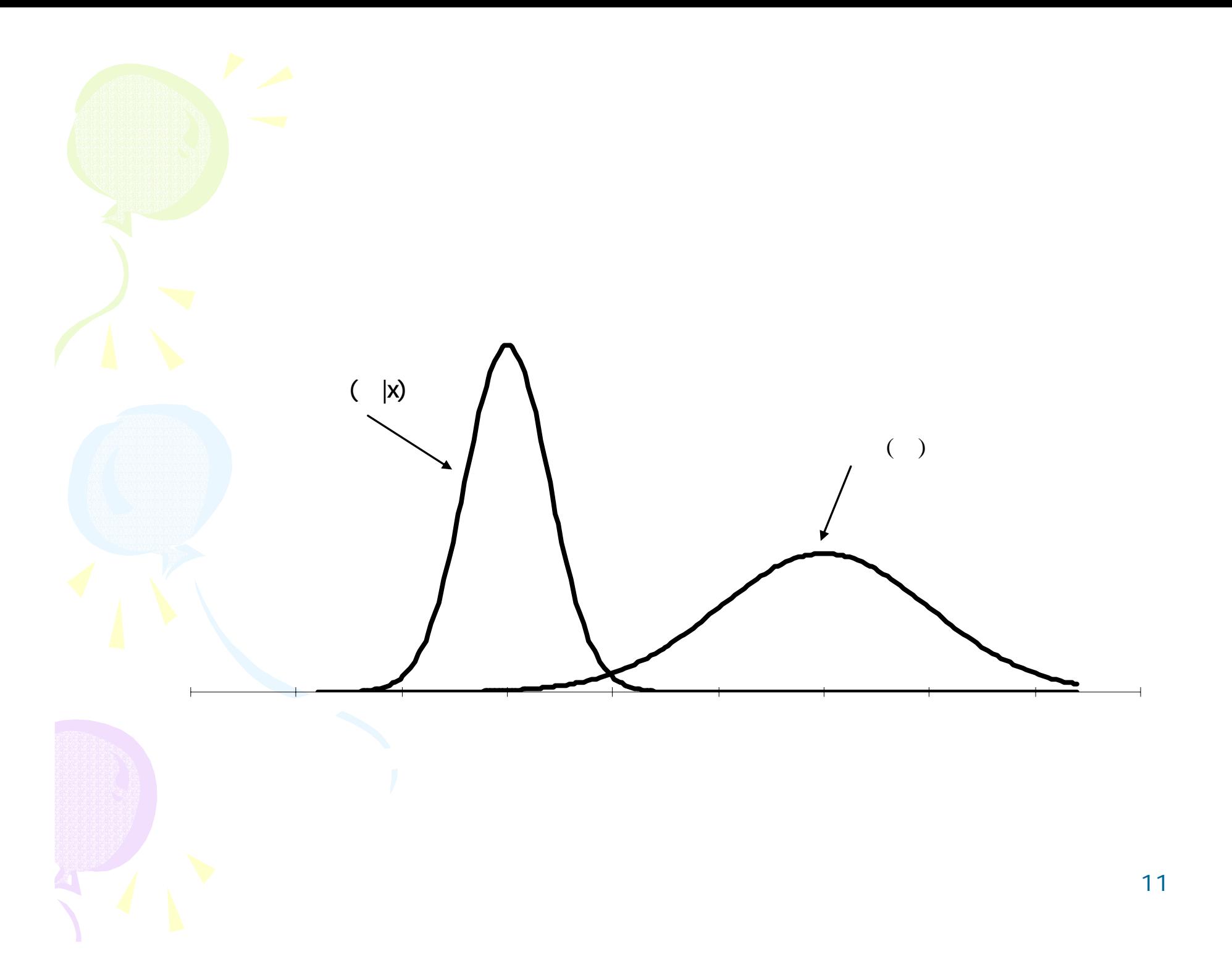

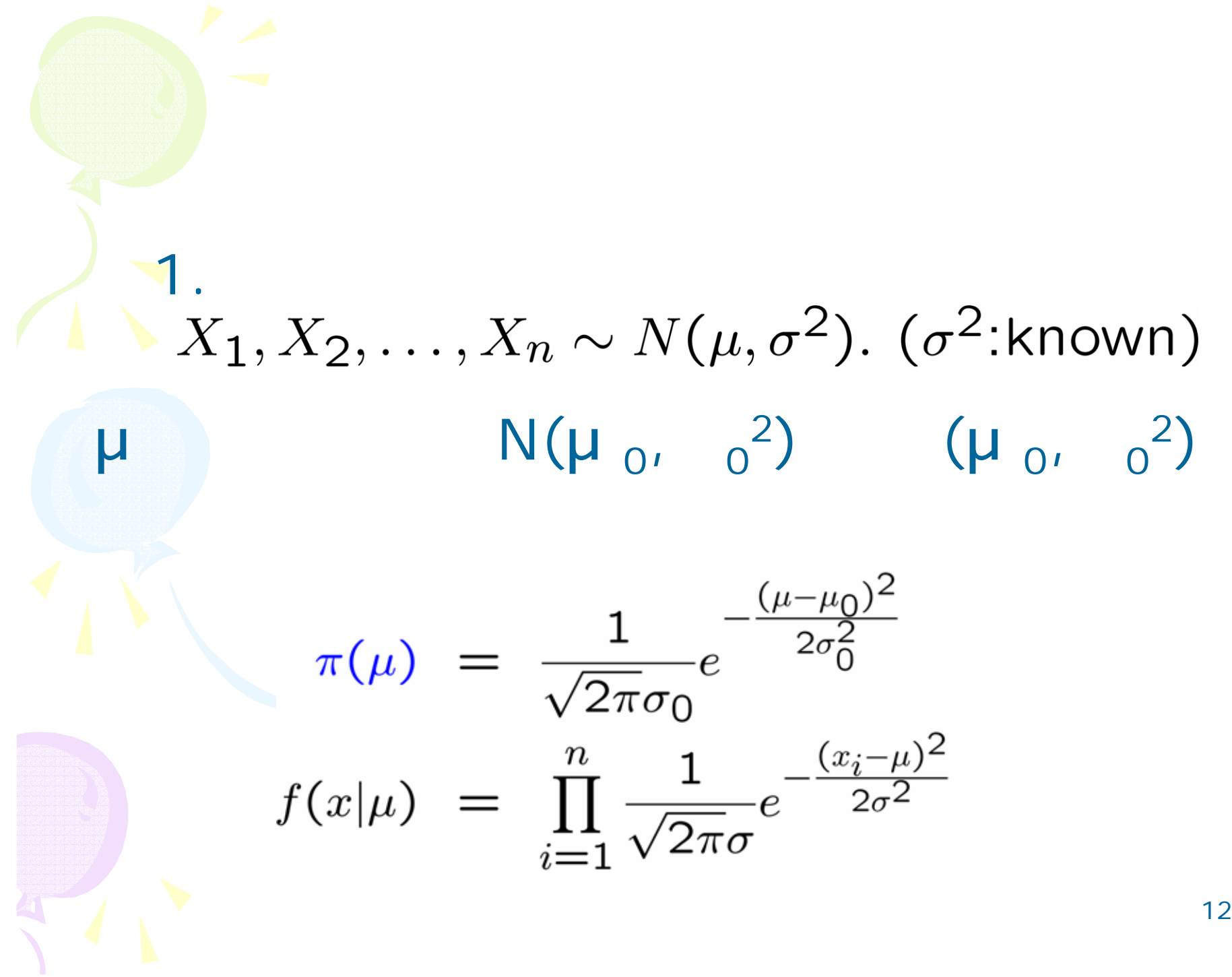

$$
\pi(\mu|x) \propto f(x|\mu)\pi(\mu)
$$
\n
$$
\propto \exp{-\frac{\sum_{i=1}^{n}(x_i-\mu)^2}{2\sigma^2} - \frac{(\mu-\mu_0)^2}{2\sigma_0^2}}
$$
\n
$$
\propto \exp{-\frac{(\mu-\mu_1)^2}{2\sigma_1^2}}
$$

$$
\mu_1 = \frac{n\sigma^{-2}\overline{X} + \sigma_0^{-2}\mu_0}{n\sigma^{-2} + \sigma_0^{-2}}
$$

$$
\sigma_1^{-2} = n\sigma^{-2} + \sigma_0^{-2},
$$

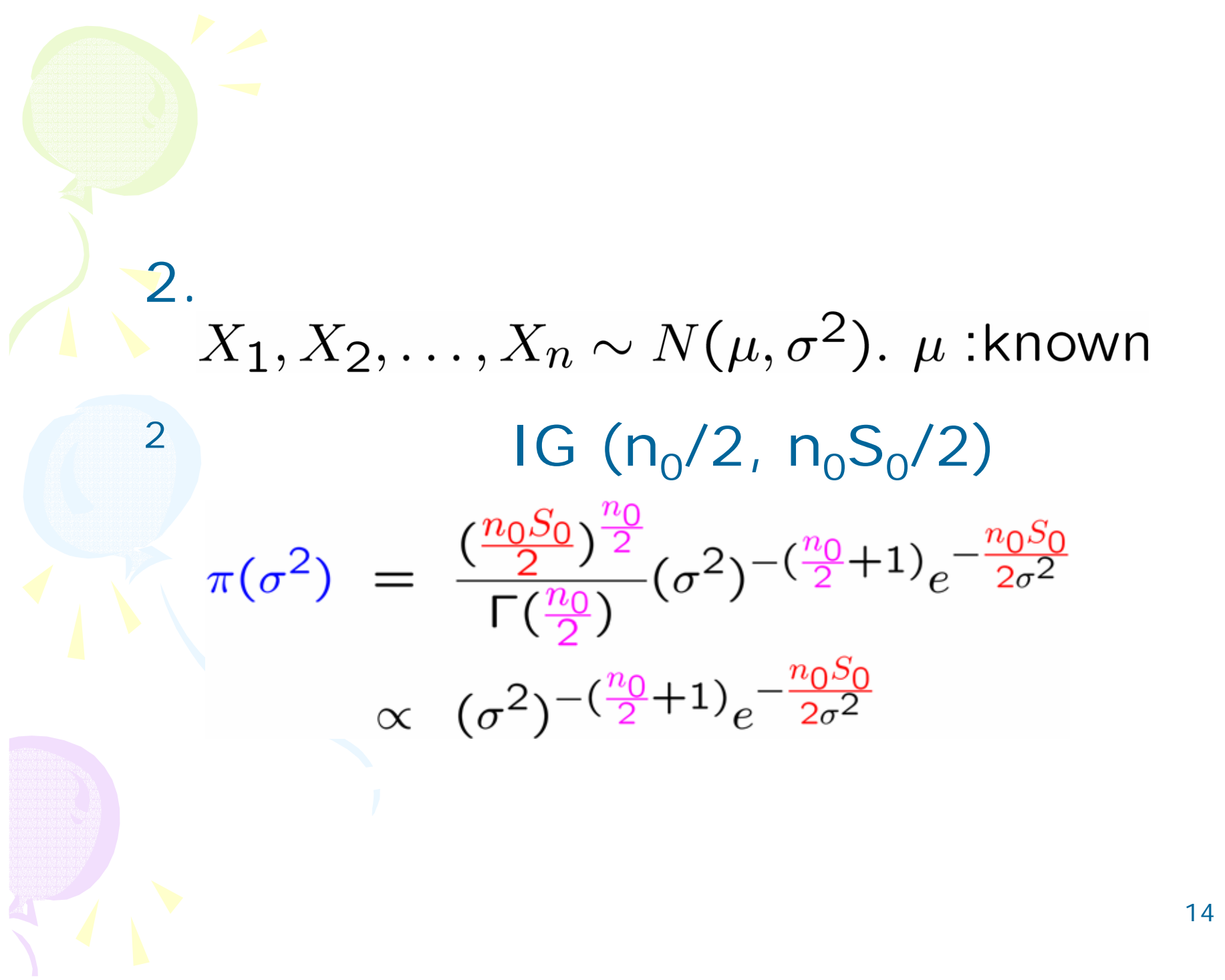

$$
\pi(\sigma^2|x) \propto f(x|\sigma^2)\pi(\sigma^2)
$$
  
 
$$
\propto (\sigma^2)^{-\left(\frac{n_1}{2}+1\right)}e^{-\frac{n_1S_1}{2\sigma^2}}
$$

 $n_0 + n$ ,  $n_1 S_1 = n_0 S_0 + \sum_{i=1}^{n} (x_i - \mu)^2$  $n_1 =$  $i = 1$ 

 $\overline{2}$ 

 $\mathbf{I}$ 

IG  $(n_1/2, n_1S_1/2)$ 

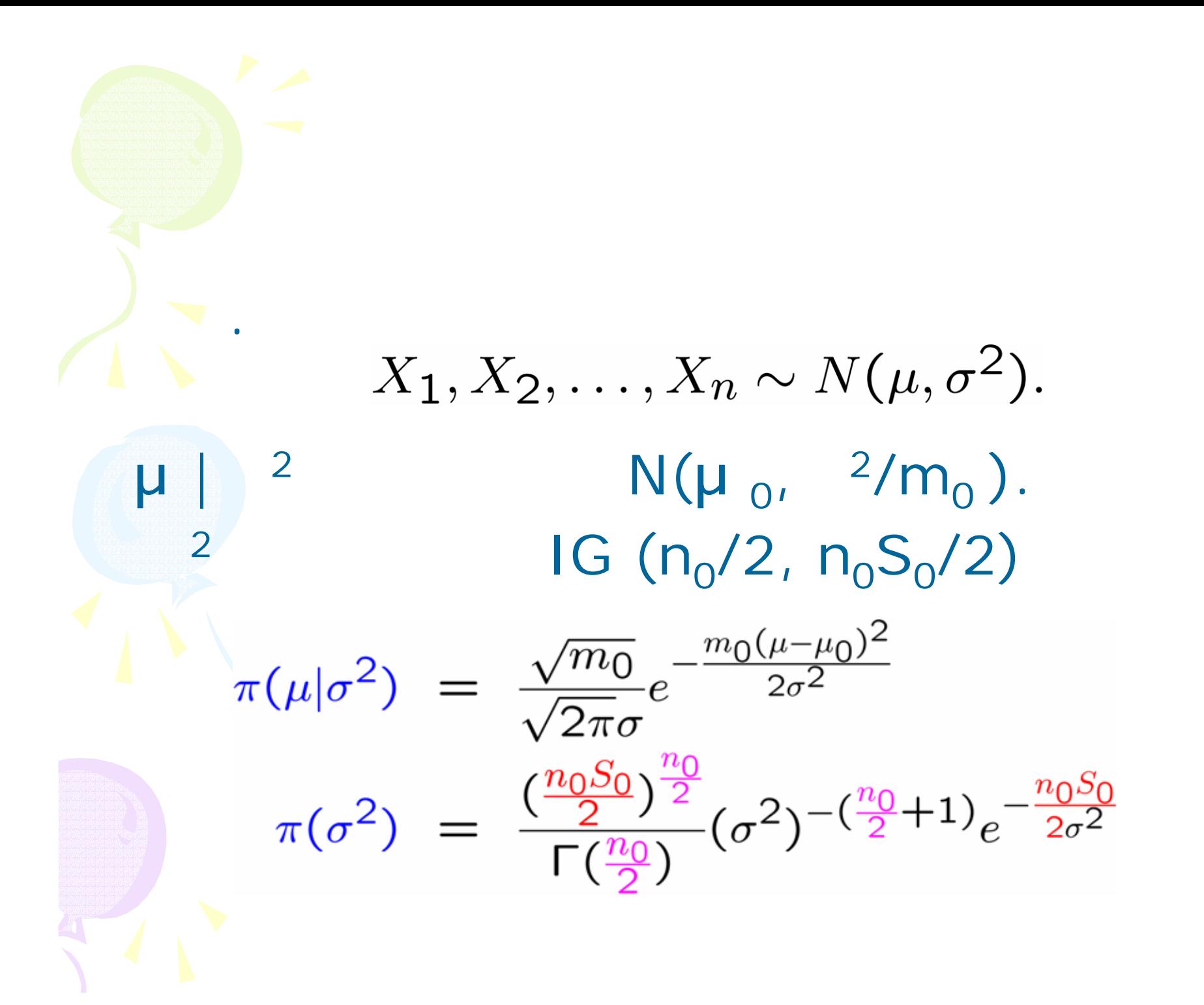

$$
\pi(\mu, \sigma^2 | x) \propto f(x | \mu, \sigma^2) \pi(\mu | \sigma^2) \pi(\sigma^2)
$$
  
 
$$
\propto \sigma^{-1}(\sigma^2)^{-\left(\frac{n_1}{2} + 1\right)} e^{-\frac{n_1 S_1 + m_1(\mu - \mu_1)^2}{2\sigma^2}}
$$

$$
m_1 = m_0 + n, \quad n_1 = n_0 + n,
$$
  
\n
$$
\mu_1 = \frac{m_0 \mu_0 + n \overline{x}}{m_0 + n},
$$
  
\n
$$
n_1 S_1 = n_0 S_0 + \sum_{i=1}^n (x_i - \overline{x})^2 + \frac{m_0 n}{m_0 + n} (\overline{x} - \mu_0)^2
$$

$$
\sigma^2 |x \sim \text{IG}\left(\frac{n_1}{2}, \frac{n_1 S_1}{2}\right)
$$

$$
\pi(\mu|x) \propto \left\{1 + \frac{m_1(\mu - \mu_1)^2}{n_1 S_1}\right\}^{-\frac{n_1+1}{2}}
$$

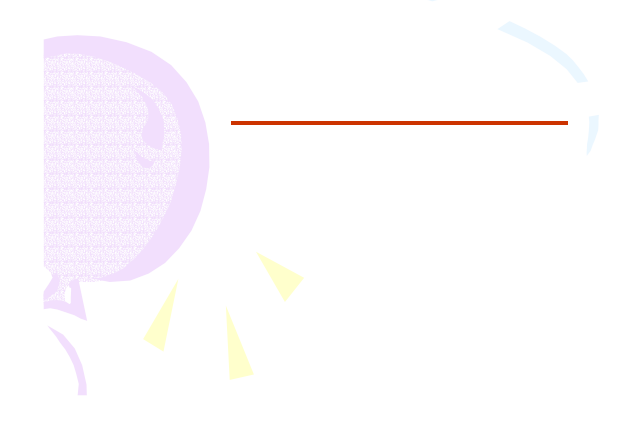

$$
\sigma^{2}|\mu, x \sim \text{IG}\left(\frac{n_{1}+1}{2}, \frac{n_{1}S_{1}+m_{1}(\mu-\mu_{1})^{2}}{2}\right)
$$

$$
\mu|\sigma^{2}, x \sim N\left(\mu_{1}, \frac{\sigma^{2}}{m_{1}}\right)
$$

3.  
\n
$$
\mu^{(0)}, \quad 2^{(0)}
$$
\n
$$
\mu^{(1)}|\sigma^{2(0)}, x \sim N\left(\mu_1, \frac{\sigma^{2(0)}}{m_1}\right)
$$
\n
$$
\sigma^{2(1)}|\mu^{(1)}, x \sim IG\left(\frac{n_1+1}{2}, \frac{n_1S_1+m_1(\mu^{(1)}-\mu_1)^2}{2}\right)
$$

3. 
$$
i=1,2,...
$$
  $\mu^{(i+1)}, 2^{(i+1)}$   
\n $\mu^{(i+1)}|\sigma^{2(i)}, x \sim N(\mu_1, \frac{\sigma^{2(i)}}{m_1})$   
\n $\sigma^{2(i+1)}|\mu^{(i+1)}, x \sim IG(\frac{n_1+1}{2}, \frac{n_1S_1+m_1(\mu^{(i+1)}-\mu_1)^2}{2})$   
\n4.  $\mu^{(i)}, 2^{(i)}$   $(i=N, N+1,..., N$   
\n $(\mu, 2|X)$ 

## WinBUGS

•

 $3.$ 

```
model{
# |\mu|^{2} = -2for (i in 1:N) {
    x[i] ~ dnorm(mu,tau) # x \sim N(\mu, 2)}
# (µ, 2)tau~dgamma(1.0E-3,1.0E-3) # <sup>2</sup>~IG(0.001,0.001)
  mu ~ dnorm(0.0,1.0E-3) \# \mu \sim N(0,1000)var <- 1/tau
```
http://www.mrc-bsu.cam.ac.uk/bugs/

}

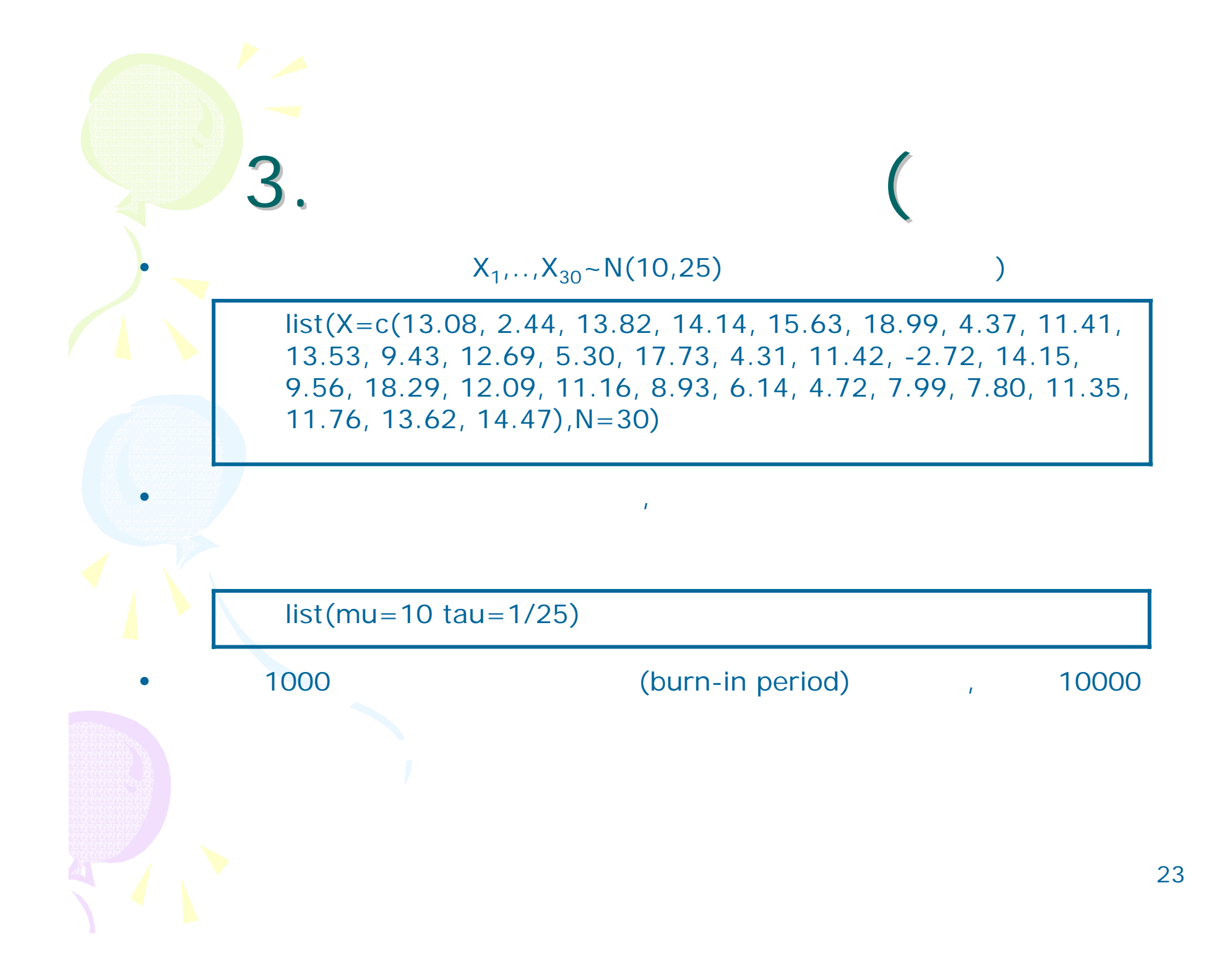

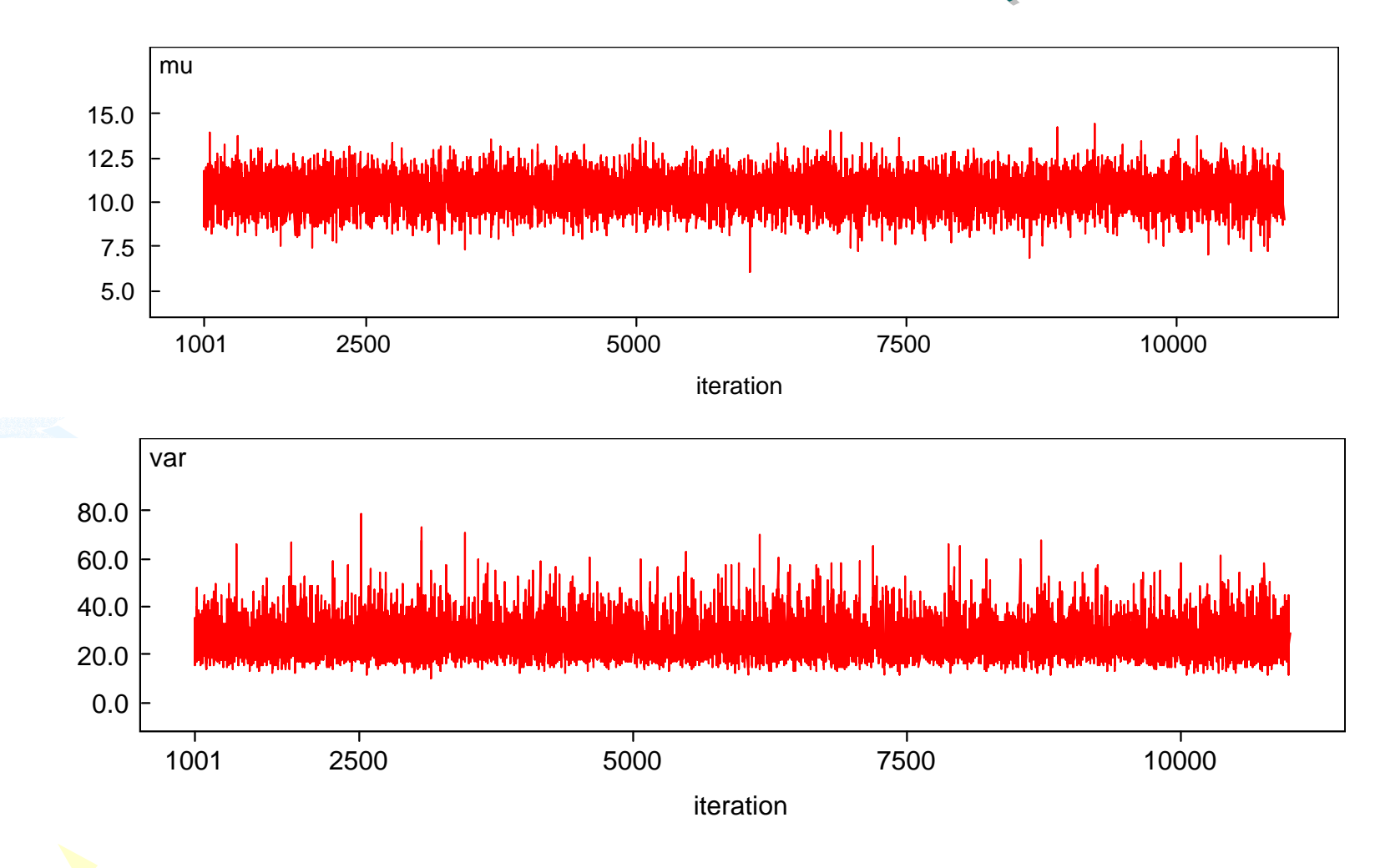

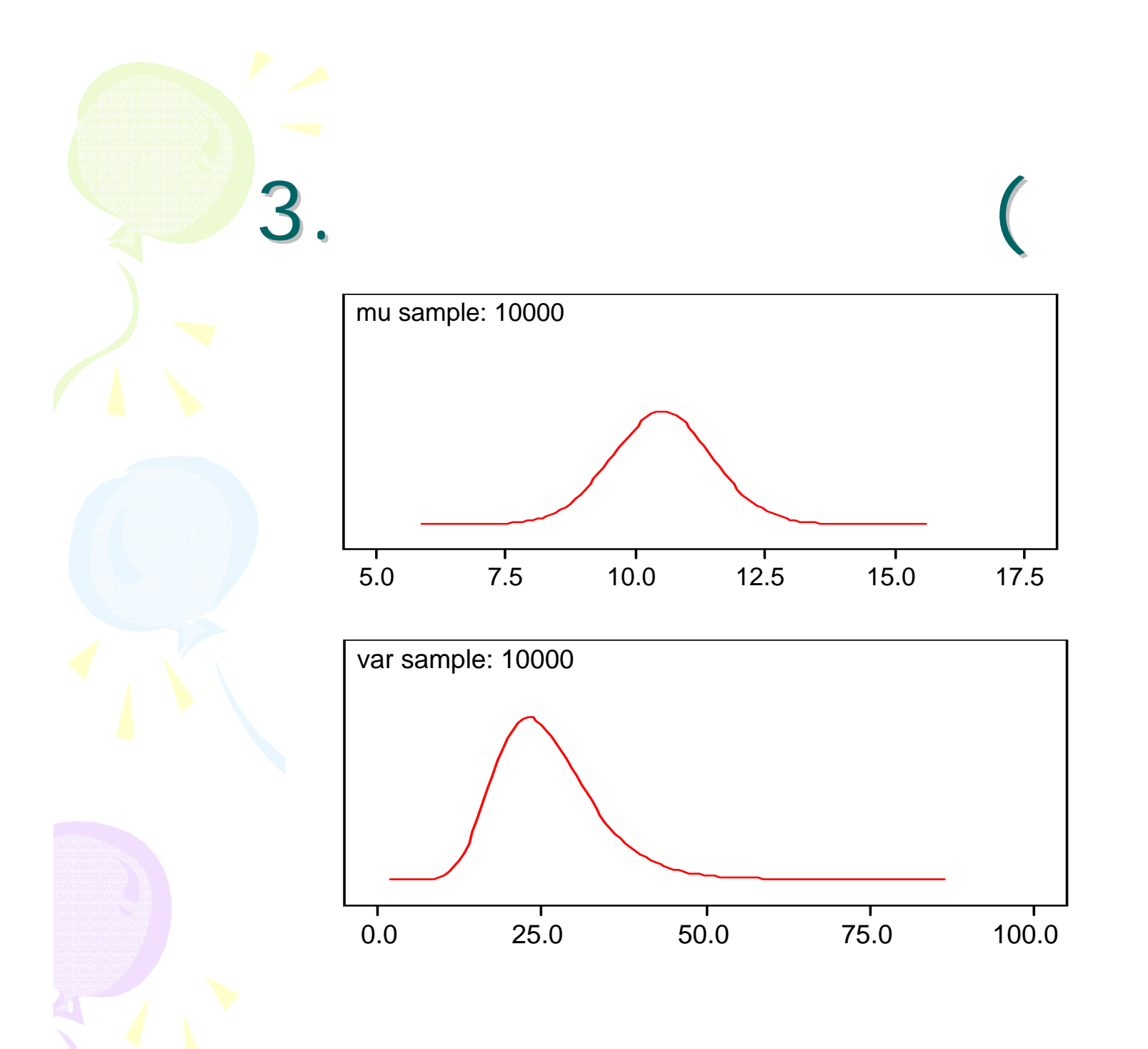

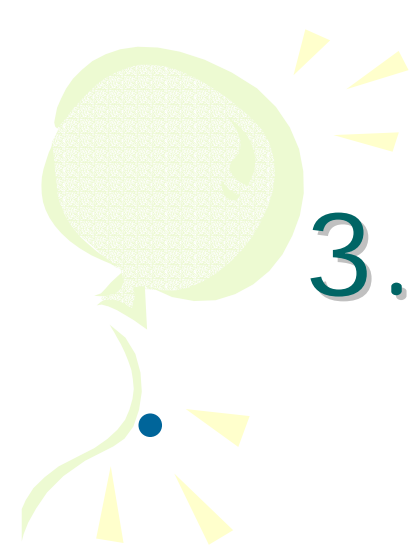

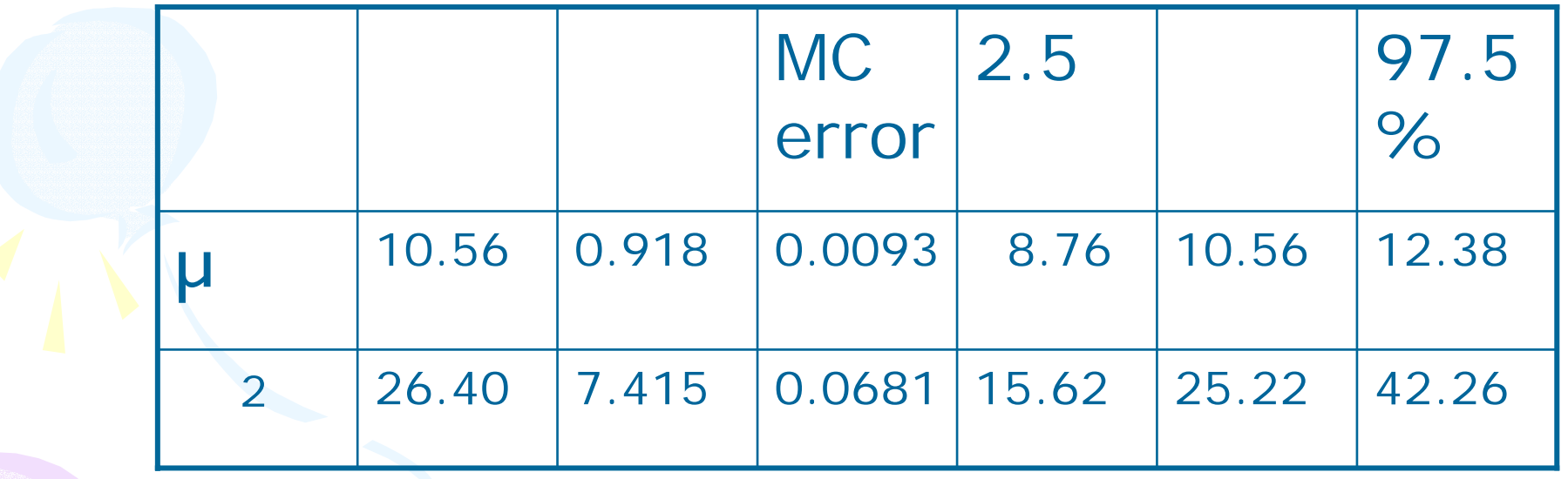

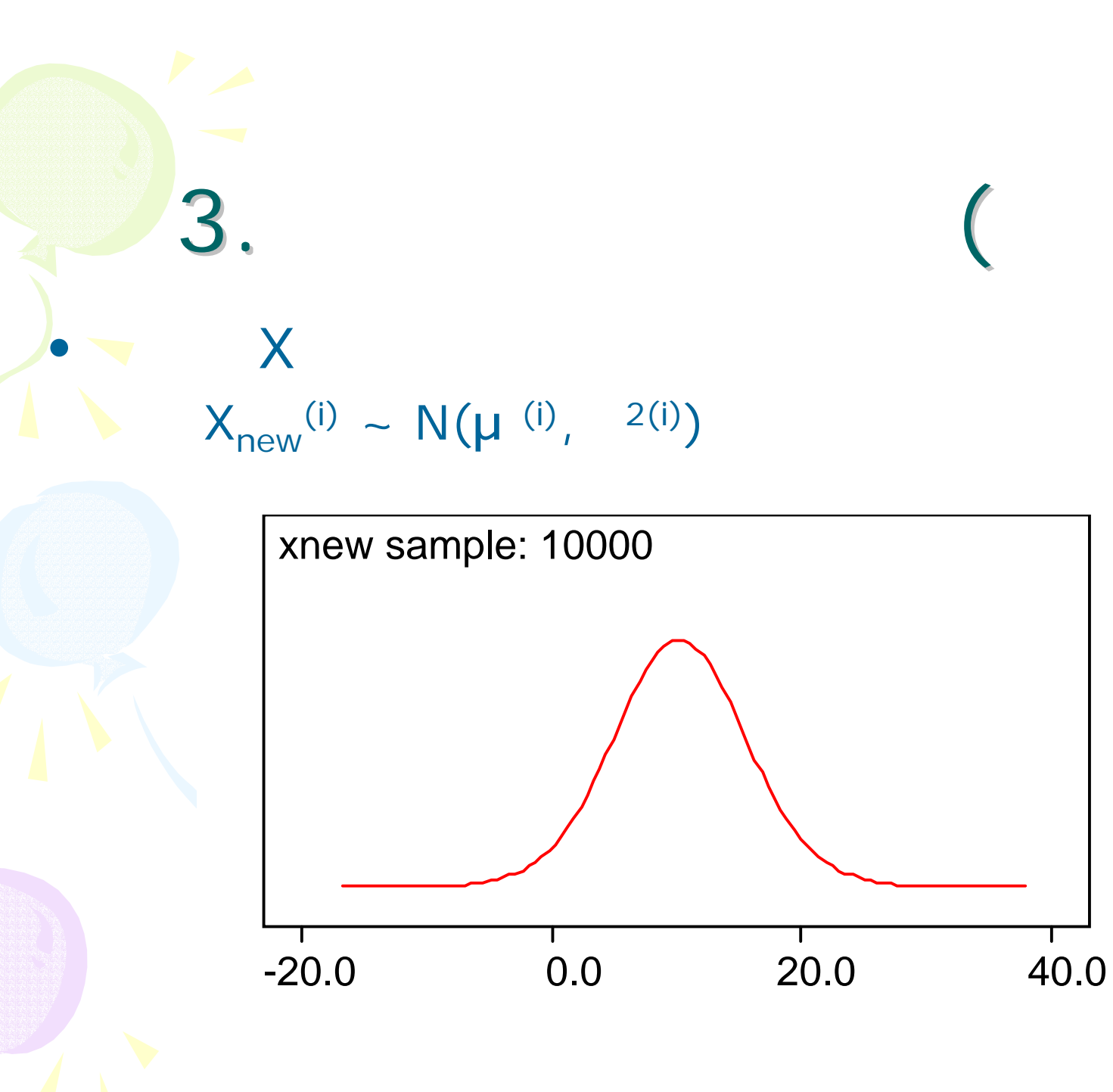

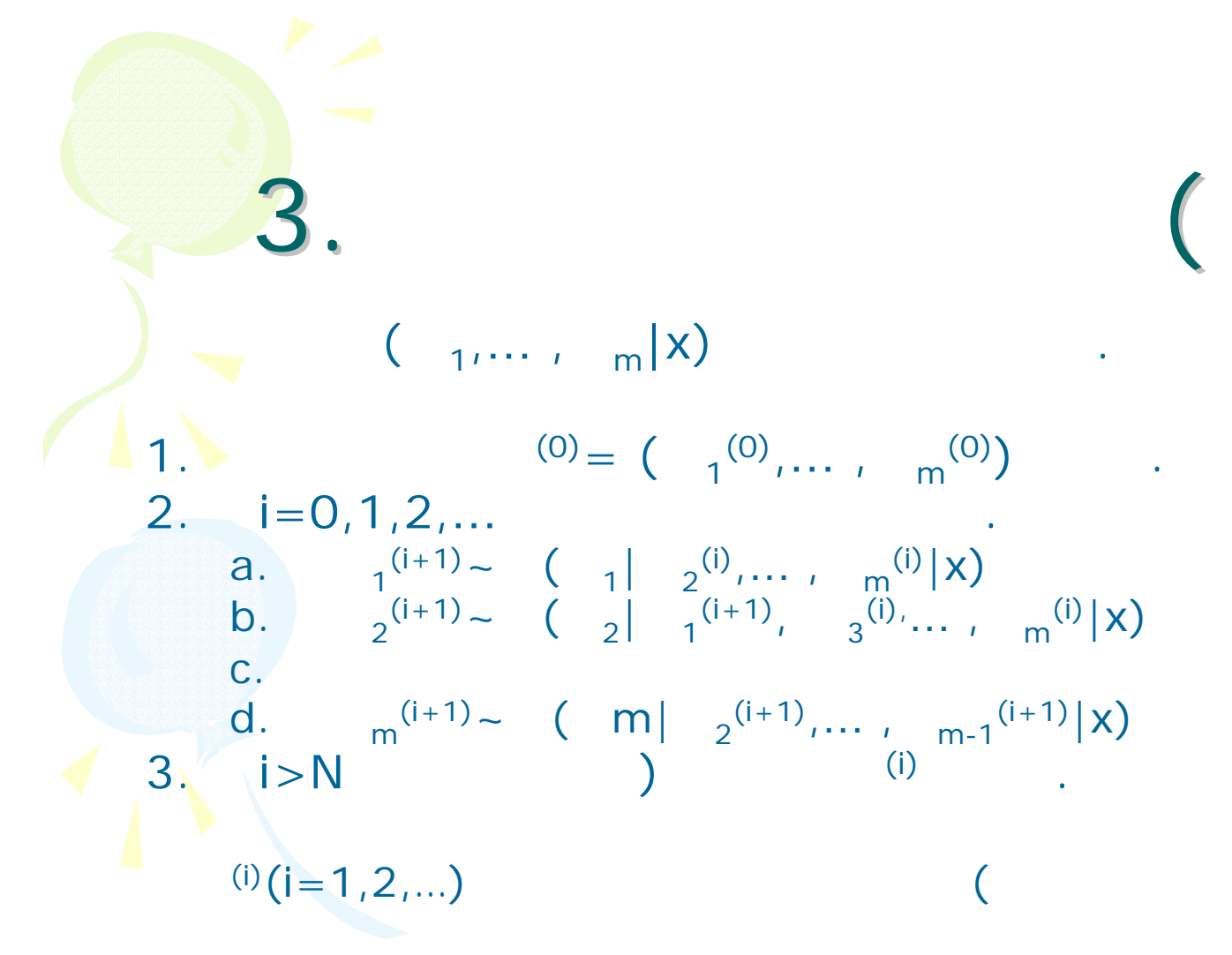

MH

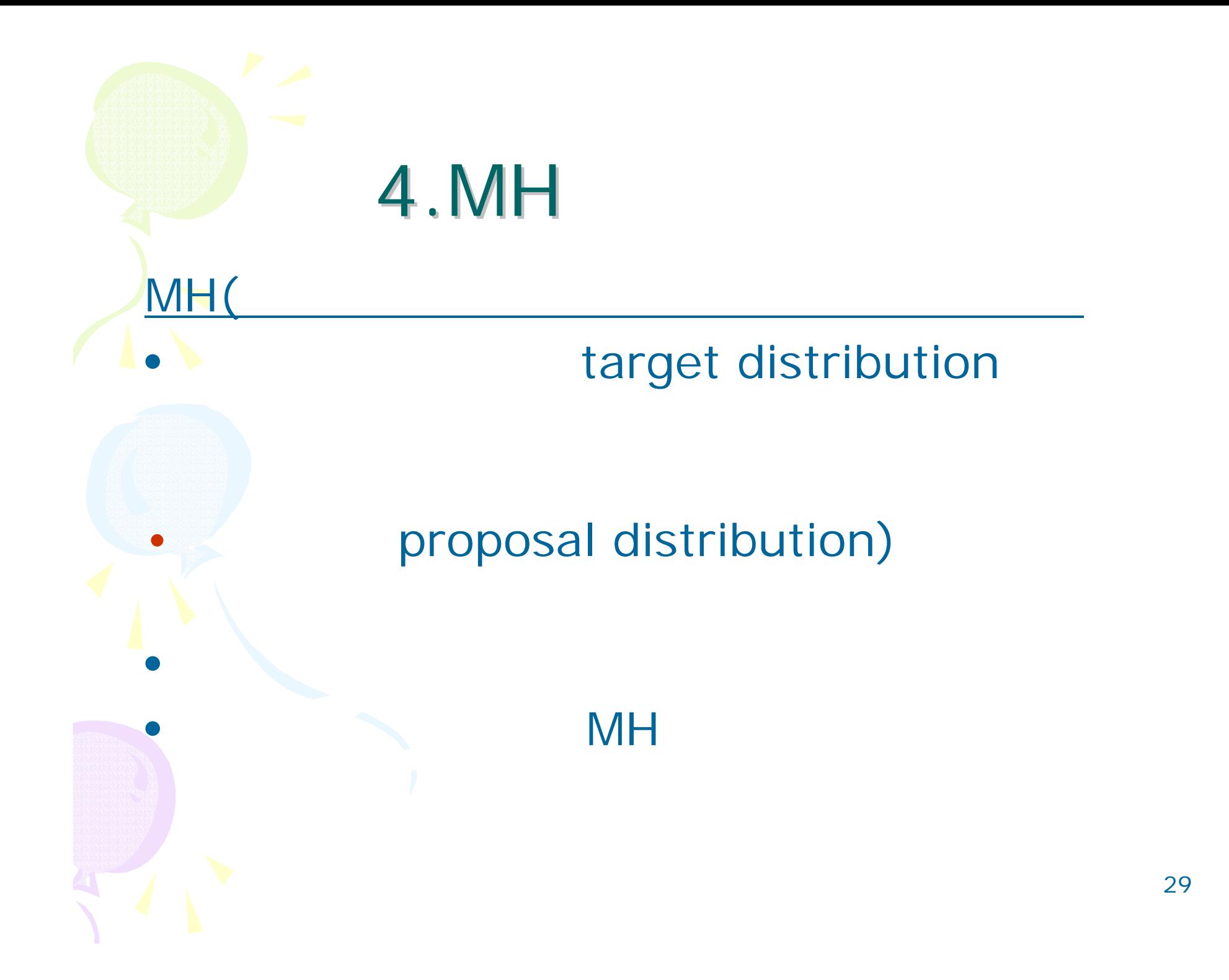

## 4.MH $H$  (  $\binom{n}{1}, \ldots, \binom{n}{x}$ 1.  $(0) = \begin{pmatrix} 1 & 0 & 0 \\ 0 & 1 & 0 \end{pmatrix}$ 2.  $i=0,1,2,...$  . 1. (i) = (  $1^{(i)}$ ,…, m<sup>(i)</sup>) C  $\overline{Q}$  ( ) q( (i),  $\overline{Q}$  $|x\rangle$  (q(  $|$  (i), x) ). 2.  $\left(\begin{array}{c} \end{array}\right)$  $\alpha(\boldsymbol{\theta}^{(i)}, \boldsymbol{\theta}|x) = \min \left[ \frac{\pi(\boldsymbol{\theta}'|x)q(\boldsymbol{\theta}', \boldsymbol{\theta}^{(i)}|x)}{\pi(\boldsymbol{\theta}^{(i)}|x)q(\boldsymbol{\theta}^{(i)}, \boldsymbol{\theta}'|x)}, 1 \right]$  $(i+1)$   $(i+1)$   $(i+1)$   $(i)$   $(i)$   $(i)$ 3. i>N) (i) .

## (detailed balance equation)

 $\pi(\boldsymbol{\theta}^{(i)}|x)p(\boldsymbol{\theta}^{(i)},\boldsymbol{\theta}'|x) = \pi(\boldsymbol{\theta}'|x)p(\boldsymbol{\theta}',\boldsymbol{\theta}^{(i)}|x)$ 

**4.MH** 

 $\mathbf{I}$ 

MH

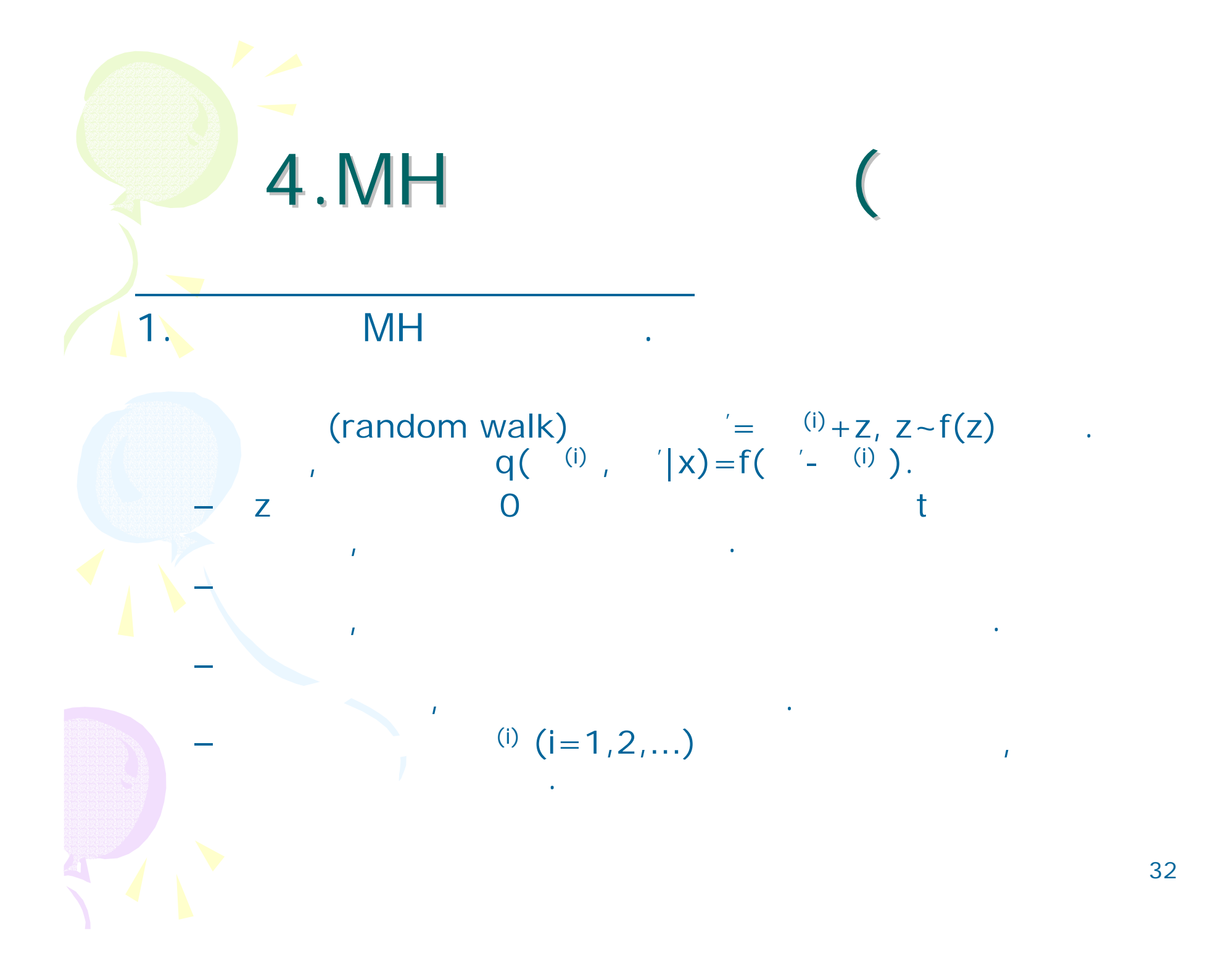

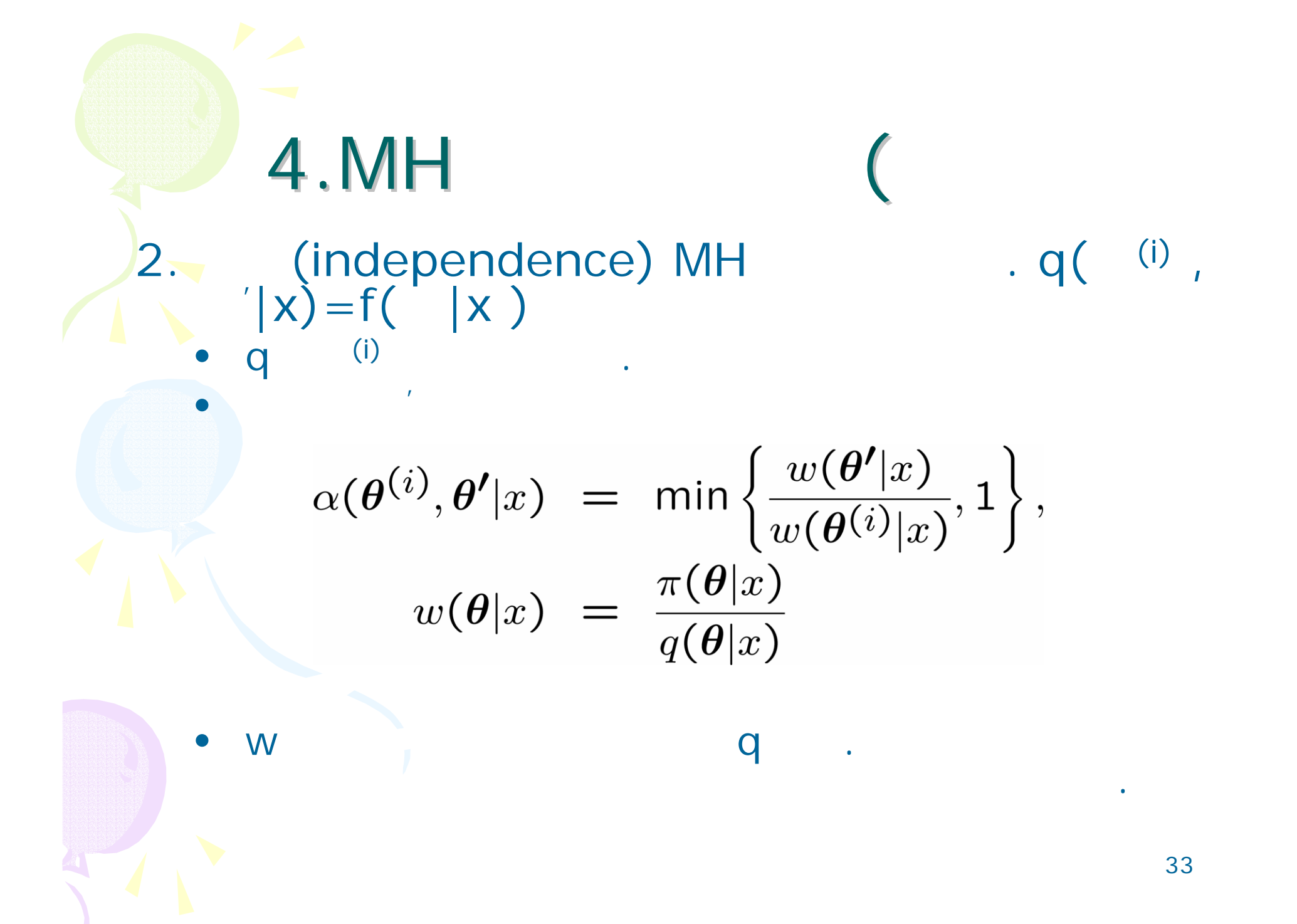

4. MH  
\n
$$
m = \theta^* + V \frac{\partial \log \pi(\theta|y)}{\partial \theta}\Big|_{\theta=\theta^*}, \quad V = \left\{-\frac{\partial^2 \log \pi(\theta|y)}{\partial \theta \partial \theta'}\right\}_{\theta=\theta^*}^{-1},
$$
\n2  
\n
$$
V = v_0 \left\{-\frac{\partial^2 \log \pi(\theta|y)}{\partial \theta \partial \theta'}\right\}_{\theta=\theta^*}^{-1}
$$
\n
$$
V = v_0 \left\{-\frac{\partial^2 \log \pi(\theta|y)}{\partial \theta \partial \theta'}\right\}_{\theta=\theta^*}^{-1}
$$
\n
$$
V = 0
$$

4.MH  $= \phi y_{t-1} + \epsilon_t, \quad \epsilon_t \sim \text{i.i.d. } N(0, \sigma^2),$  $y_{t}$  $t = 1, 2, \ldots, n$ ,  $y_0 \sim N(0, \sigma^2/(1-\phi^2)), |\phi| < 1$ 

 $1, 1)$  $\bigcup$  $\overline{2}$  $IG(n_0/2, n_0S_0/2)$ 

4. 
$$
MH
$$
  
\n
$$
\pi(\phi, \sigma^2 | y) \propto f(y | \phi, \sigma^2) \pi(\phi) \pi(\sigma^2)
$$
\n
$$
\propto \frac{\sqrt{1 - \phi^2}}{\sqrt{2\pi}\sigma} e^{-\frac{(1 - \phi^2)}{2\sigma^2} y_0^2} \times \sigma^{-n} e^{-\frac{1}{2\sigma^2} \sum_{t=1}^n (y_t - \phi y_{t-1})^2}
$$
\n
$$
\times (\sigma^2)^{-(\frac{n_0}{2} + 1)} e^{-\frac{n_0 S_0}{2\sigma^2}} \times I_\phi(-1, 1)
$$

$$
- \frac{2}{n_1} \sum_{n_1} \frac{16(n_1/2, n_1S_1/2)}{n_1 n_1 + 1}
$$
  

$$
n_1 S_1 = n_0 S_0 + (1 - \phi^2) y_0^2 + \sum_{t=1}^n (y_t - \phi y_{t-1})^2
$$
4.MH

$$
\pi(\phi|\sigma^2, y) \propto \sqrt{1 - \phi^2} e^{-\frac{(1 - \phi^2)}{2\sigma^2} y_0^2 - \frac{1}{2\sigma^2} \sum_{t=1}^n (y_t - \phi y_{t-1})^2} I_{\phi}(-1, 1)
$$
  
 
$$
\propto \sqrt{1 - \phi^2} e^{-\frac{1}{2\sigma_{\phi}^2} (\phi - \mu_{\phi})^2} I_{\phi}(-1, 1)
$$
  
 
$$
\propto \sqrt{1 - \phi^2} \times N(\mu_{\phi}, \sigma_{\phi}^2) \times I_{\phi}(-1, 1)
$$
  
\n
$$
\mu_{\phi} = \frac{\sum_{t=1}^n y_t y_{t-1}}{\sum_{t=1}^{n-1} y_t^2}, \quad \sigma_{\phi}^2 = \frac{\sigma^2}{\sum_{t=1}^{n-1} y_t^2}
$$
  
\n
$$
\text{TN}_{(-1, 1)}(\mu, \mu_{\phi})
$$

 $\big($ 

4. MH  
\n
$$
\begin{aligned}\n&\left(-\text{TN}_{(-1,1)}(\mu, \frac{2}{2})\right. \\
&\frac{w(\phi'|\sigma^2, y)}{w(\phi^{(i)}|\sigma^2, y)} = \frac{\pi(\phi|\sigma^2, y)/q(\phi'|\sigma^2, y)}{\pi(\phi^{(i)}|\sigma^2, y)/q(\phi^{(i)}|\sigma^2, y)} \\
&= \frac{\sqrt{1-\phi'^2}}{\sqrt{1-\phi^{(i)}2}} \\
&\alpha(\phi^{(i)}, \phi'|\sigma^2, y) = \min\left\{\frac{\sqrt{1-\phi'^2}}{\sqrt{1-\phi^{(i)}2}}, 1\right\}\n\end{aligned}
$$

4. MH  
\n1. (0), 2(0)  
\n2. i=0,1,2,...  
\n- 
$$
2^{(i+1)}|
$$
 (i), y 1G(n<sub>1</sub>/2,n<sub>1</sub>S<sub>1</sub>/2)  
\n-  $2^{(i+1)}, y \sim TN_{(i,1,1)}(\mu, 2)$   
\n $\alpha(\phi^{(i)}, \phi'|\sigma^2, y) = min\left\{\frac{\sqrt{1-\phi'^2}}{\sqrt{1-\phi^{(i)2}}}, 1\right\}$   
\n(1+1)= , (1+1) = (0)

```
4.MH\mathsf H (
           Ox\overline{\phantom{a}} . The contract of the contract of the contract of the contract of the contract of the contract of the contract of the contract of the contract of the contract of the contract of the contract of the contract of
        http://www.e.u-tokyo.ac.jp/~omori ).
for(i=0; i<10000; ++i){
     1/2a=0.5*(0.001+nobs+1);b=0.5*(0.001+(1-phi\cdot 2)*y[0]+sumsq(c)[1:nobs-1]-phi*y[0:nobs-2]));
           var_e=1/rangamma(1,1,a,b);
    // mu_phi=(y[0:nobs-2]'^{*}y[1:nobs-1])/sumsgrc(y[1:nobs-2]):var_phi=var_e/sumsqrc(y[1:nobs-2]);
           1/ ' | 2(i+1), y \sim TN_{(-1,1)}(\mu , 2)
   do{phi_n = mu_\phi}hi+rann(1,1)*sqrt(var_phi); }while(fabs(phi_n)>=1);
            // \hspace{0.1cm} .
   if(ranu(1,1)) \leq (0.5 \cdot \sqrt{9}t(1-\pi h^2)/(0.5 \cdot \sqrt{9}t(1-\pi h^2)) {phi = phi_n; }
}
```
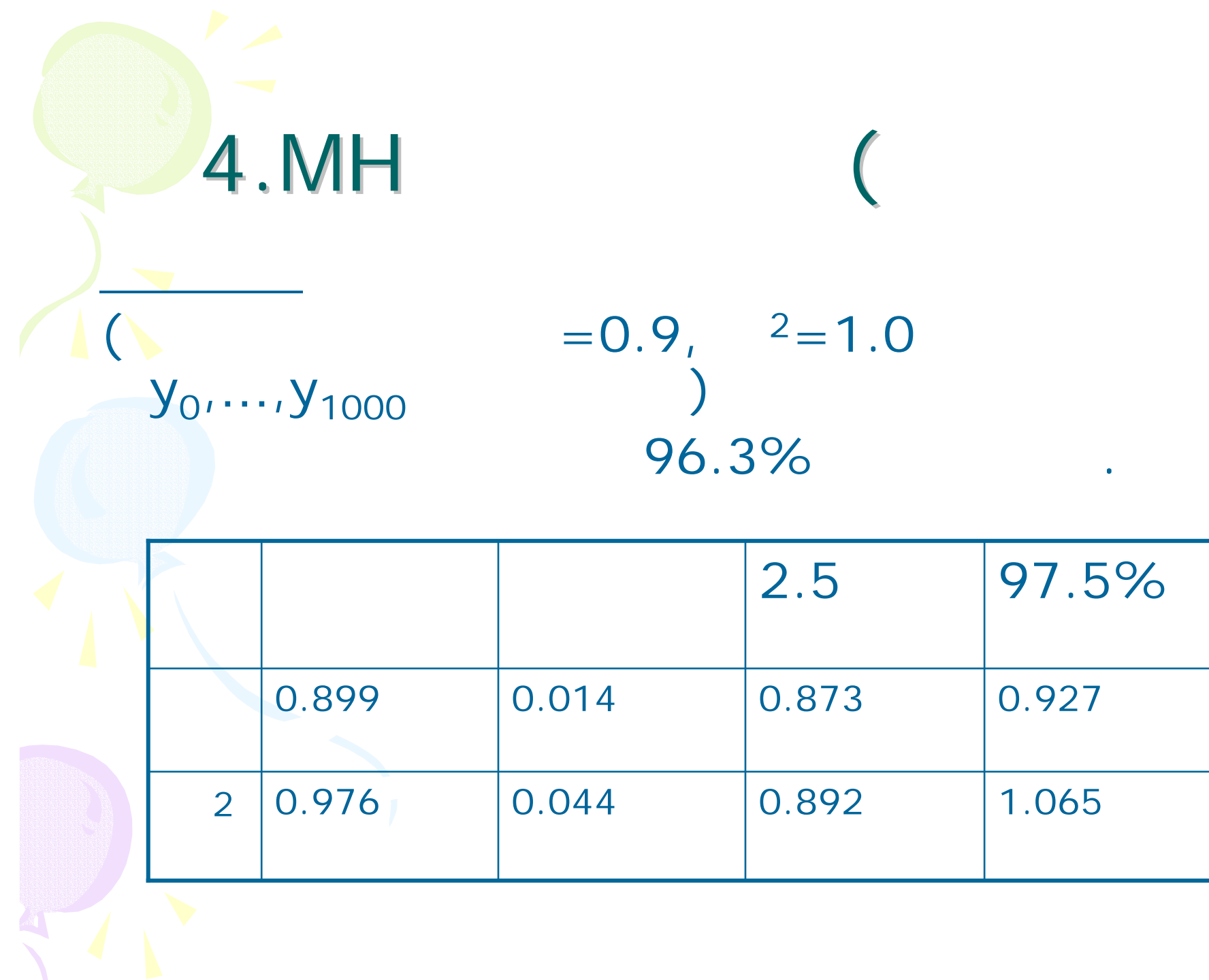

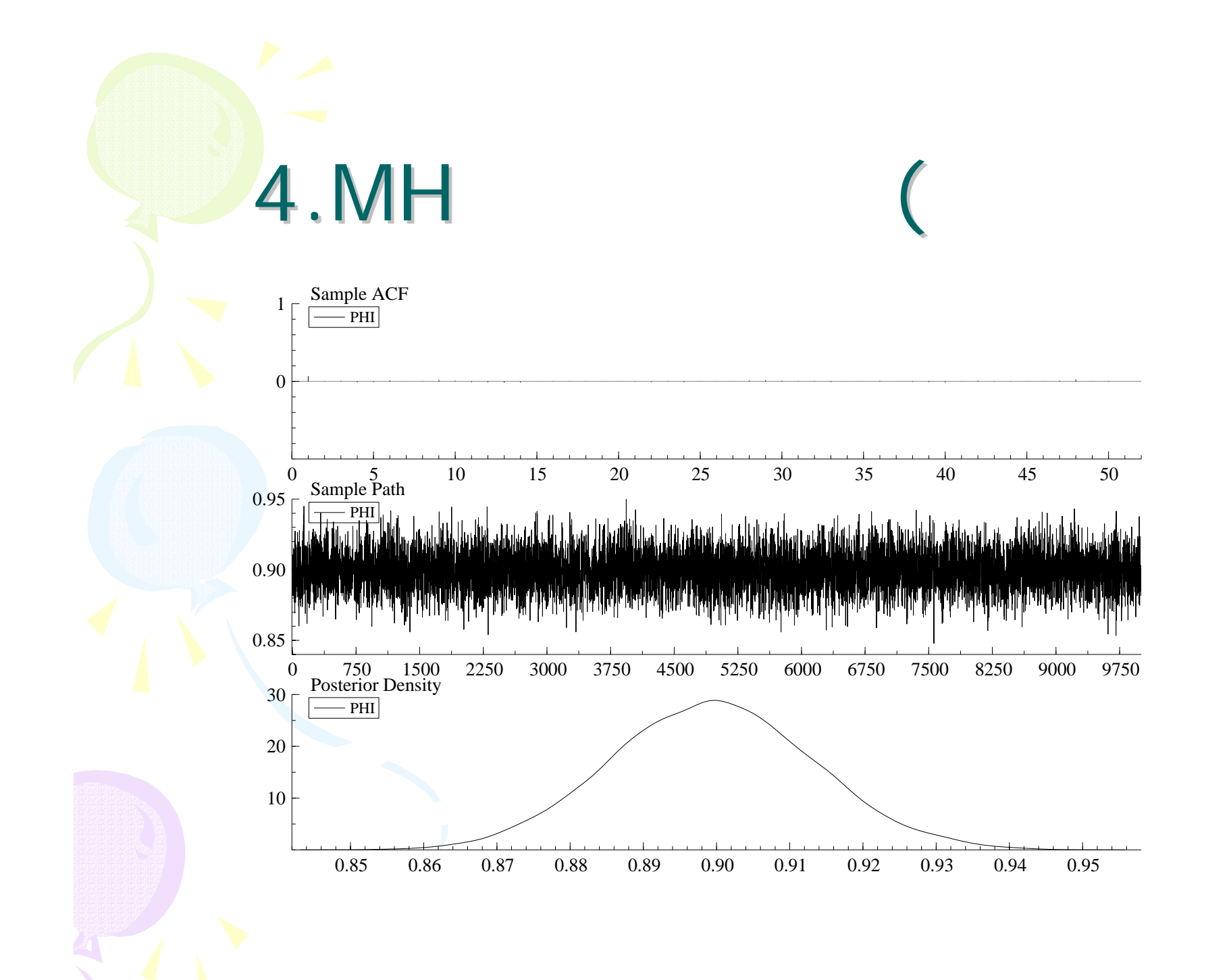

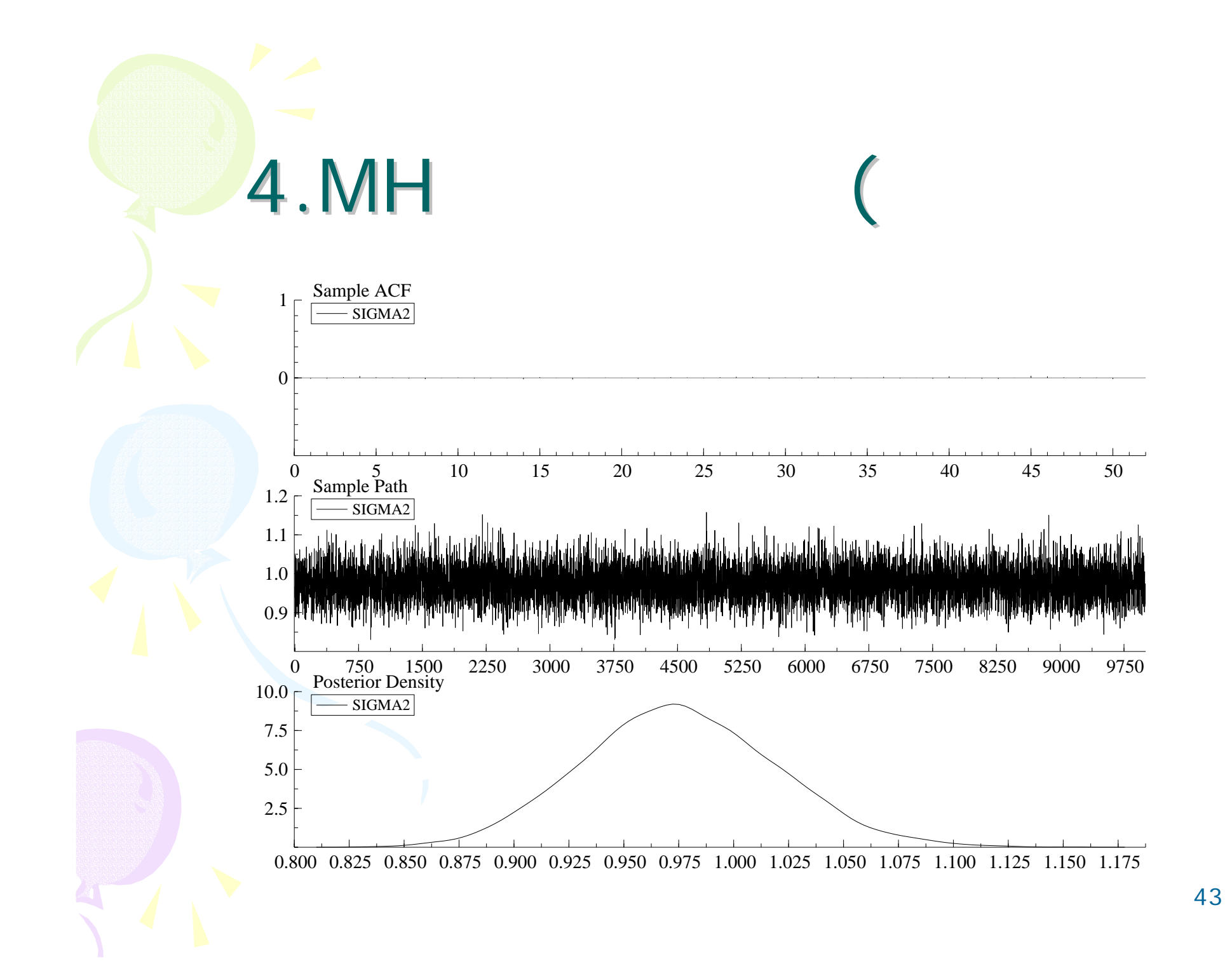

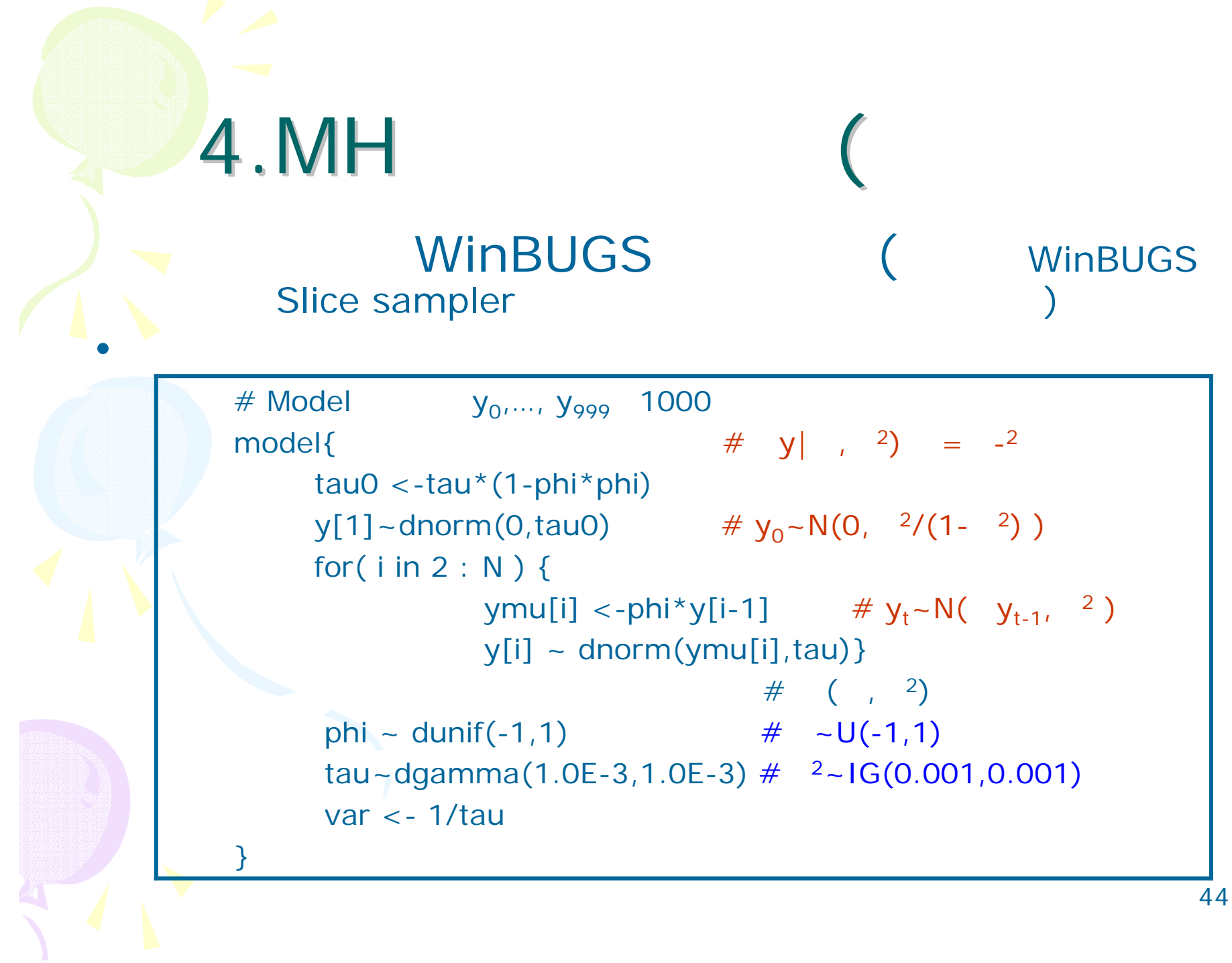

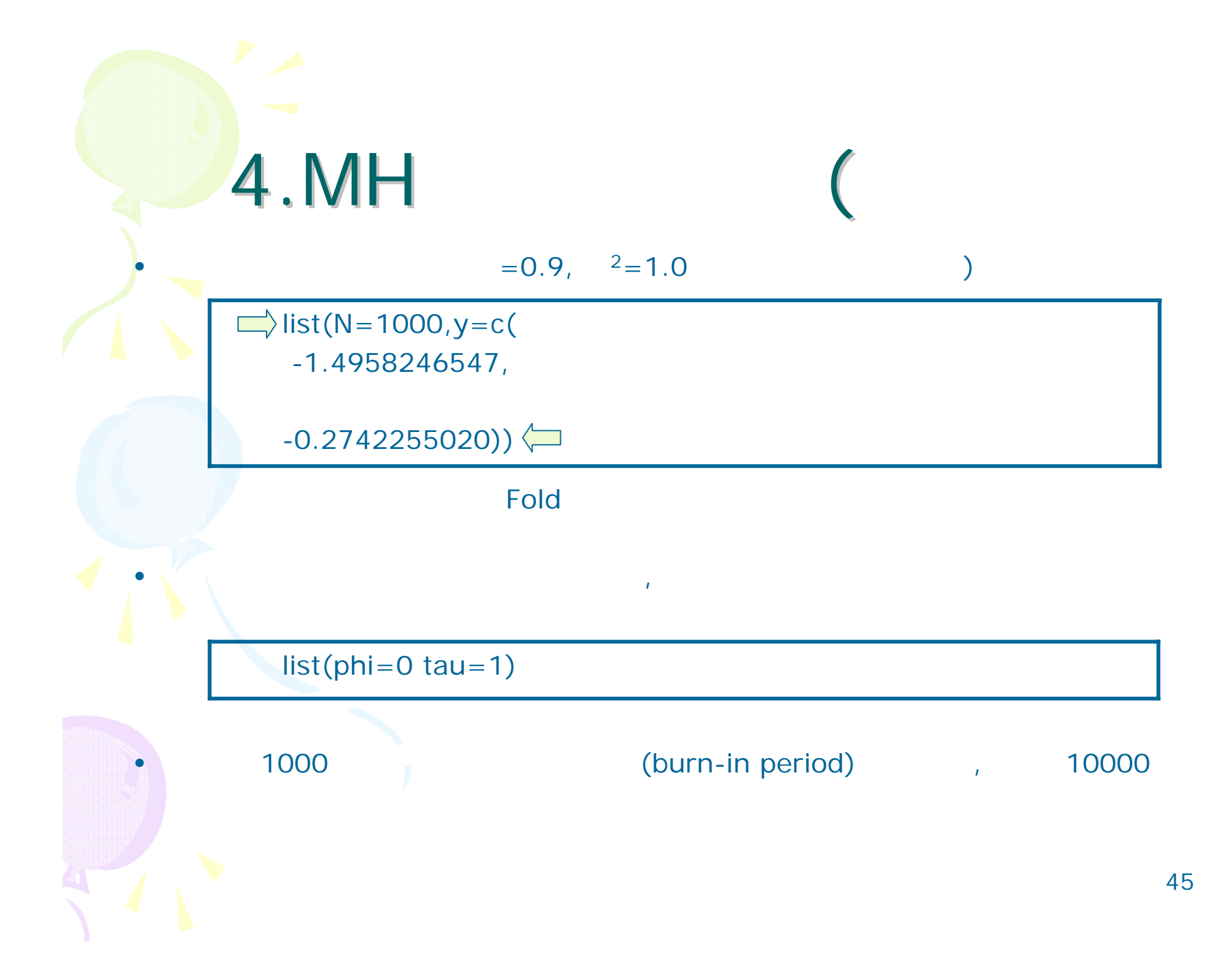

4.MH (

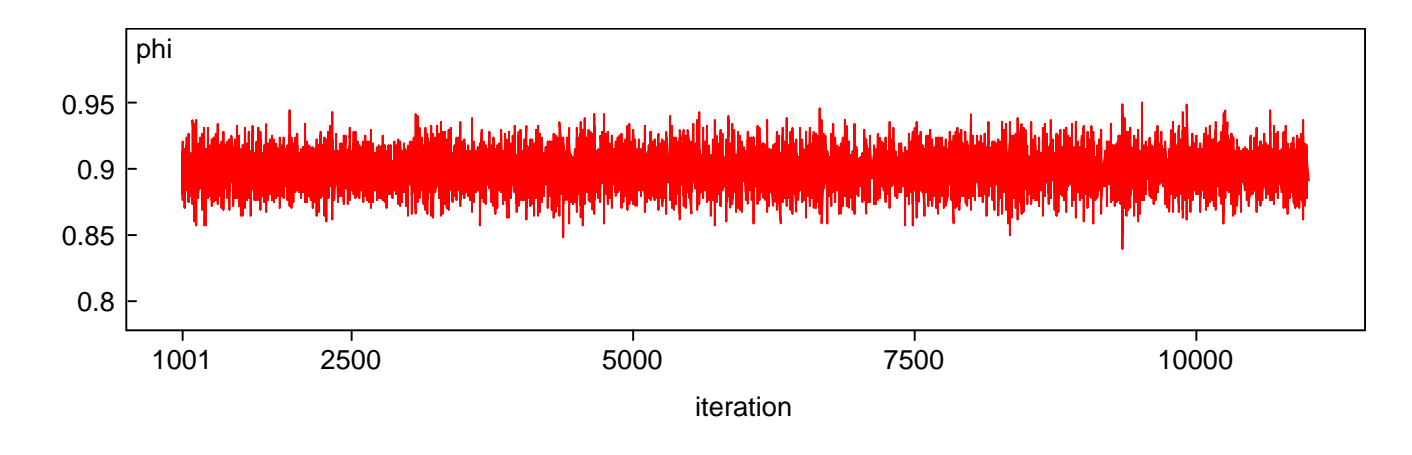

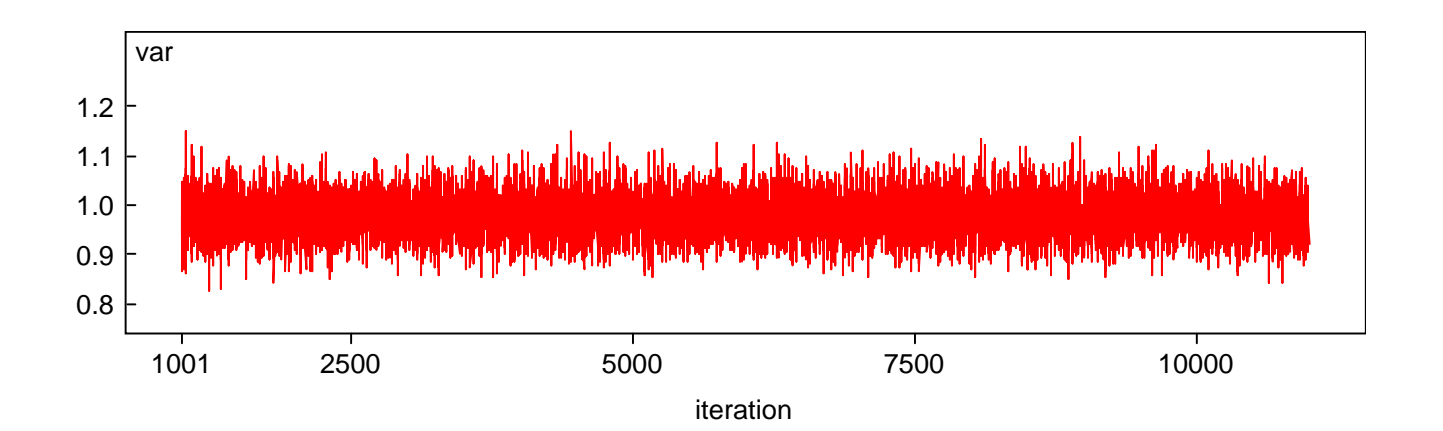

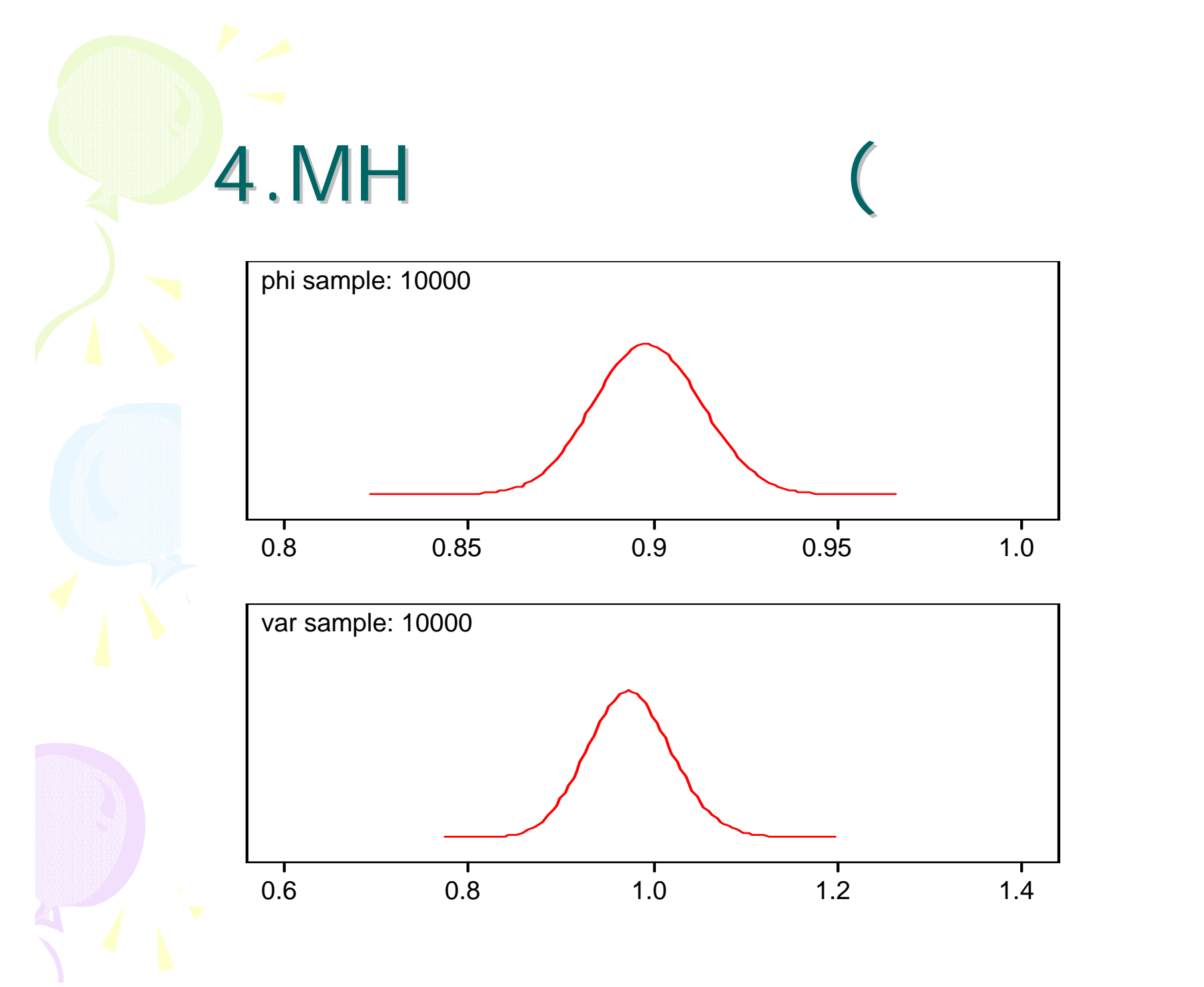

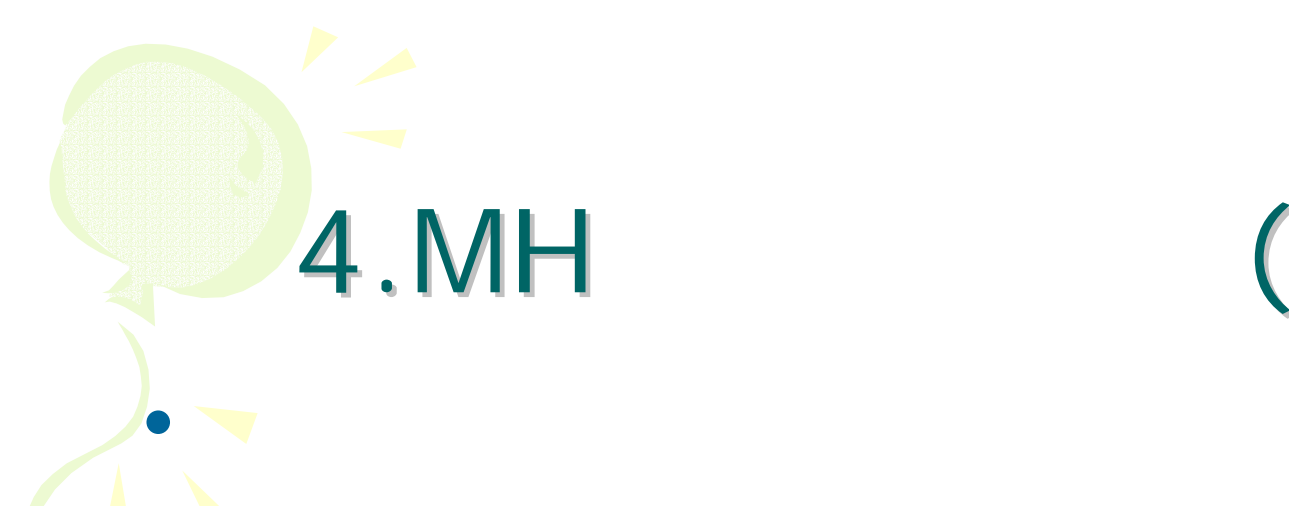

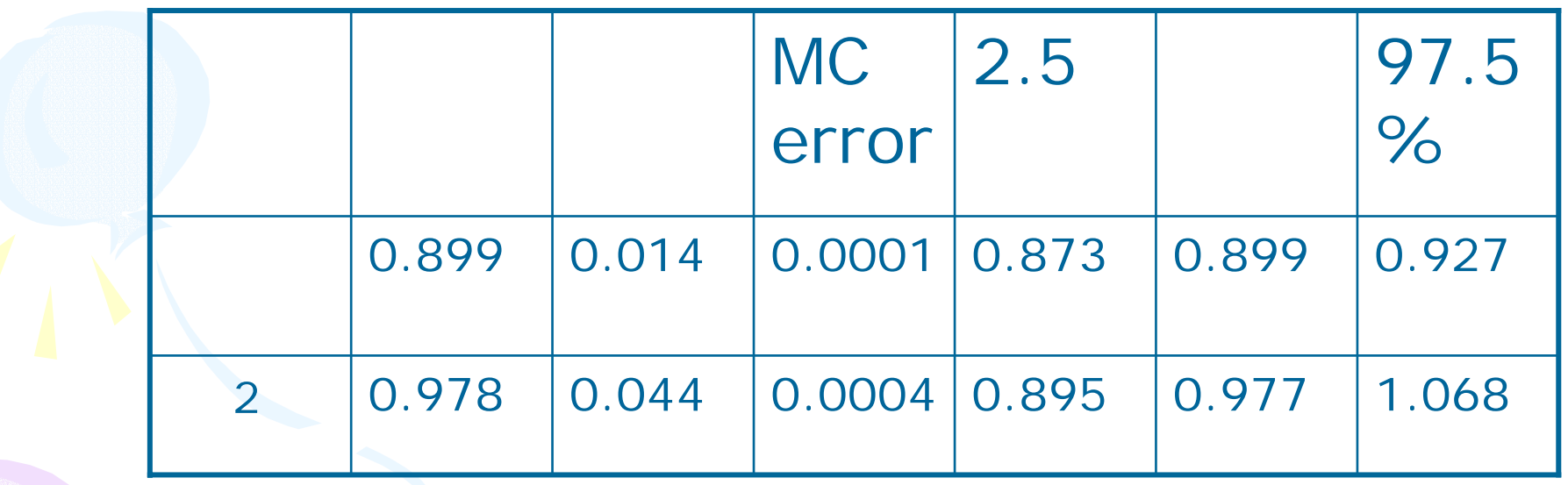

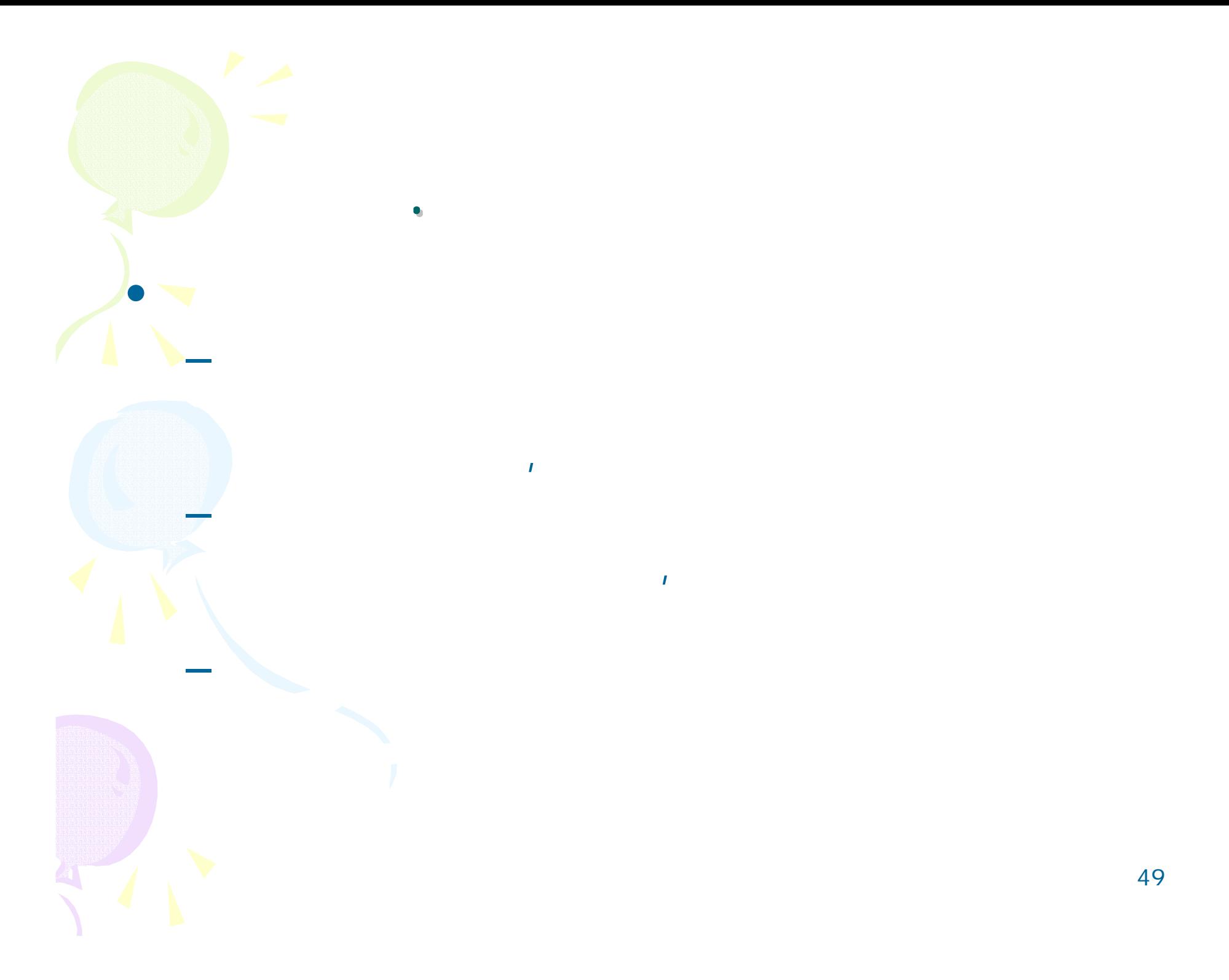

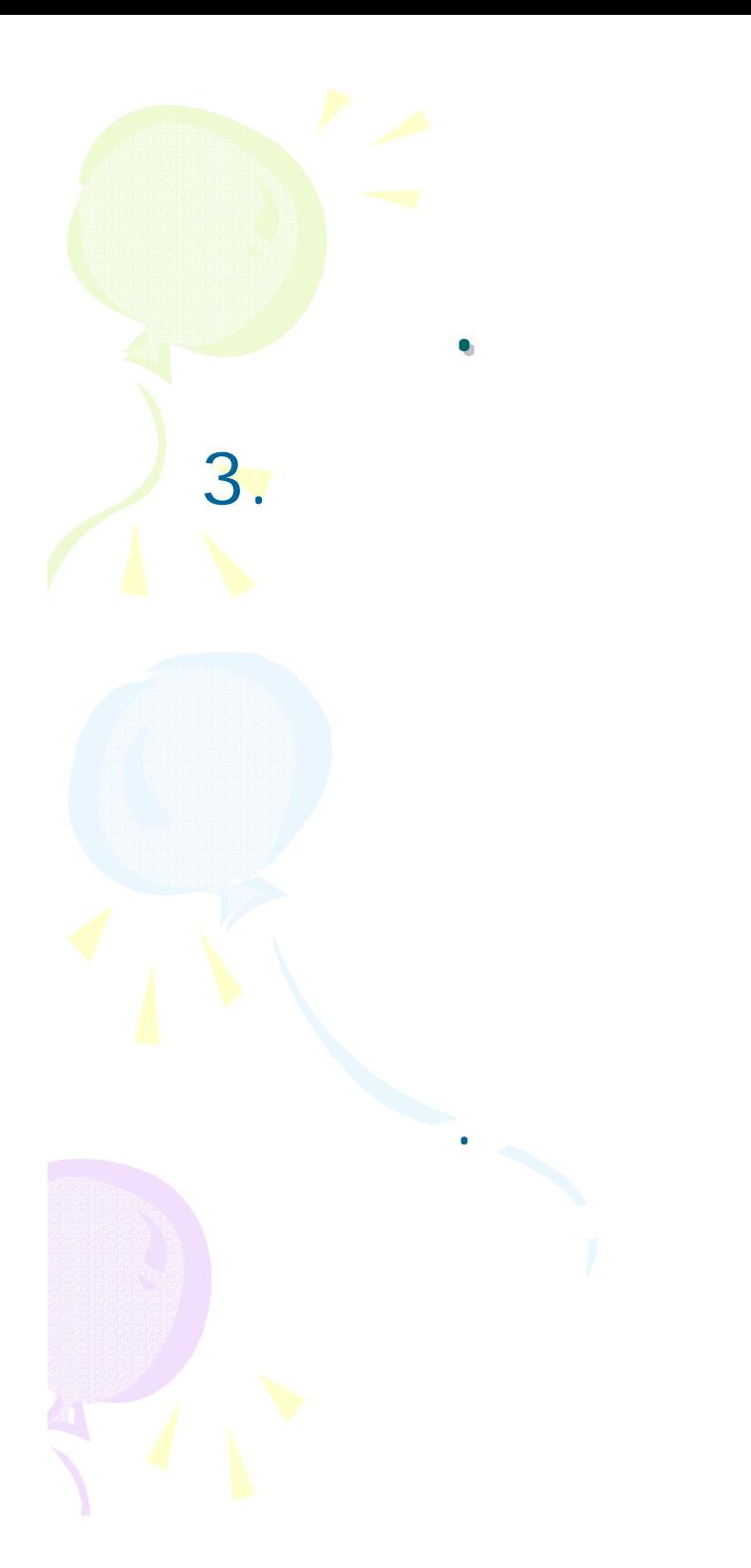

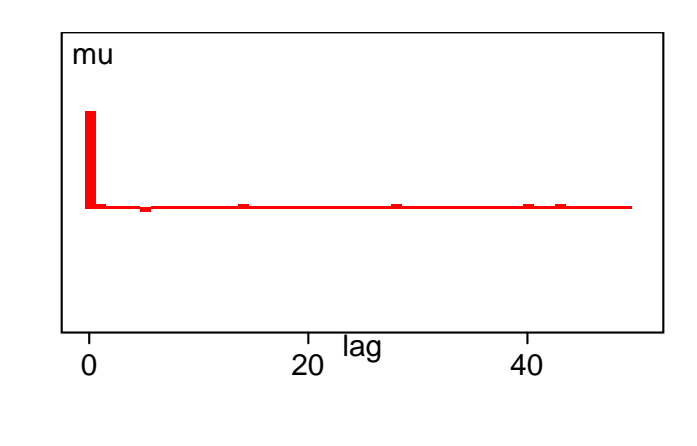

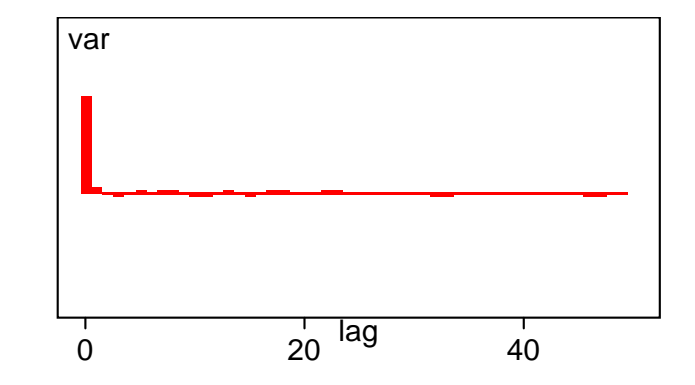

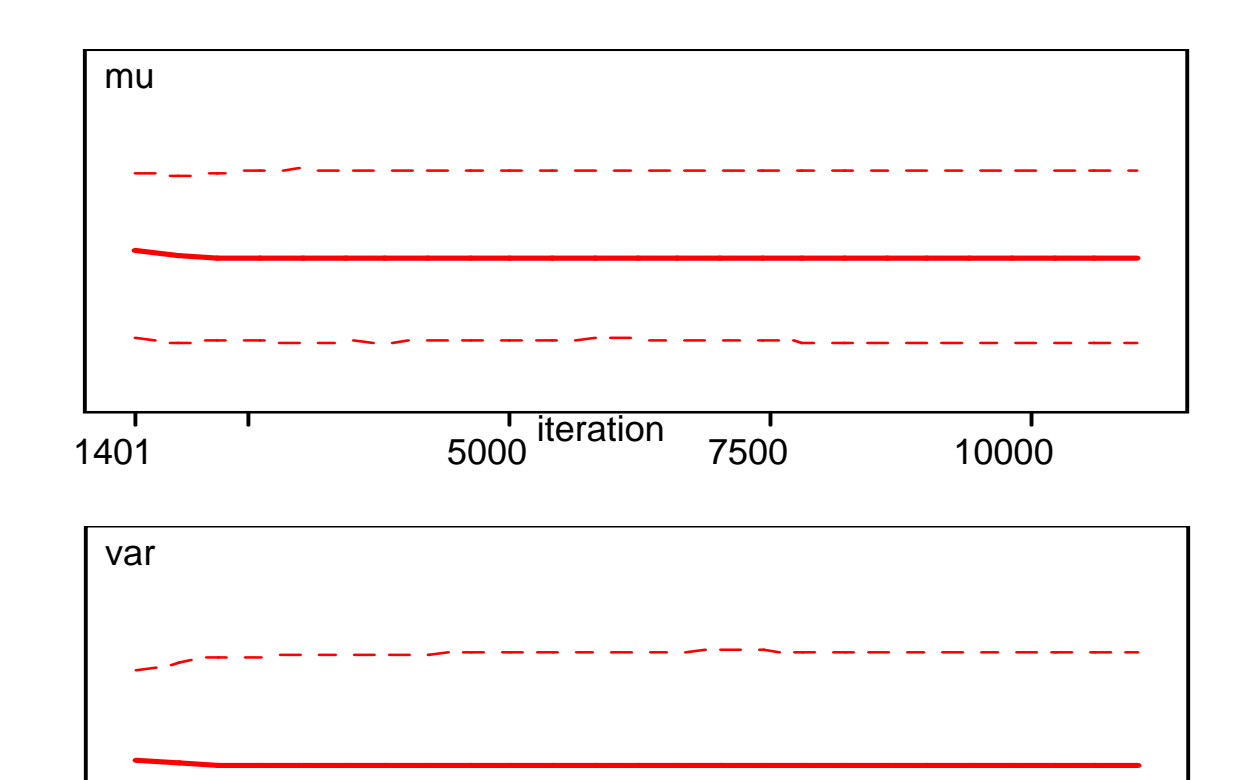

5000 iteration

 $\frac{1}{7500}$ 

 $\overline{10000}$ 

 $\bullet$ 

 $\frac{1}{1401}$ 

### Geweke (1992)

•

•

•

•

.

•

• (10%) (50%)  $g( )$  Gelfand and Smith (1990), Gelman and Rubin (1992), Liu and Liu (1993)

Raftery and Lewis (1992)

- Heidelberger and Welch (1983)
- Mykland et al. (1995)

,

## Cowles and Carlin (1996) 13 . Robert and Casella (1999) Mengersen, Robert and Guihenneuc-Jouyaux(1999) .

### S-Plus R.

.

•

- CODA(Convergence Diagnostic and Output Analysis Software) – BOA (Bayesian Output Analysis)
	- Geweke, Gelman and Rubin, Raftery and Lewis, Heidelberger and **Welch**

.

, , , , , 95%

# **Geweke(1992)**

---------------------------

**GEWEKE CONVERGENCE DIAGNOSTIC:** 

Fraction in first window  $= 0.1$ Fraction in last window =  $0.5$ 

Chain: sample1

· BOA

mu var Z-Score 0.9682253 - 0.9140632 p-value 0.3329318 0.3606836

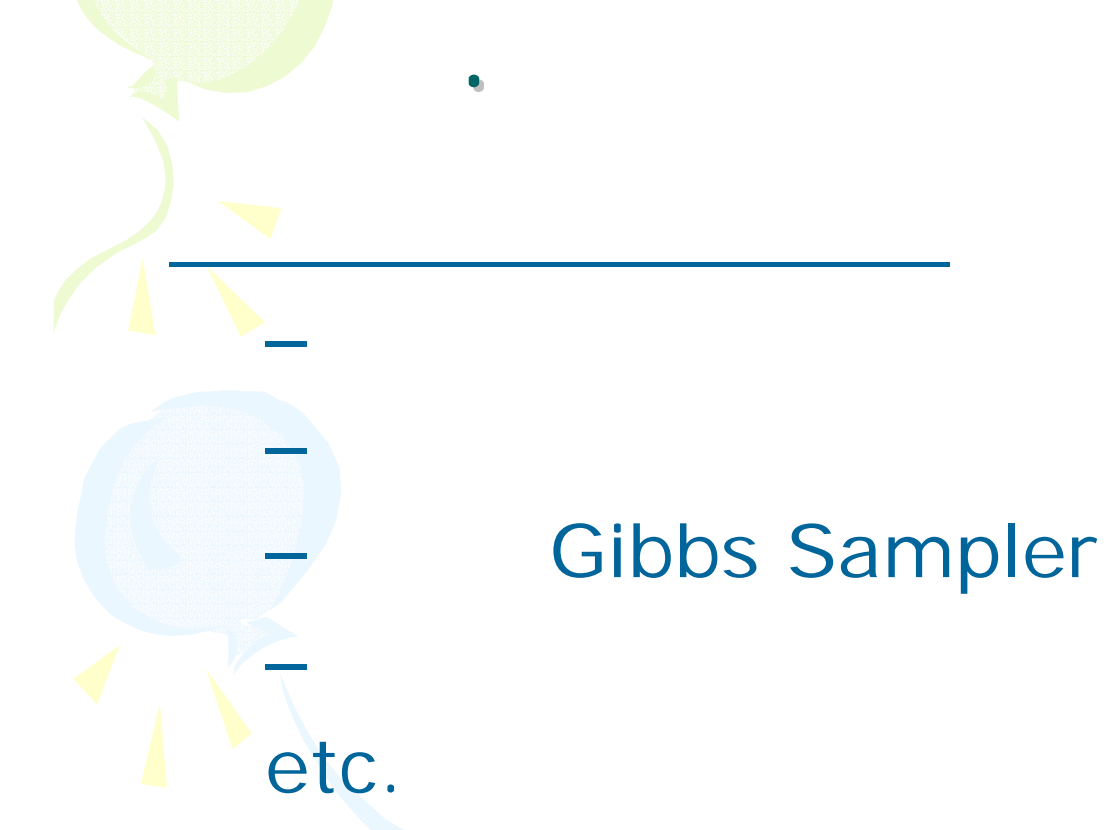

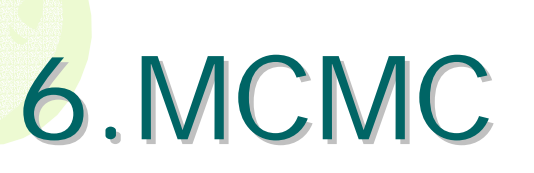

- WinBUGS - BayesX TSP STATA

- CODA, BOA (R **Splus**  $\Delta \sim 10^4$ http://www.public-health.uiowa.edu/boa/)

, Ox

- Ox, Matlab, GAUSS - C, Fortran

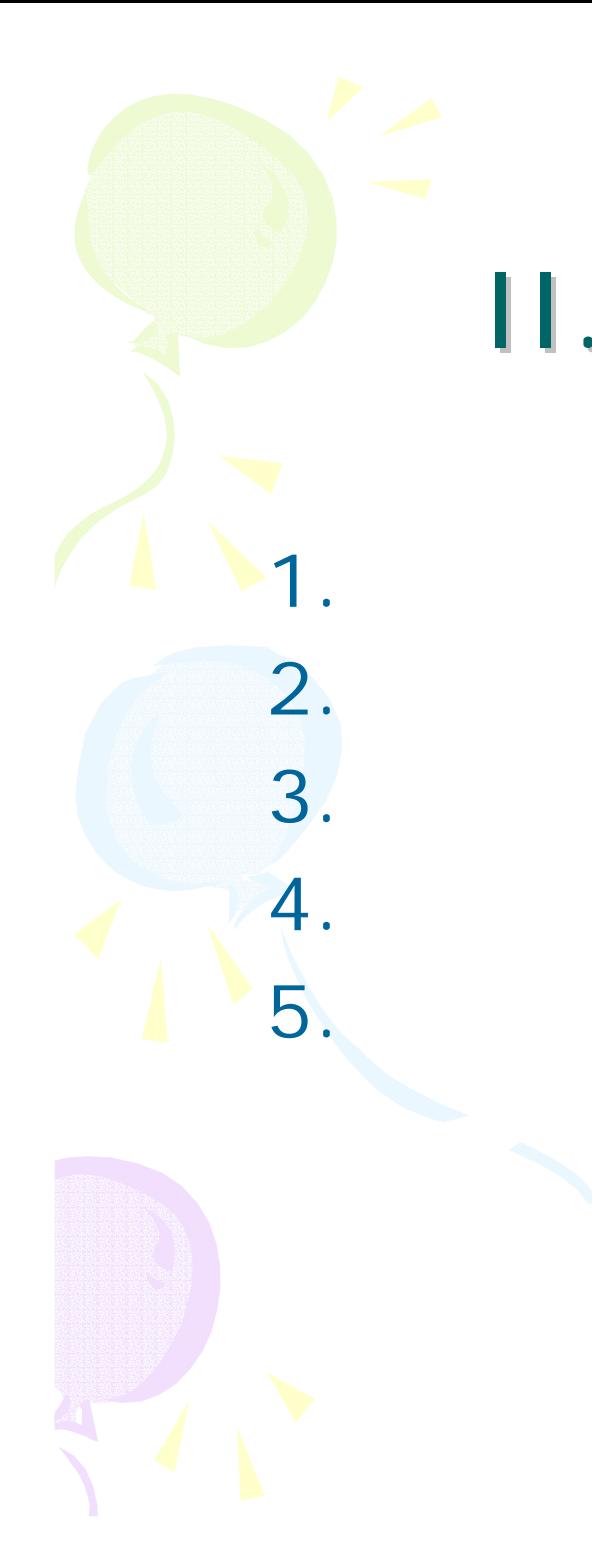

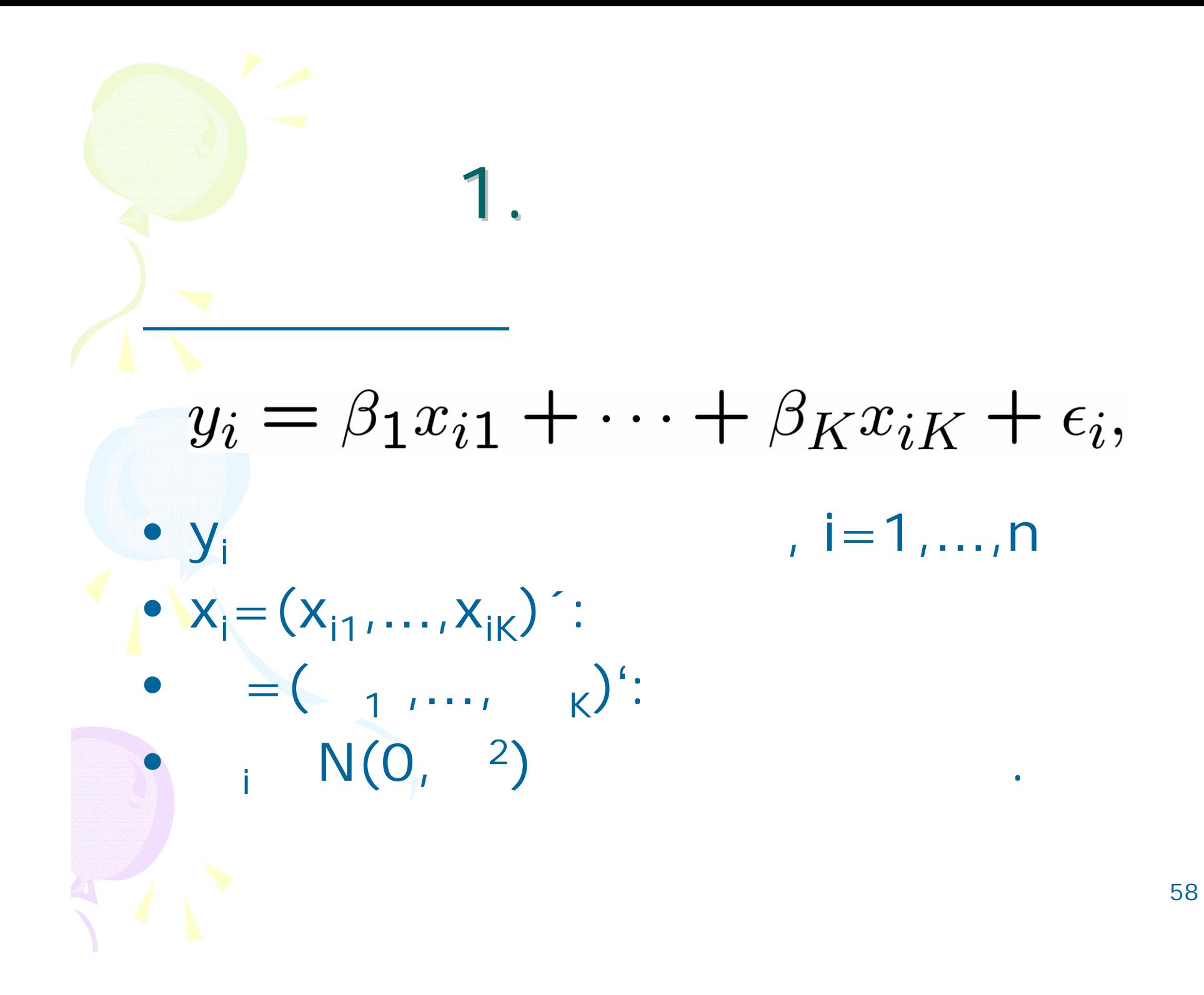

$$
y|\beta, \sigma^2 \sim N(X\beta, \sigma^2 I)
$$
  

$$
y = (y_1, \dots, y_n), \quad X = (x_1, \dots, x_n)'
$$

$$
f(y|\beta,\sigma^2) \propto \sigma^{-n} e^{-\frac{1}{2\sigma^2}(y-X\beta)'(y-X\beta)}
$$

$$
\beta \sim N(b_0, B_0), \quad \sigma^2 \sim IG\left(\frac{n_0}{2}, \frac{n_0 S_0}{2}\right)
$$

$$
\beta|\sigma^2, y \sim N(b_1, B_1),
$$
  

$$
\sigma^2|\beta, y \sim IG\left(\frac{n_1}{2}, \frac{n_1S_1}{2}\right)
$$

 $\ddot{\phantom{0}}$ 

$$
n_1 = n_0 + n,
$$
  
\n
$$
n_1 S_1 = n_0 S_0 + (y - X\beta)'(y - X\beta),
$$
  
\n
$$
b_1 = B_1 (B_0^{-1} b_0 + \sigma^{-2} X' y),
$$
  
\n
$$
B_1^{-1} = B_0^{-1} + \sigma^{-2} X' X
$$

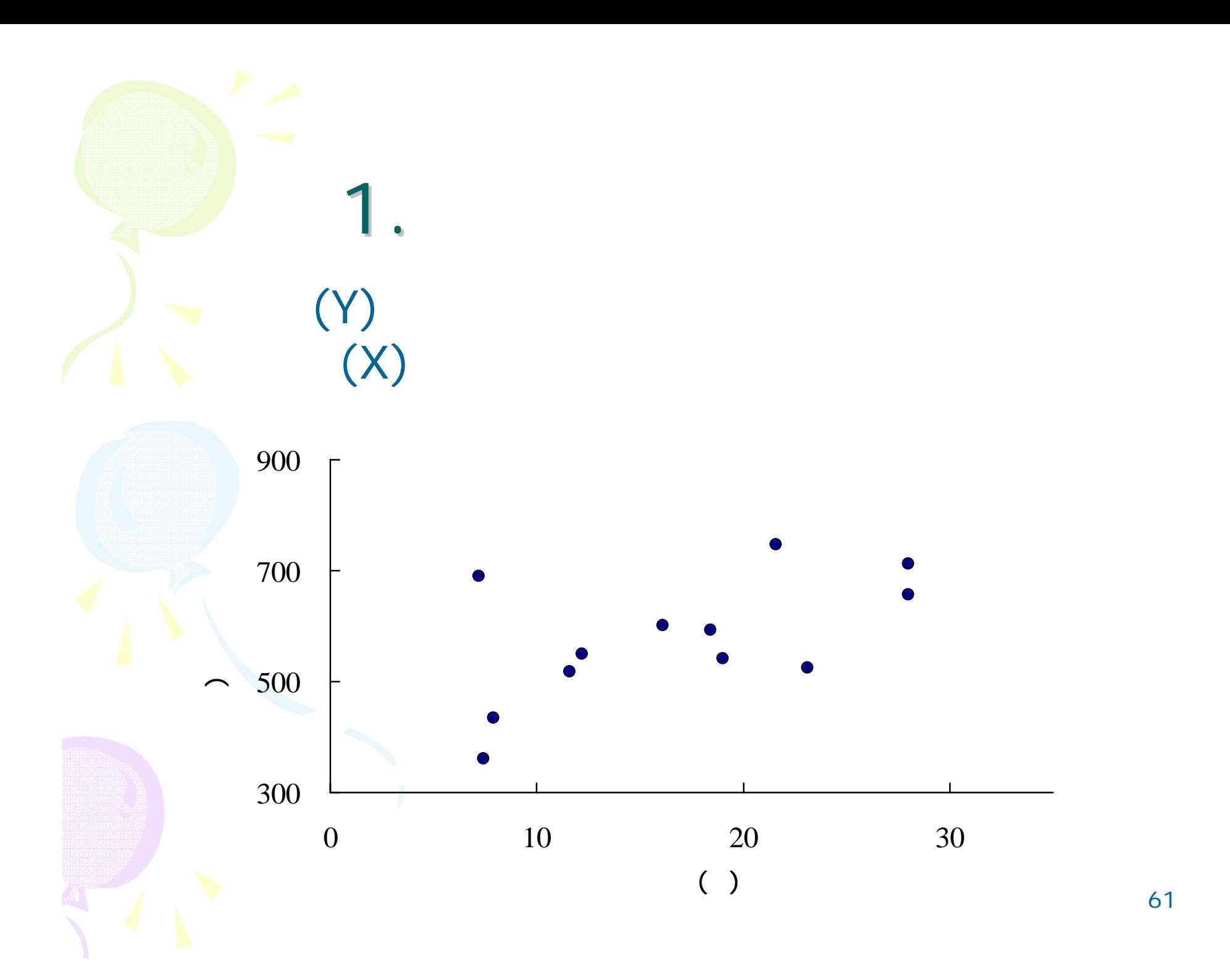

# **WinBUGS**

}

•

1.

model{  $#$  | , <sup>2</sup>) =  $-$ <sup>2</sup> for(i in 1:n){  $\#n$ mu[i] <-beta[1]+beta[2]\*x[i] # μ <sub>i</sub>= <sub>1</sub>+ <sub>2</sub>x<sub>i</sub> y[i]~dnorm(mu[i],tau)  $\qquad \quad \# \,$  y<sub>i</sub> ~N(µ  $\,$ i,  $^{-2}$ ) }  $# (7^2)$ for(i in 1:K){  $\#K = 2$ beta[i]~dnorm(0,1.0E-6)}  $\#_{i} \sim N(0, 10^6)$ tau~dgamma(1.0E-6,1.0E-6) sigma2 <-1/tau  $\#$   $2 \sim IG(10^{-6}, 10^{-6})$ 

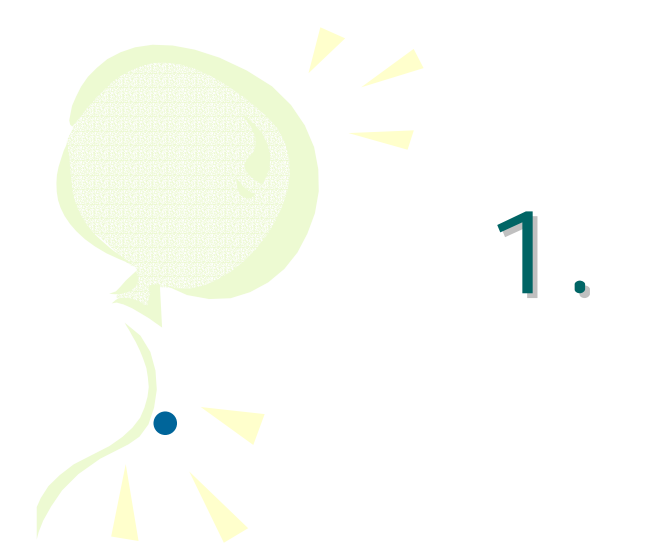

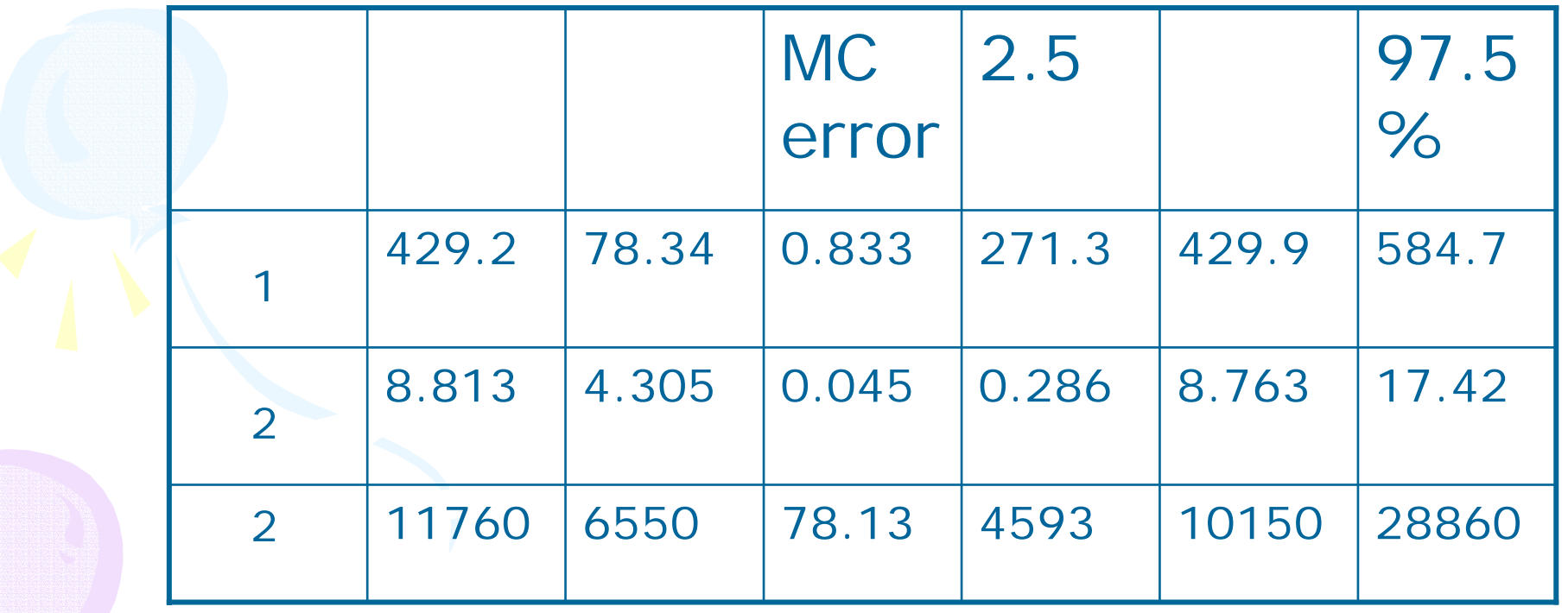

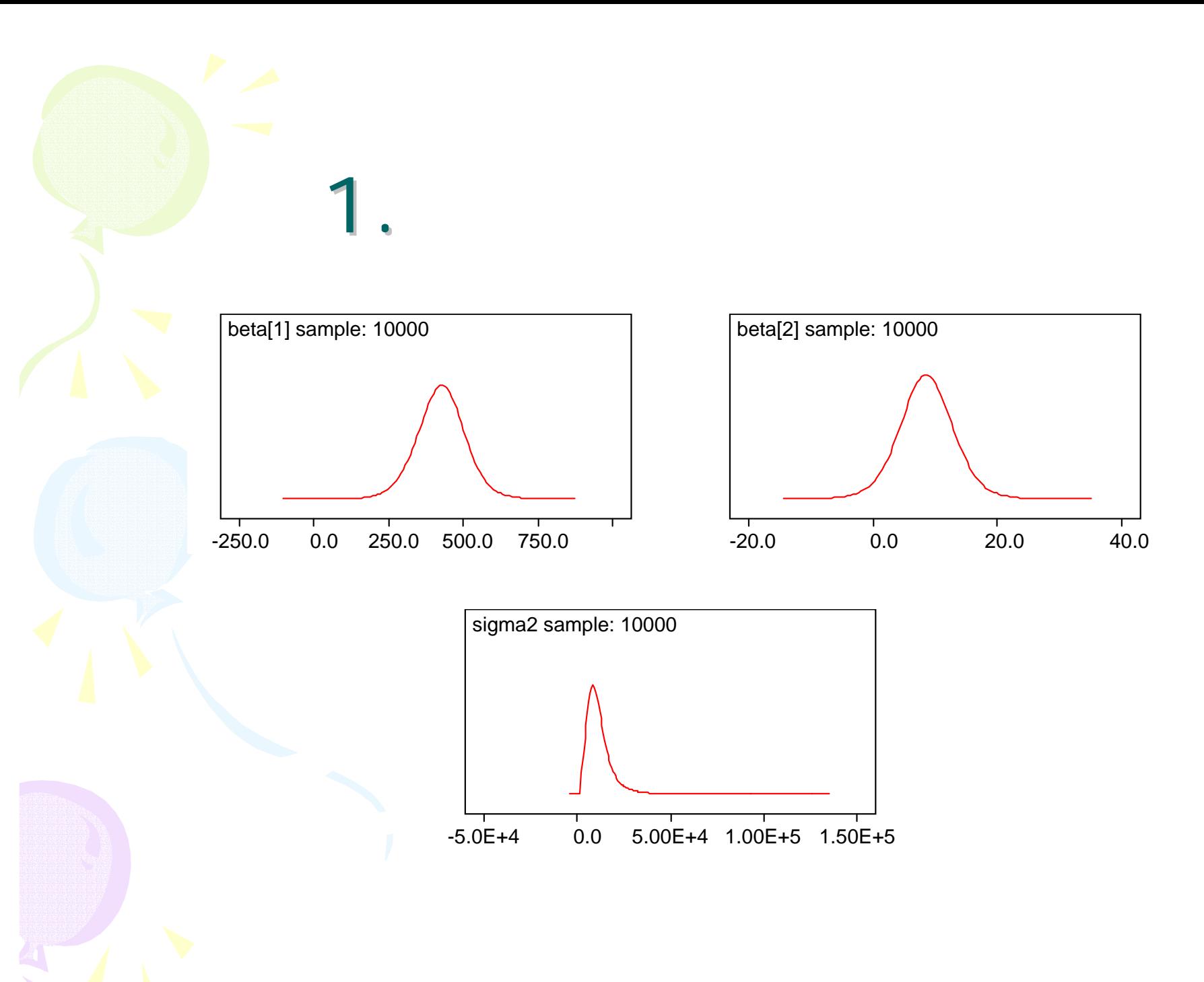

$$
\begin{aligned}\n\mathbf{y}_{n+1} \\
\pi(y_{n+1}|x_{n+1}, y) \\
&= \int f(y_{n+1}|\beta, \sigma^2, x_{n+1})\pi(\beta, \sigma^2|x, y)d\beta d\sigma^2 \\
&\qquad \qquad (\begin{array}{cc} 2 \\ , & 2 \end{array}) \\
&= N(x_{n+1}, y) \\
&= N(x_{n+1}, y) \\
&= N(x_{n+1}, y) \\
&= N(x_{n+1}, y) \\
&= N(x_{n+1}, y) \\
&= N(x_{n+1}, y) \\
&= N(x_{n+1}, y) \\
&= N(x_{n+1}, y) \\
&= N(x_{n+1}, y) \\
&= N(x_{n+1}, y) \\
&= N(x_{n+1}, y) \\
&= N(x_{n+1}, y) \\
&= N(x_{n+1}, y) \\
&= N(x_{n+1}, y) \\
&= N(x_{n+1}, y) \\
&= N(x_{n+1}, y) \\
&= N(x_{n+1}, y) \\
&= N(x_{n+1}, y) \\
&= N(x_{n+1}, y) \\
&= N(x_{n+1}, y) \\
&= N(x_{n+1}, y) \\
&= N(x_{n+1}, y) \\
&= N(x_{n+1}, y) \\
&= N(x_{n+1}, y) \\
&= N(x_{n+1}, y) \\
&= N(x_{n+1}, y) \\
&= N(x_{n+1}, y) \\
&= N(x_{n+1}, y) \\
&= N(x_{n+1}, y) \\
&= N(x_{n+1}, y) \\
&= N(x) \\
&= N(x) \\
&= N(x) \\
&= N(x) \\
&= N(x) \\
&= N(x) \\
&= N(x) \\
&= N(x) \\
&= N(x) \\
&= N(x) \\
&= N(x) \\
&= N(x) \\
&= N(x) \\
&= N(x) \\
&= N(x) \\
&= N(x) \\
&= N(x) \\
&= N(x) \\
&= N(x) \\
&= N(x) \\
&= N(x) \\
&= N(x) \\
&= N(x) \\
&= N(x) \\
&= N(x) \\
&= N(x) \\
&= N(x) \\
&= N(x) \\
&= N(x) \\
&= N(x) \\
&= N(x) \\
&= N(x) \\
&= N(x) \\
&= N(x) \\
&= N(x) \\
&= N(x) \\
&= N(x) \\
&= N(x) \\
&= N(x) \\
&= N(x) \\
&= N(x) \\
&= N(x) \\
&= N(x) \\
&= N(x) \\
&= N(x) \\
&= N(x) \\
&= N(x) \\
&= N(x) \\
&= N(x)
$$

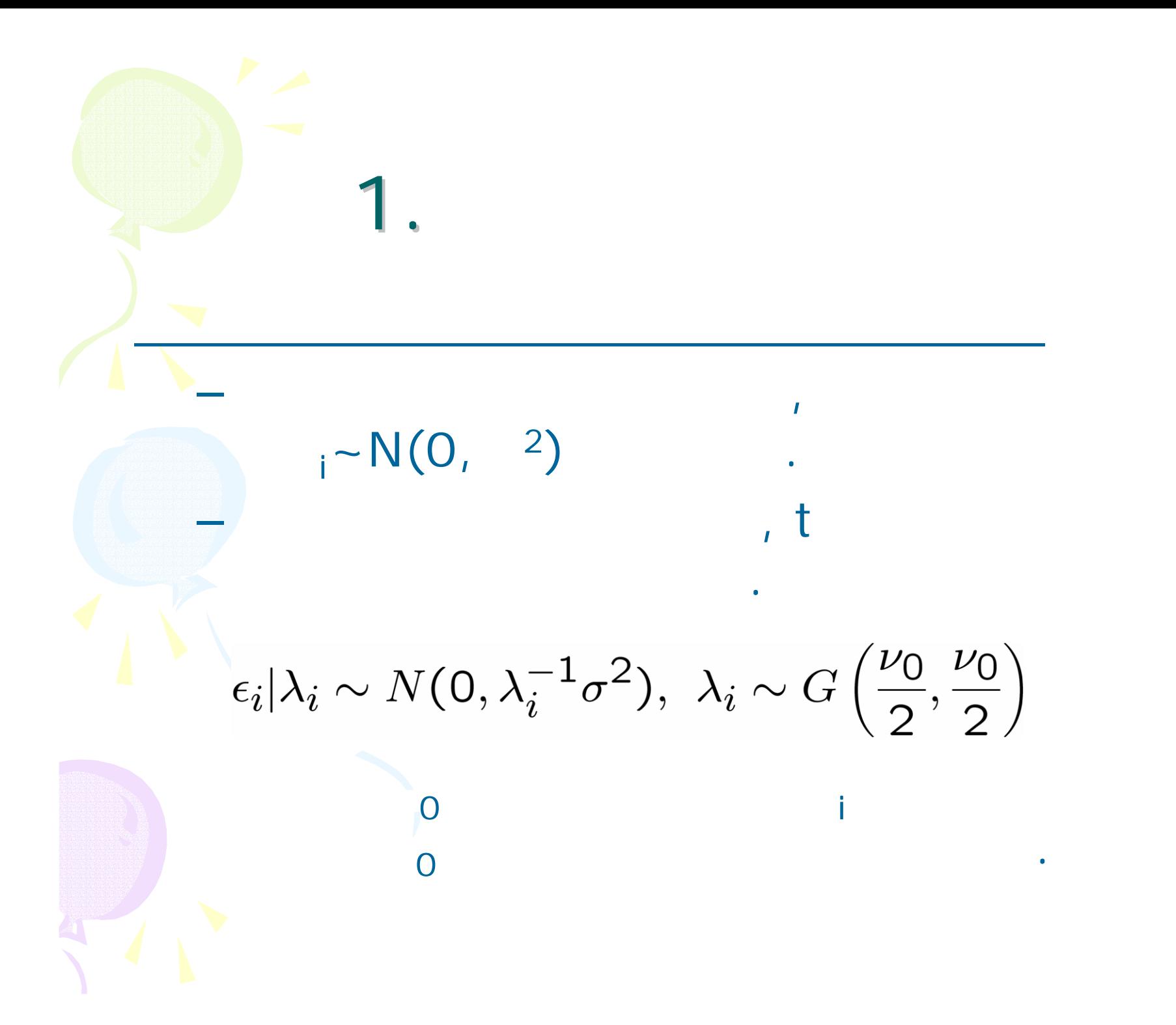

$$
y|\beta, \sigma^2, \Lambda \sim N(X\beta, \sigma^2 \Lambda^{-1})
$$
  

$$
y = (y_1, \dots, y_n), \quad X = (x_1, \dots, x_n)'
$$
  

$$
\Lambda = \text{diag}(\lambda_1, \dots, \lambda_n)
$$

 $f(y|\beta, \sigma^2, \Lambda) \propto |\Lambda|^{1/2} \sigma^{-n} e^{-\frac{1}{2\sigma^2}(y - X\beta)'\Lambda(y - X\beta)}$ 

$$
\beta \sim N(b_0, B_0), \sigma^2 \sim IG\left(\frac{n_0}{2}, \frac{n_0 S_0}{2}\right), \lambda_i \sim G\left(\frac{\nu_0}{2}, \frac{\nu_0}{2}\right)
$$

$$
\beta|\sigma^2, \Lambda, y \sim N(b_1, B_1),
$$
  
\n
$$
\sigma^2|\beta, \Lambda, y \sim IG\left(\frac{n_1}{2}, \frac{n_1 S_1}{2}\right)
$$
  
\n
$$
\lambda_i|\beta, \sigma^2, y \sim G\left(\frac{\nu_0 + 1}{2}, \frac{\nu_0 + \sigma^{-2}(y_i - x_i'\beta)^2}{2}\right)
$$

$$
n_1 = n_0 + n,
$$
  
\n
$$
n_1 S_1 = n_0 S_0 + (y - X\beta)'\Lambda(y - X\beta),
$$
  
\n
$$
b_1 = B_1 (B_0^{-1} b_0 + \sigma^{-2} X'\Lambda y),
$$
  
\n
$$
B_1^{-1} = B_0^{-1} + \sigma^{-2} X'\Lambda X
$$

 $\bullet$ 

68

2.  
\n
$$
y_{i}^{*} = \beta_{1}x_{i1} + \cdots + \beta_{K}x_{iK} + \epsilon_{i},
$$
\n
$$
y_{i} = \max(0, y_{i}^{*})
$$
\n
$$
y_{i}^{*} > 0
$$
\n
$$
x_{i} = (x_{i1},...,x_{iK})
$$
\n
$$
y_{i}^{*} > 0
$$
\n
$$
y_{i}^{*} = (x_{i1},...,x_{iK})
$$
\n
$$
y_{i}^{*} > 0
$$
\n
$$
y_{i}^{*} = (x_{i1},...,x_{iK})
$$
\n
$$
y_{i}^{*} > 0
$$
\n
$$
y_{i}^{*} > 0
$$
\n
$$
y_{i}^{*} > 0
$$
\n
$$
y_{i}^{*} > 0
$$
\n
$$
y_{i}^{*} > 0
$$
\n
$$
y_{i}^{*} > 0
$$
\n
$$
y_{i}^{*} > 0
$$
\n
$$
y_{i}^{*} > 0
$$
\n
$$
y_{i}^{*} > 0
$$
\n
$$
y_{i}^{*} > 0
$$
\n
$$
y_{i}^{*} > 0
$$
\n
$$
y_{i}^{*} > 0
$$
\n
$$
y_{i}^{*} > 0
$$
\n
$$
y_{i}^{*} > 0
$$
\n
$$
y_{i}^{*} > 0
$$
\n
$$
y_{i}^{*} > 0
$$
\n
$$
y_{i}^{*} > 0
$$
\n
$$
y_{i}^{*} > 0
$$
\n
$$
y_{i}^{*} > 0
$$
\n
$$
y_{i}^{*} > 0
$$
\n
$$
y_{i}^{*} > 0
$$
\n
$$
y_{i}^{*} > 0
$$
\n
$$
y_{i}^{*} > 0
$$
\n
$$
y_{i}^{*} > 0
$$
\n
$$
y_{i}^{*} > 0
$$
\n
$$
y_{i}^{*} > 0
$$
\n
$$
y_{i}^{*} > 0
$$

 $\bullet$ 

$$
y^*|\beta, \sigma^2 \sim N(X\beta, \sigma^2 I)
$$
  

$$
y^* = (y_1^*, \dots, y_n^*), \quad X = (x_1, \dots, x_n)'
$$

 $2.$ 

$$
f(y^*|\beta,\sigma^2) \propto \sigma^{-n} e^{-\frac{1}{2\sigma^2}(y^* - X\beta)'(y^* - X\beta)}
$$

$$
\beta \sim N(b_0, B_0), \quad \sigma^2 \sim IG\left(\frac{n_0}{2}, \frac{n_0 S_0}{2}\right)
$$

2.  
\n
$$
\beta|\sigma^2, y^* \sim N(b_1, B_1),
$$
\n
$$
\sigma^2|\beta, y^* \sim IG\left(\frac{n_1}{2}, \frac{n_1S_1}{2}\right)
$$
\n
$$
y_i^*|\beta, \sigma^2 \sim N(x_i'\beta, \sigma^2)I(y_i^* \le 0) \text{ for } y_i = 0
$$
\n
$$
n_1 = n_0 + n,
$$
\n
$$
n_1S_1 = n_0S_0 + (y^* - X\beta)'(y^* - X\beta),
$$
\n
$$
b_1 = B_1(B_0^{-1}b_0 + \sigma^{-2}X'y^*),
$$
\n
$$
B_1^{-1} = B_0^{-1} + \sigma^{-2}X'X
$$

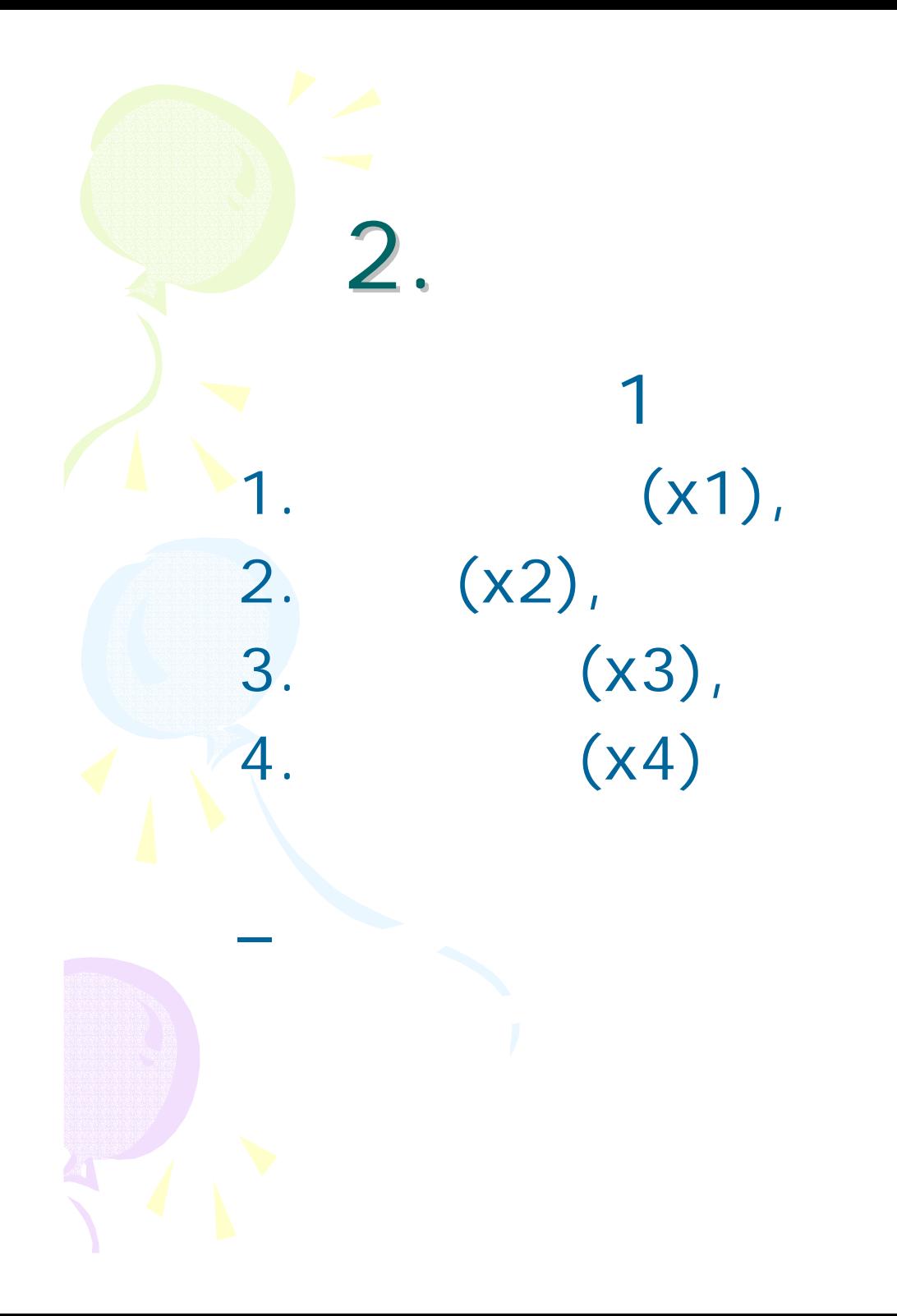

 $(y)$ 

 $\overline{O}$ 

ó
#### Ox

}

```
for(cn=-cburn;cn<crepeat;++cn){
   mB1=invert((1/dsigma2)*mx'*mx+invert(mB0)); \#vb1=mB1*((1/dsigma2)*mx'*vystar+invert(mB0)*vb0);
   vb=vb1+choleski(mB1)*rann(cm,1);
    for(i=0;i<cnobs; + +i){ #y*
    if(vy[i]=-0){do{vystar[i]=mx[i][]*vb+rann(1,1)*sqrt(dsigma2);
          \}while(vystar[i] >=0);
     }
    else{vystar[i]=vy[i]; } }
      2da=0.5*(0.002+cnobs);db=0.5*(0.002+(vystar-mx*vb)'*(vystar-mx*vb));
  dsigma2=1/rangamma(1,1,da,db);
```
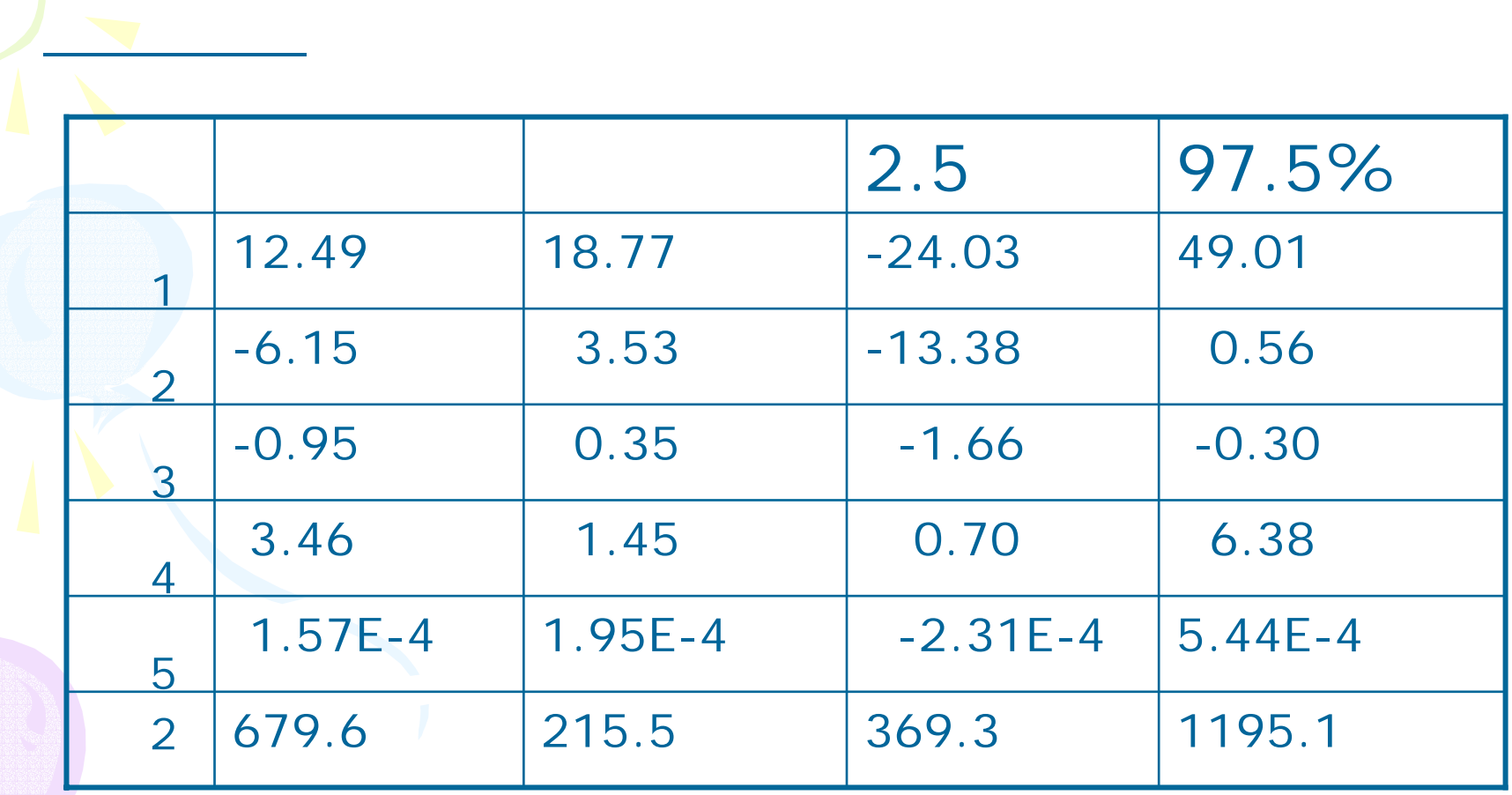

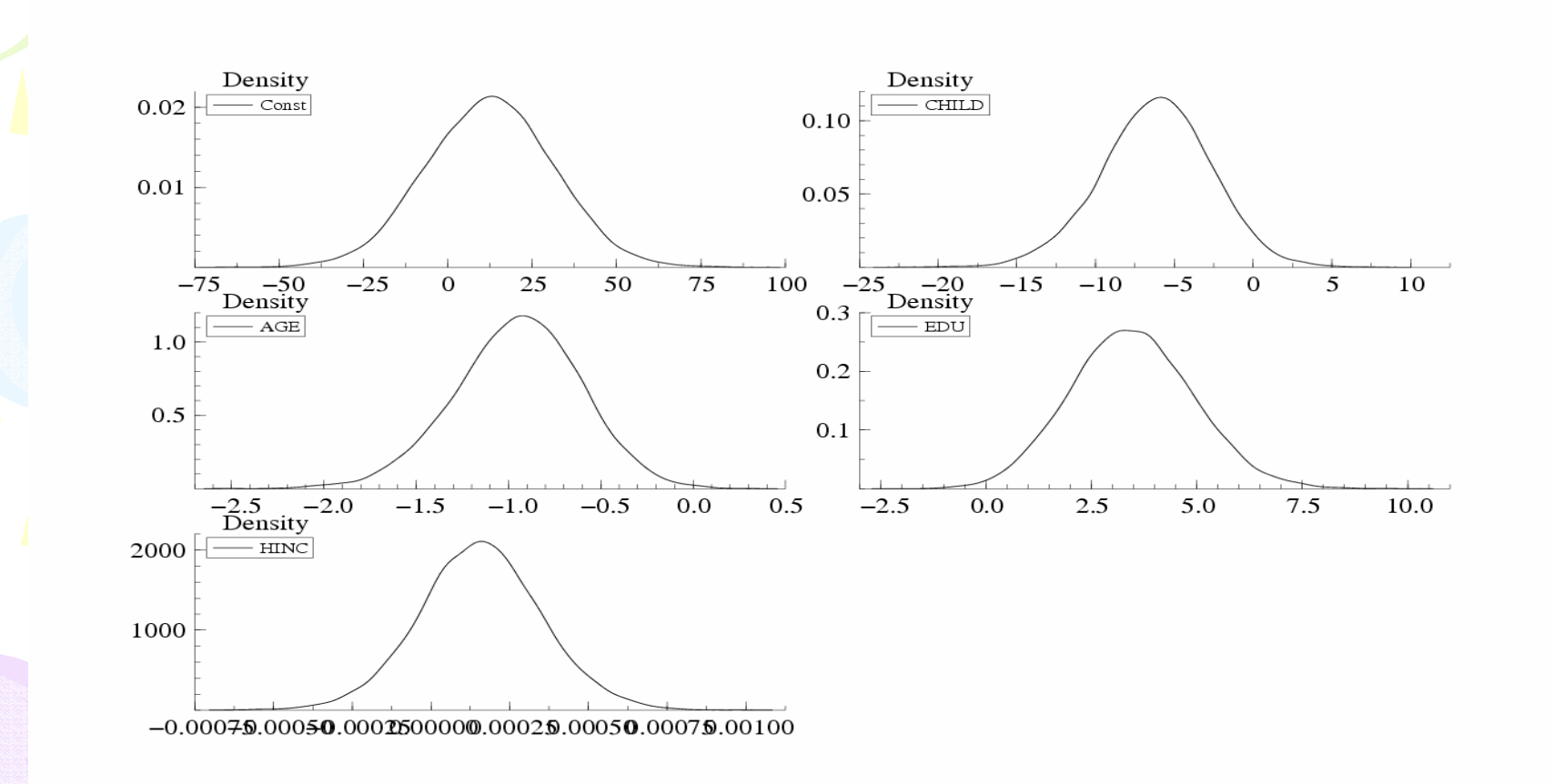

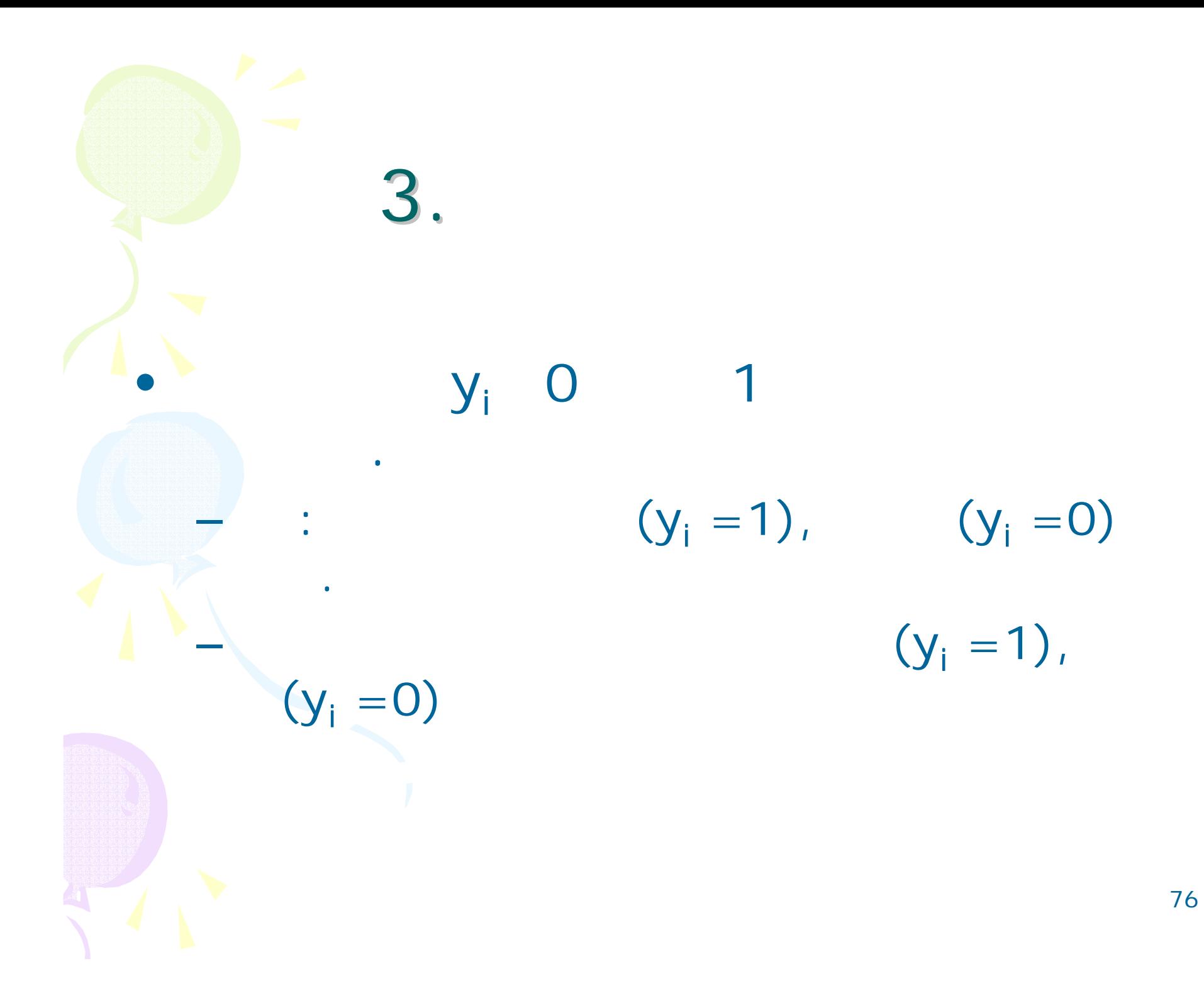

 $3<sub>1</sub>$  $Pr(y_i = 1) = F(x'_i, \beta), Pr(y_i = 0) = 1 - F(x'_i, \beta)$  $F()$  0 1  $\mathsf F$  $\mathsf F$  $y_i^*$  $y_i^* = x_i'\beta + \epsilon_i, \quad \epsilon_i \sim N(0, 1),$  $y_i = I(y_i^* > 0), \quad i = 1, \ldots, n$  $y^{\star}$ 1 77

$$
y^*|\beta \sim N(X\beta, I)
$$
  

$$
y^* = (y_1^*, \dots, y_n^*), \quad X = (x_1, \dots, x_n)'
$$

$$
f(y^*|\beta) \propto e^{-\frac{1}{2}(y^* - X\beta)'(y^* - X\beta)}
$$

 $\beta \sim N(b_0, B_0)$ 

 $\beta|y^* \sim N(b_1, B_1),$  $y_i^*|\beta \sim N(x_i'\beta, 1)I(y_i^* \leq 0)$  for  $y_i = 0$  $y_i^*|\beta \sim N(x_i'\beta, 1)I(y_i^*>0)$  for  $y_i = 1$ 

$$
n_1 = n_0 + n,
$$
  
\n
$$
b_1 = B_1 (B_0^{-1} b_0 + X' y^*),
$$
  
\n
$$
B_1^{-1} = B_0^{-1} + X' X
$$

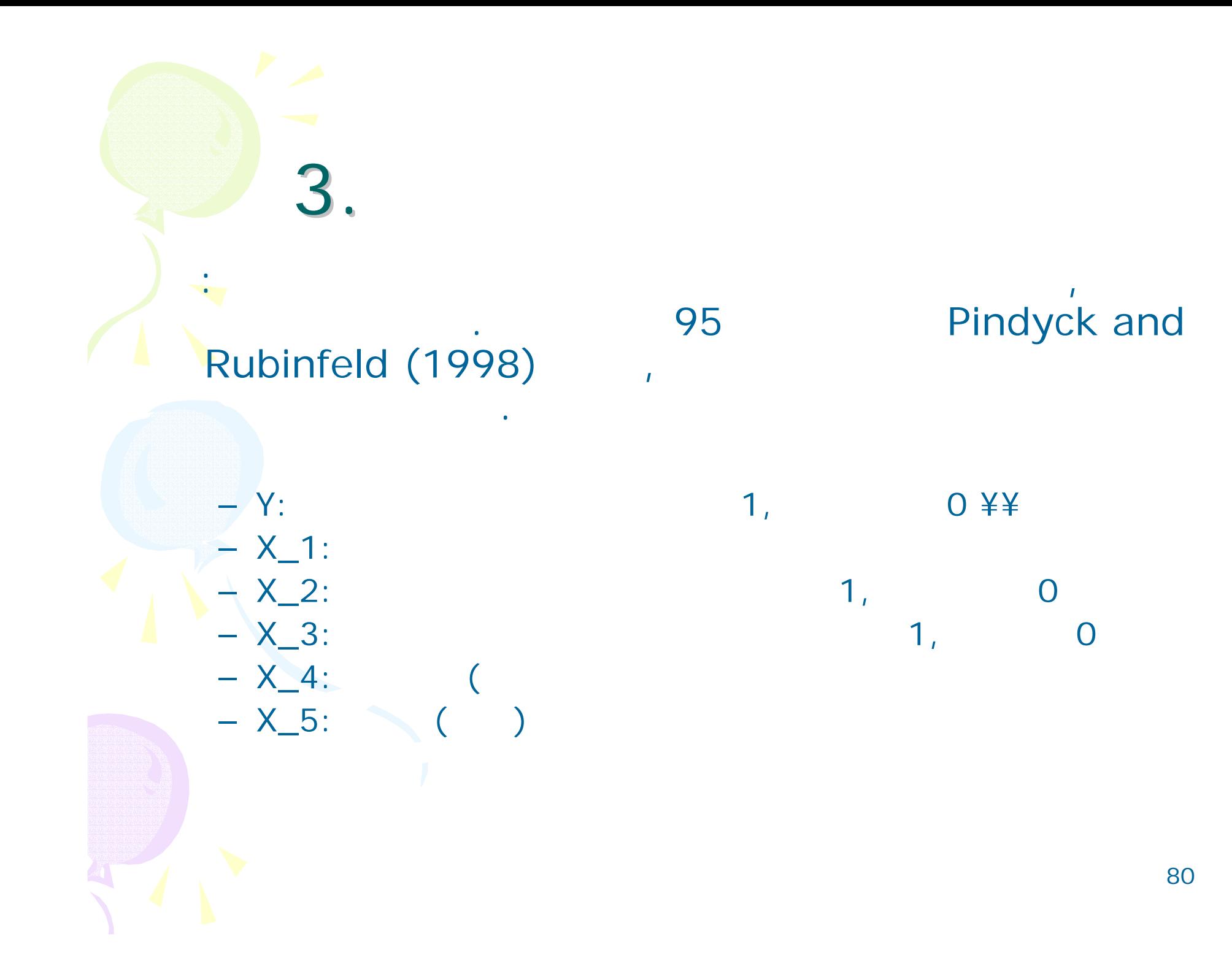

```
3.
Ox
     for(cn=-cburn;cn<crepeat;++cn){
     #-N(b_1,B_1)vb1=mB1*(mx'*vystar+invert(mB0)*vb0);
     vb=vb1+choleski(mB1)*rann(cm,1);
     # y^*for(i=0; i<cnobs; + +i)\{if(vy[i]=-0){\dof vystar[i]=mx[i][] * vb + rann(1,1);}while(vystar[i] >=0); }
      else{do{vystar[i]=mx[i][]*vb+rann(1,1);
           }while(vystar[i] <0);}
      }
```
}

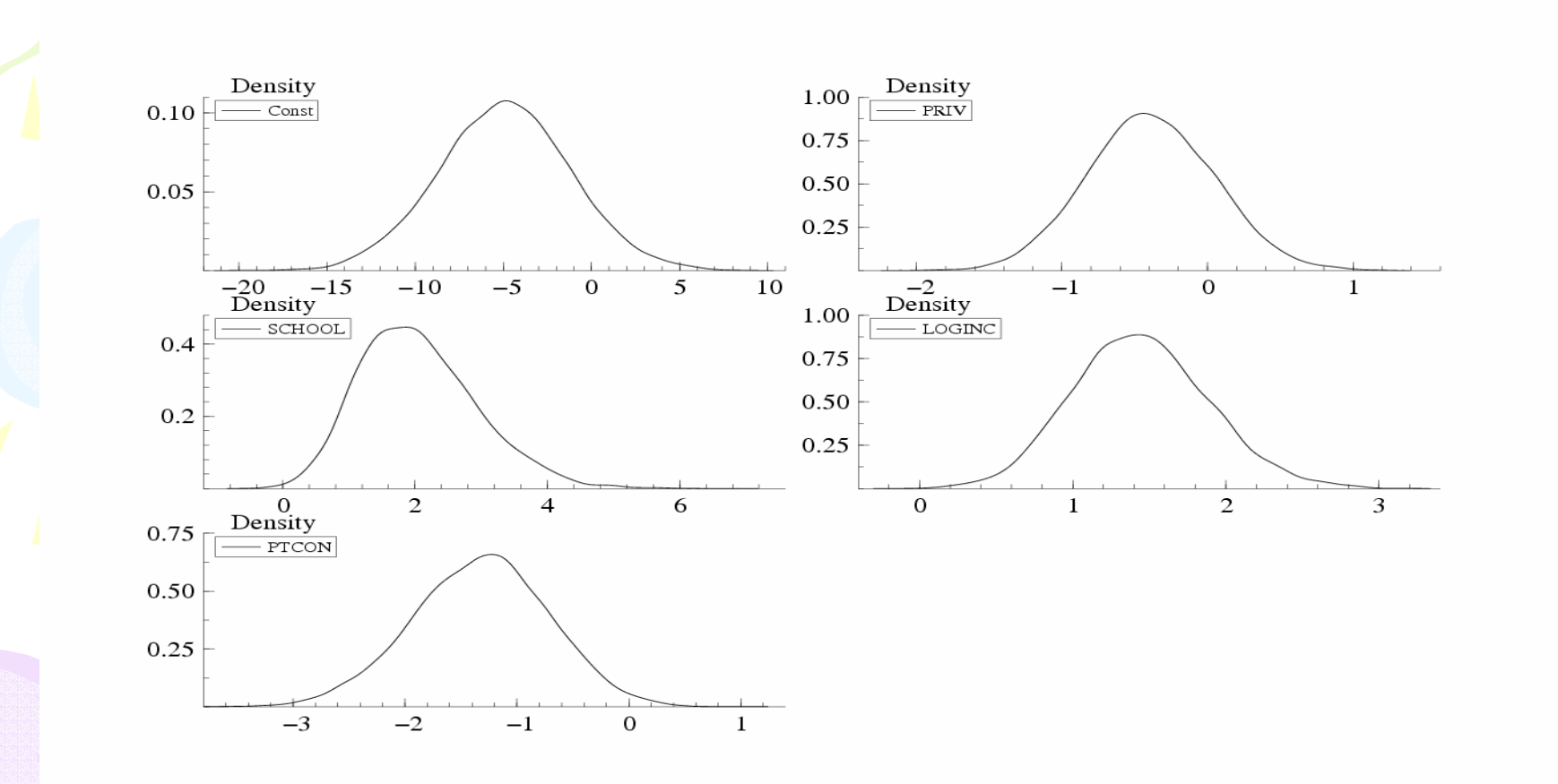

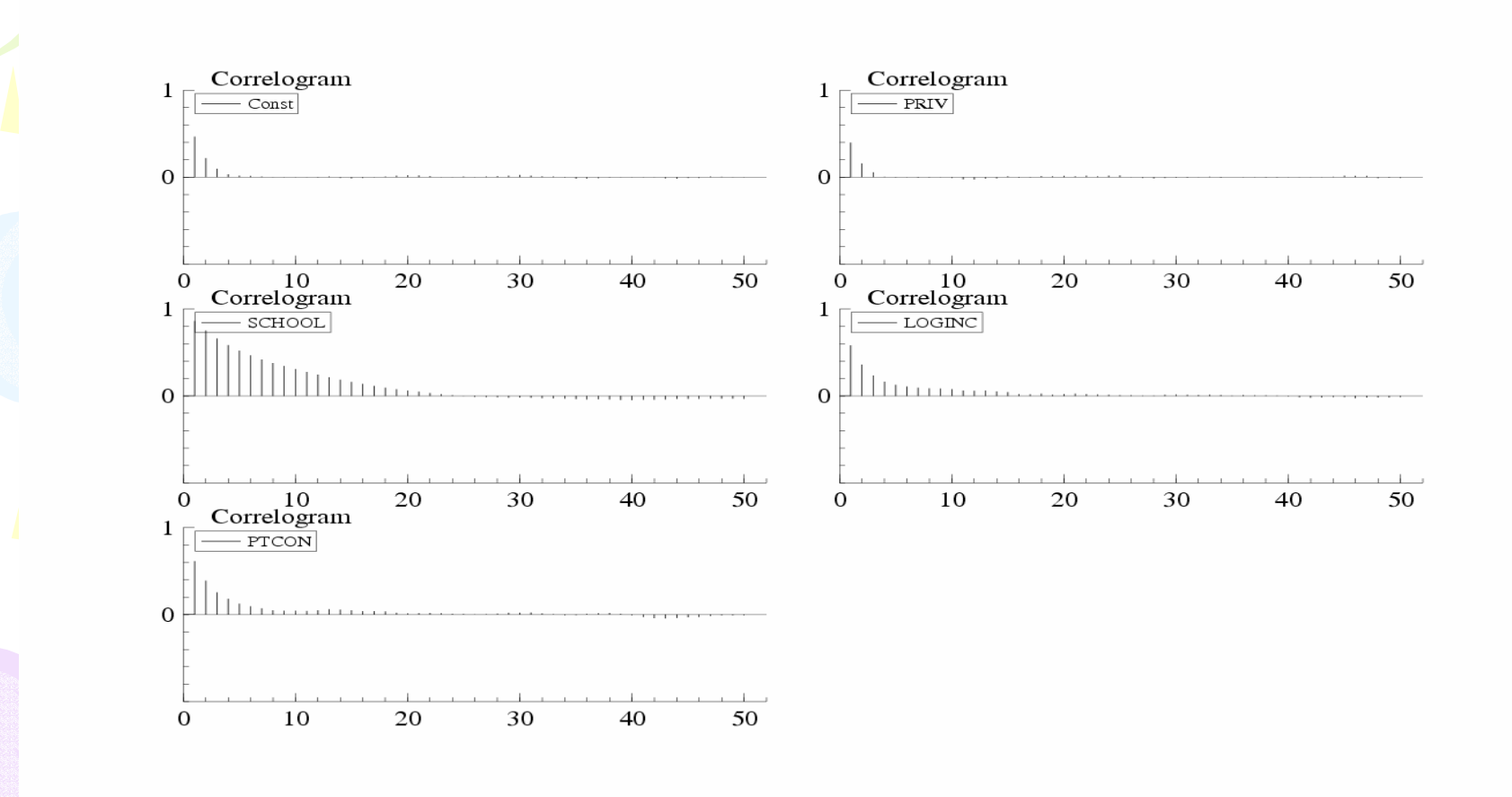

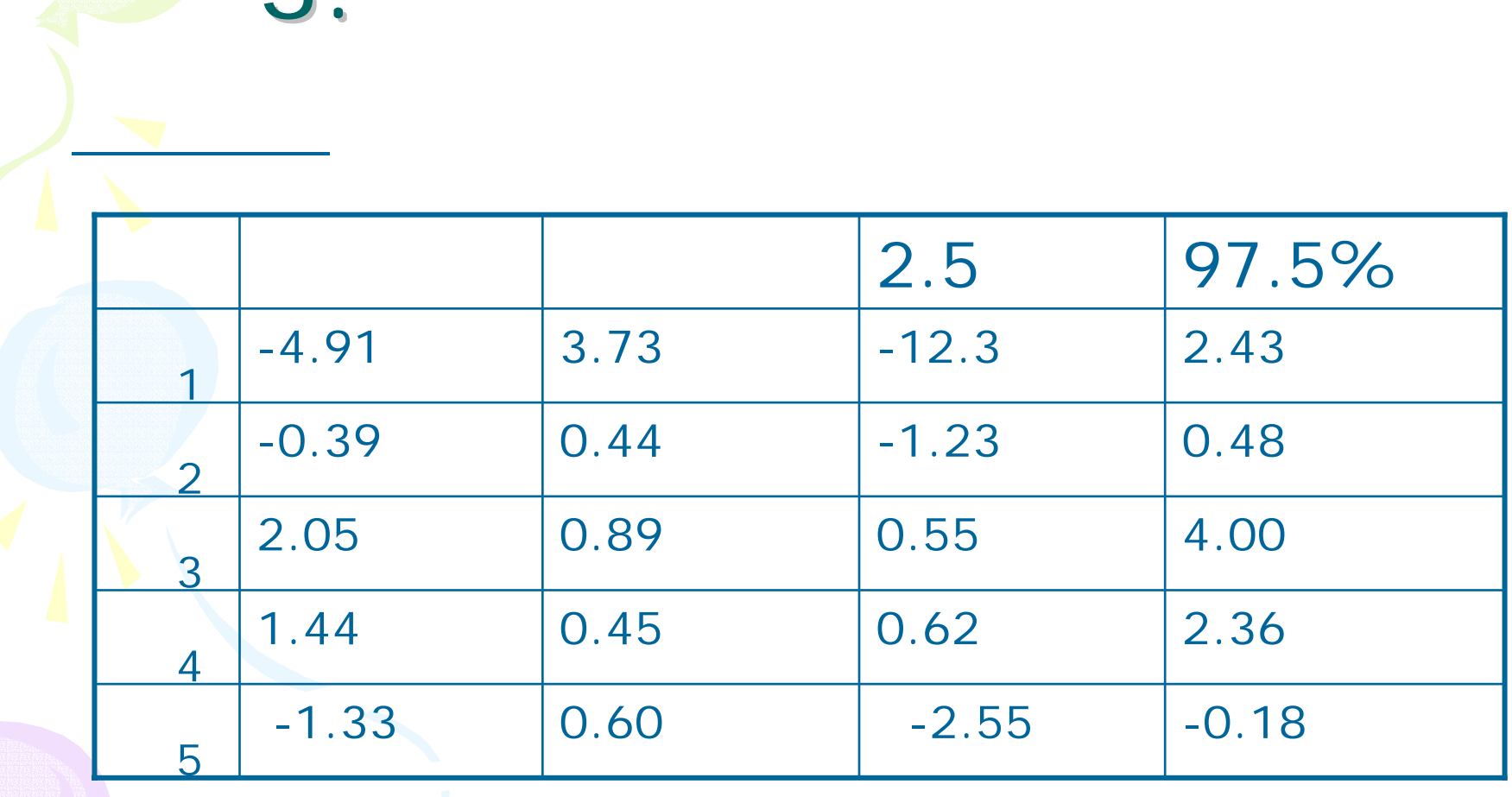

4.  
\n
$$
Pr(y_i = 1) = \frac{\exp(x_i'\beta)}{1 + \exp(x_i'\beta)}, \quad Pr(y_i = 0) = \frac{1}{1 + \exp(x_i'\beta)},
$$
\n
$$
\beta \sim N(b_0, B_0)
$$

$$
f(y|\beta) = \prod_{i=1}^{n} \left( \frac{\exp(x_i'\beta)}{1 + \exp(x_i'\beta)} \right)^{y_i} \left( \frac{1}{1 + \exp(x_i'\beta)} \right)^{1 - y_i}
$$

 $\overline{\phantom{a}}$ 

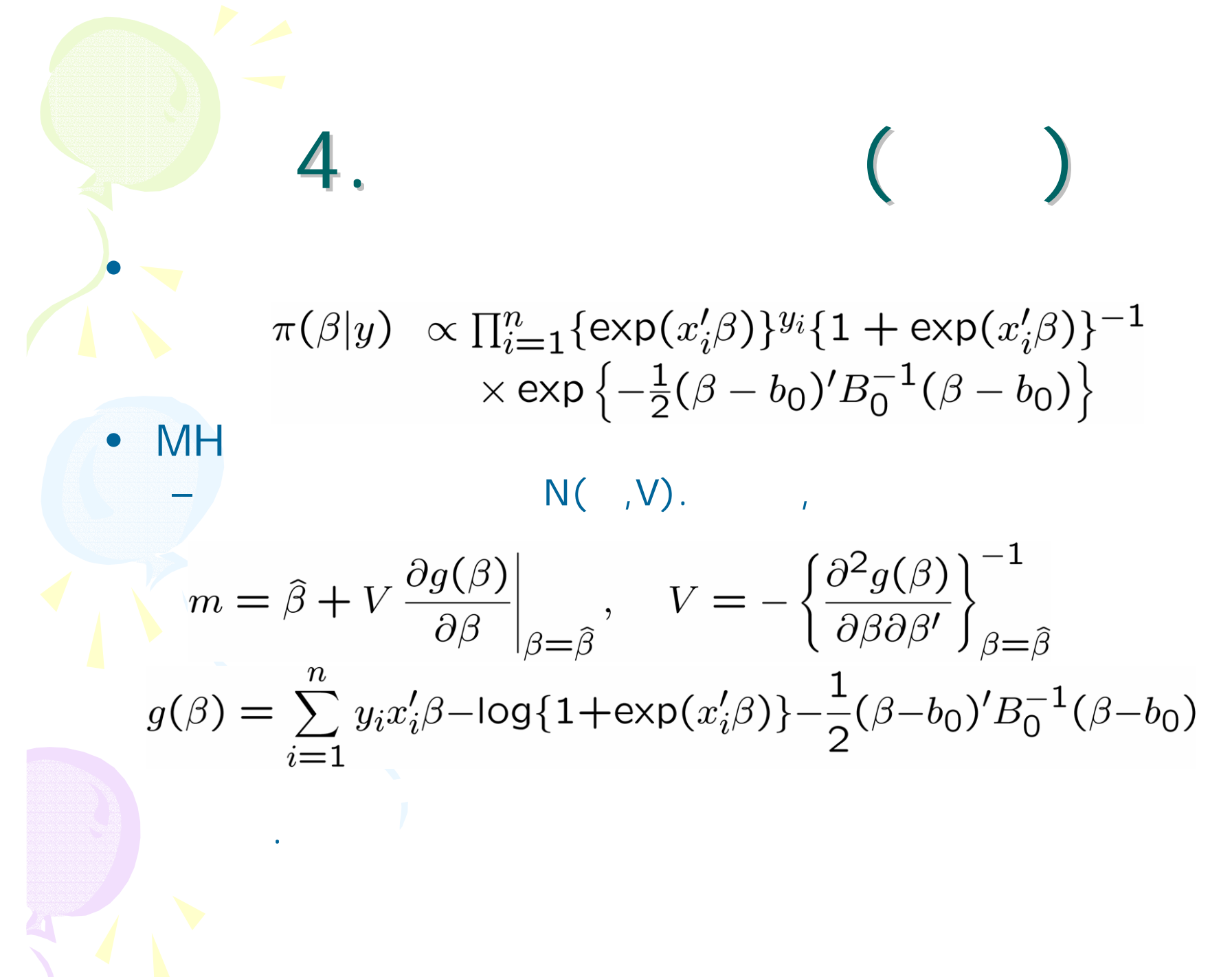

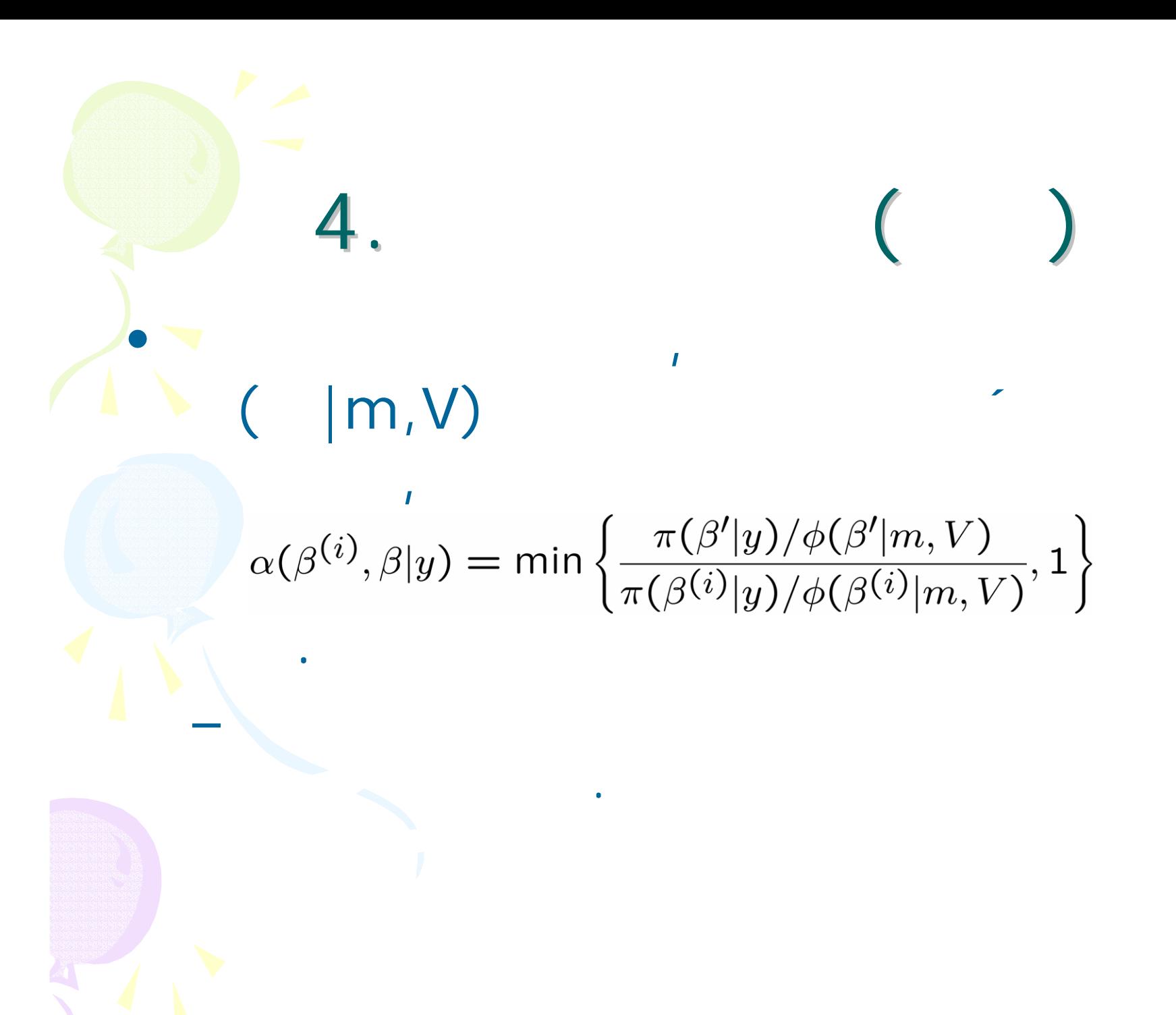

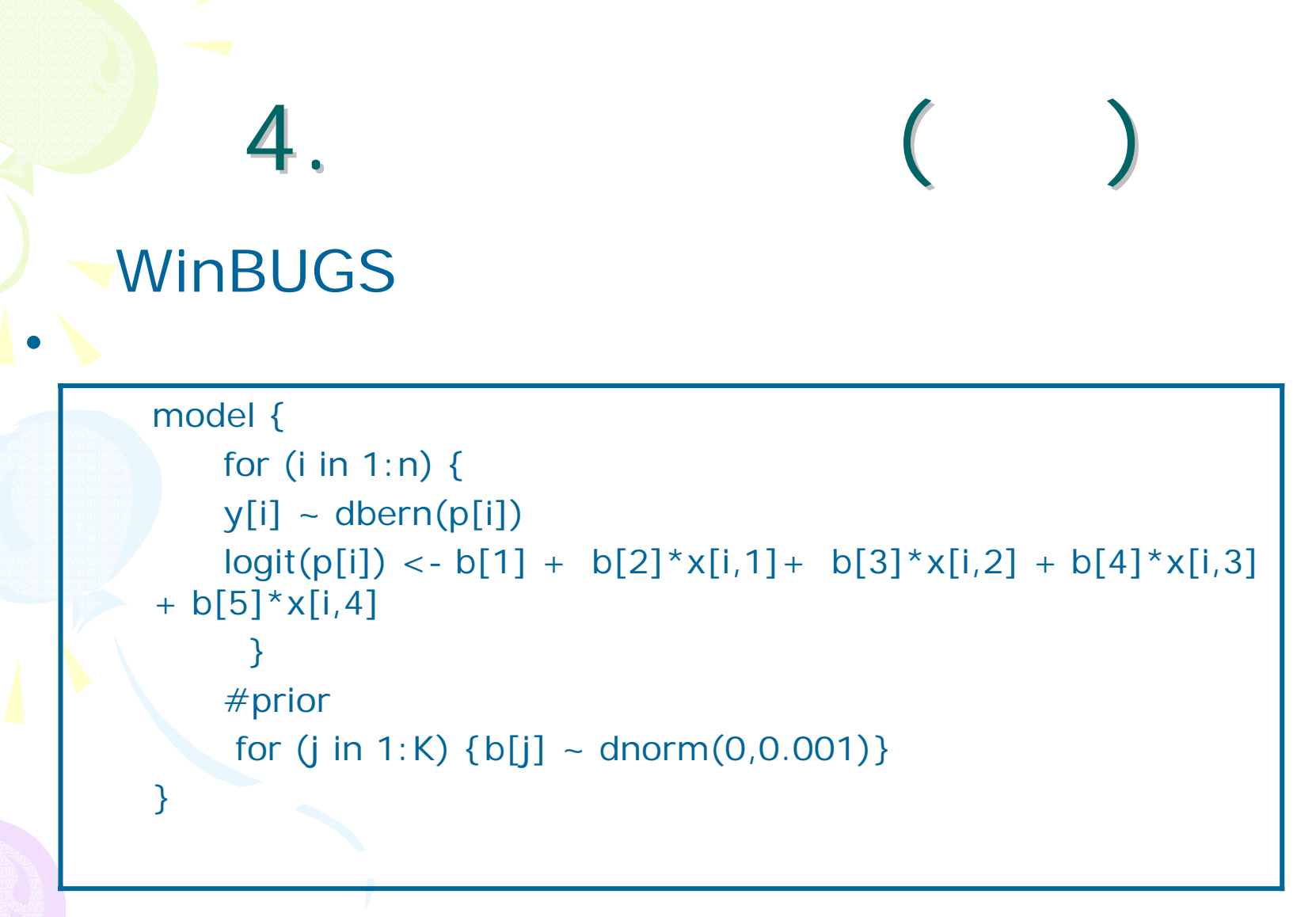

**WinBUGS** 

### Ox

3.

 $for$ (cn=-cburn; cn<crepeat; ++cn) $\{$ vb\_o=vb;fLK(vb\_o,&dl\_o,0,0); # dh\_o=dlhat+vl1hat'\*(vb\_o-vbhat)  $#$  $+0.5*(vb_0-vbhat)'$ \*ml2hat\*(vb\_o-vbhat);  $vb_n=vb1+mB1root*rann(cm,1);$ #  $fLK(vb_n, &dl_n, 0, 0);$  # dh\_n=dlhat+vl1hat'\*(vb\_n-vbhat)  $#$  $+0.5*(vb_n-vbhat)'$ \*ml2hat\*(vb\_n-vbhat);  $dfrac=exp(dl_n+dh_o-dl_o-dh_n);$  #  $if(ranu(1,1) < = dfrac$  {  $vb = vb_n;$  } }

**MH** 

### 72.75%

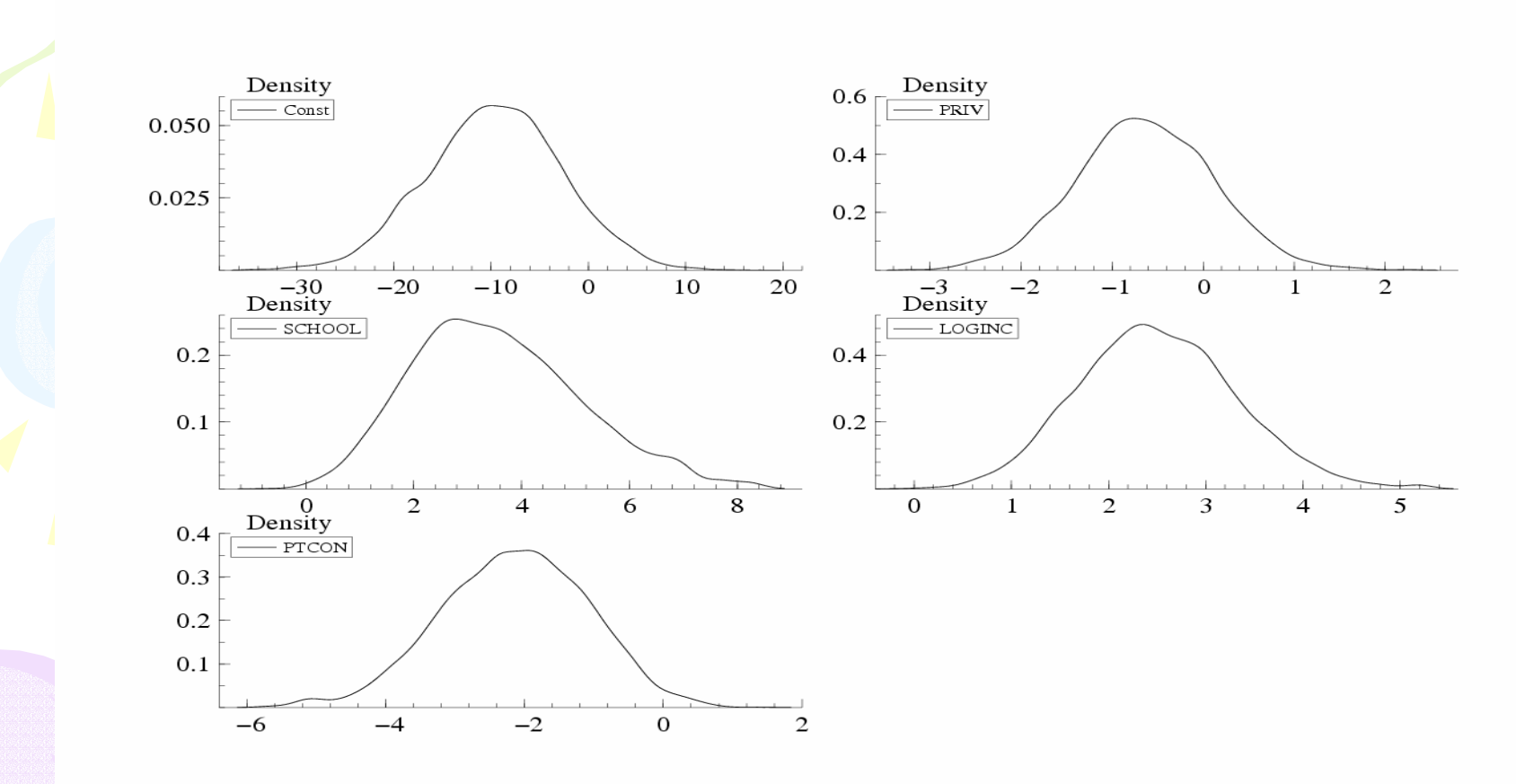

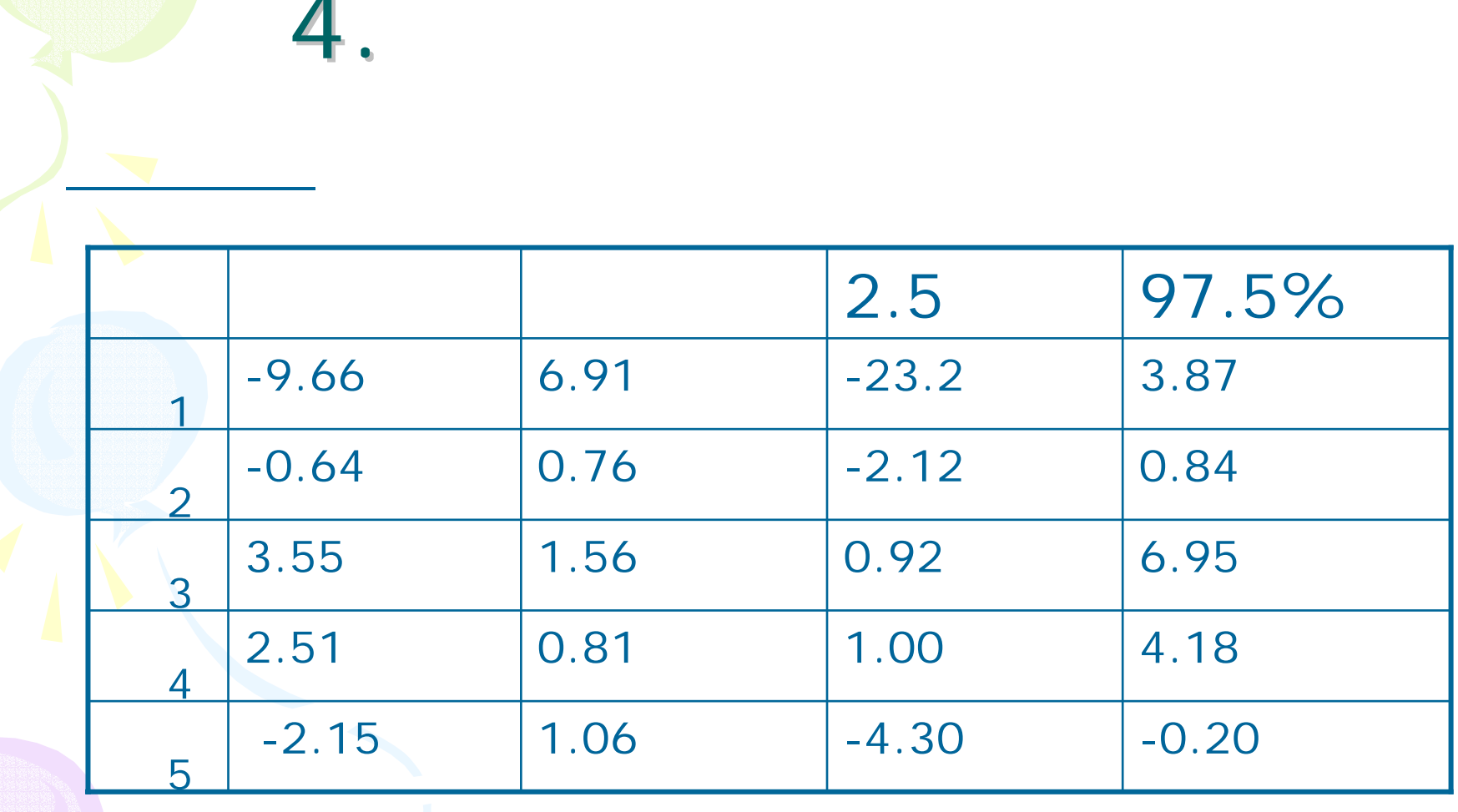

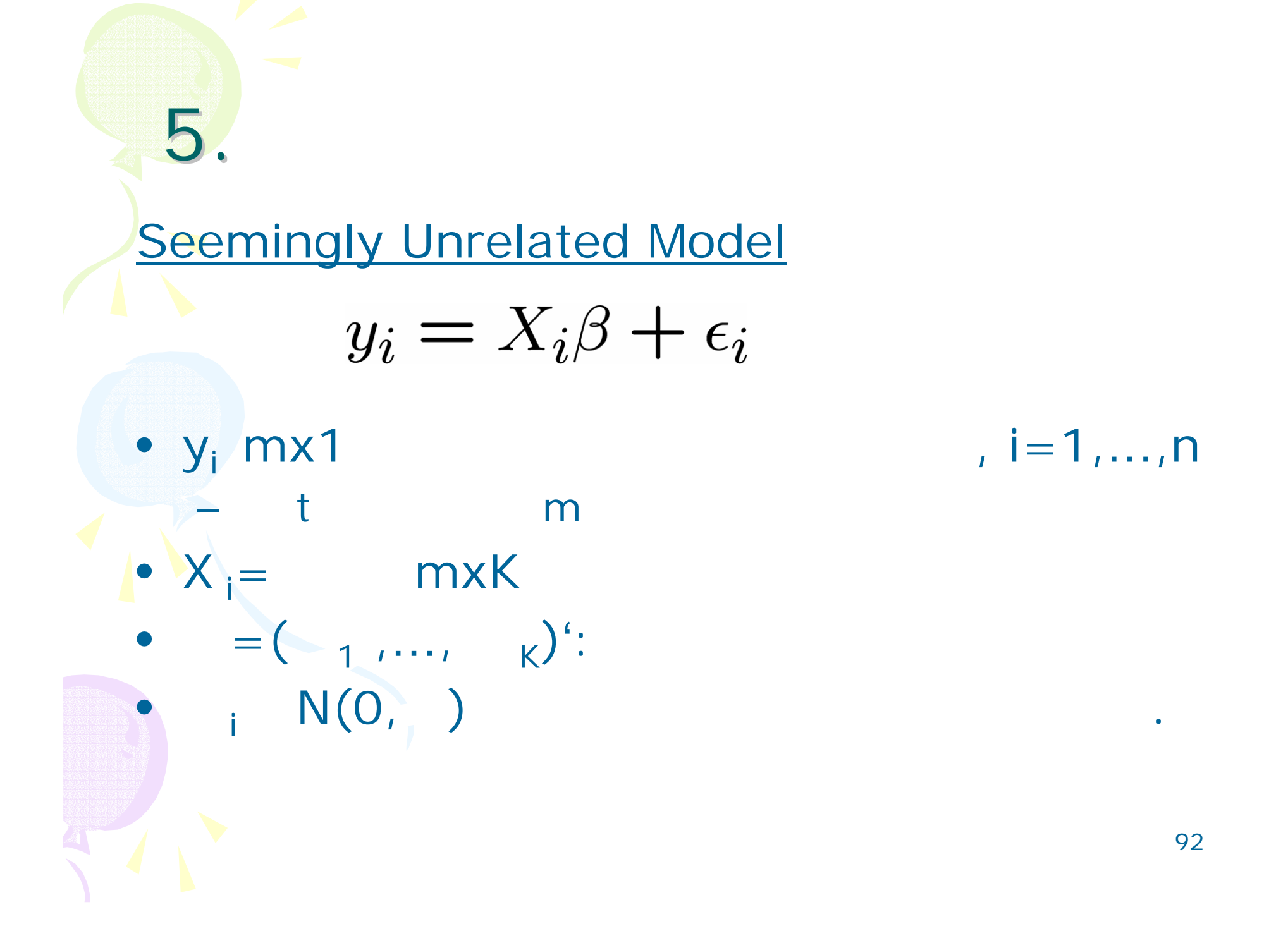

## 5.SUR

$$
\beta \sim N(b_0, B_0), \sum_{\pi(\beta|b_0, B_0)} \sum_{\alpha \exp\left\{-\frac{1}{2}(\beta - b_0)'B_0^{-1}(\beta - b_0)\right\}} \pi(\Sigma|n_0, R_0) \propto |\Sigma|^{-\frac{n_0 + K + 1}{2}} \exp\left\{-\frac{1}{2} \text{tr}\left(R_0^{-1} \Sigma^{-1}\right)\right\}
$$

 $f(y|\beta, \Sigma) \propto |\Sigma|^{-n/2} e^{-\frac{1}{2}\sum_{i=1}^n (y_i - X_i\beta)' \Sigma^{-1} (y_i - X_i\beta)}$ 

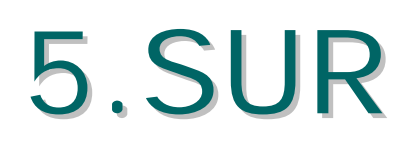

 $\beta(\Sigma, y) \sim N(b_1, B_1), \Sigma \sim IW(n_1, R_1)$ 

$$
b_1 = B_1 \left( B_0^{-1} b_0 + \sum_{i=1}^n X_i' \Sigma^{-1} y_i \right),
$$
  
\n
$$
B_1^{-1} = B_0^{-1} + \sum_{i=1}^n X_i' \Sigma^{-1} X_i,
$$
  
\n
$$
n_1 = n_0 + n,
$$
  
\n
$$
R_1^{-1} = R_0^{-1} + \sum_{i=1}^n (y_i - X_i \beta)(y_i - X_i \beta)'
$$

# 5.SUR

:General Electric Westinghouse  $\mathcal{L}_{\mathcal{A}}$  , and the set of the set of the set of the set of the set of the set of the set of the set of the set of the set of the set of the set of the set of the set of the set of the set of the set of the set of th Gross investment (Y):  $\mathcal{L}_{\mathcal{A}}$  , and the set of the set of the set of the set of the set of the set of the set of the set of the set of the set of the set of the set of the set of the set of the set of the set of the set of the set of th - Value of the Firm (V)  $\mathcal{L}_{\mathcal{A}}$ - Stock of plant and equipment(K)  $\mathcal{L}_{\mathcal{A}}$  , and the set of the set of the set of the set of the set of the set of the set of the set of the set of the set of the set of the set of the set of the set of the set of the set of the set of the set of th  $-y_i = 1 + 2V_i + 3K_i$  $\mathcal{L}_{\mathcal{A}}$  , and the set of the set of the set of the set of the set of the set of the set of the set of the set of the set of the set of the set of the set of the set of the set of the set of the set of the set of th Grunfeld Investment Data, 100 yearly observations. 1935-1954.

### 5.SUR( )

### **WinBUGS**

#### model {

}

•

```
for (t in 1:T) {
 y[t,1:2] ~ dmnorm(mu[t,],Omega[,]);
  mu[t,1] <- beta[1,1]+beta[1,2]*v[t,1]+beta[1,3]*k[t,1]
  mu[t,2] <- beta[2,1]+beta[2,2]*v[t,2]+beta[2,3]*k[t,2]
  }
  # priors on regression coefficients
for (i in 1:M) {for (j in 1:3) {beta[i,j] ~ dnorm(0,0.001)}}
Omega[1 : M, 1 : M] ~ dwish(R[,], 2)
# cross-correlation matrix of dimension M=2Sigma[1:M,1:M] <- inverse(Omega[ , ])
```
### 5.SUR ( )

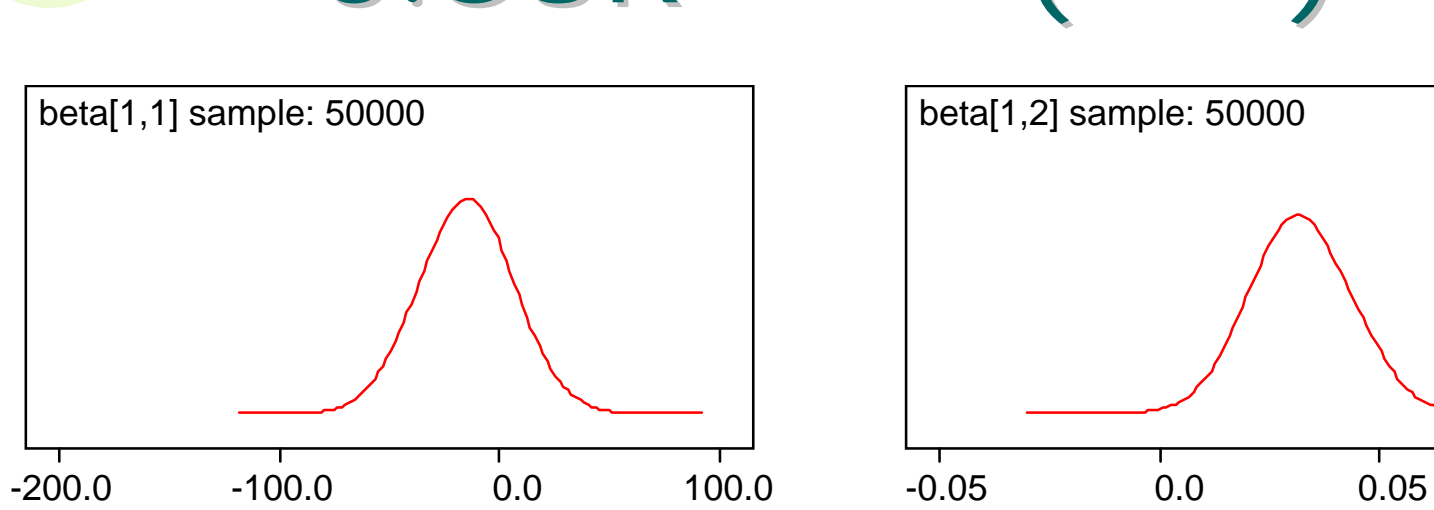

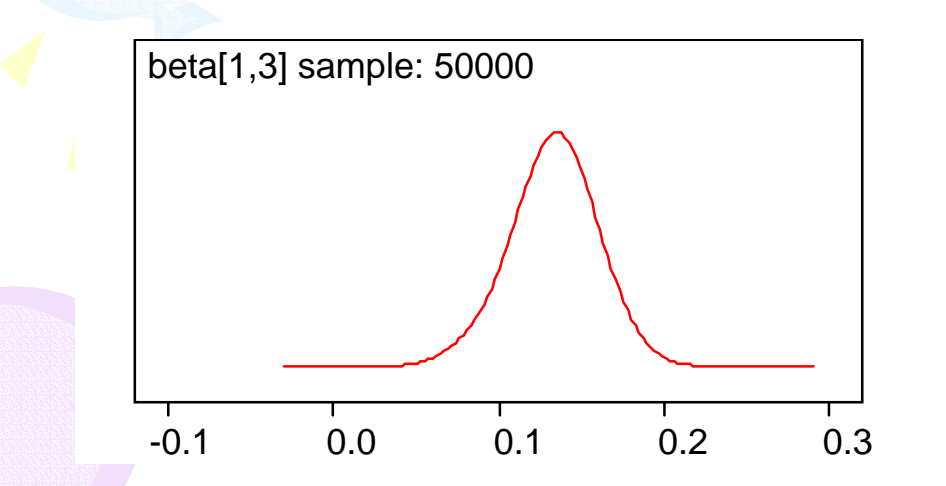

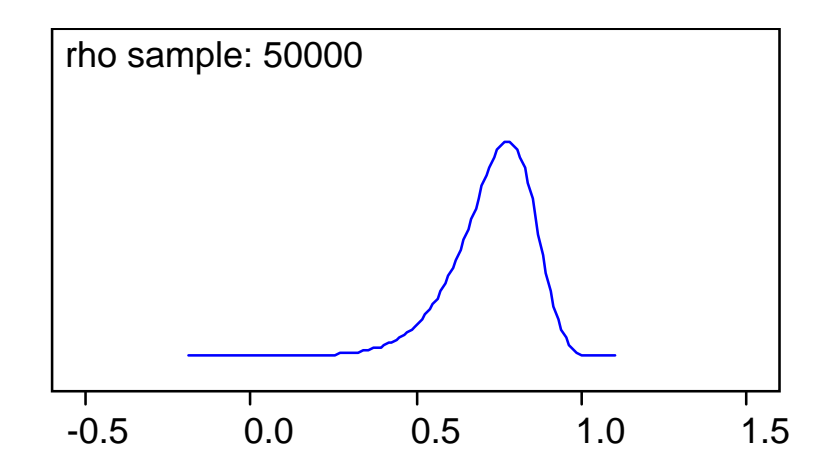

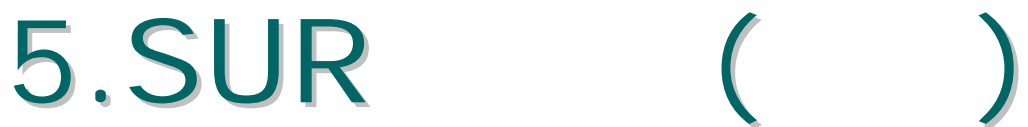

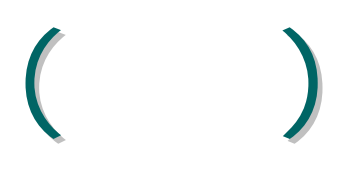

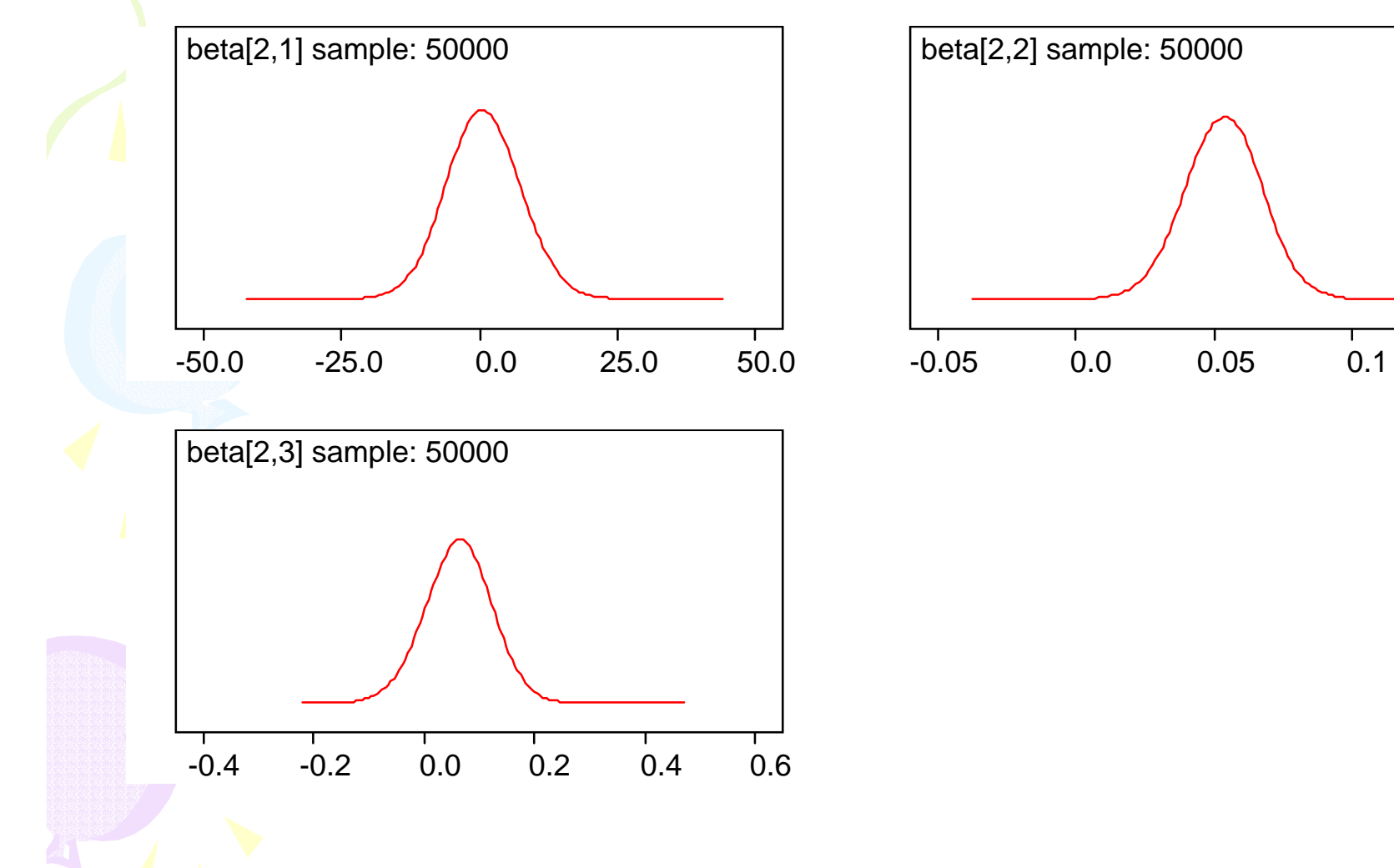

 $\overline{0.15}$ 

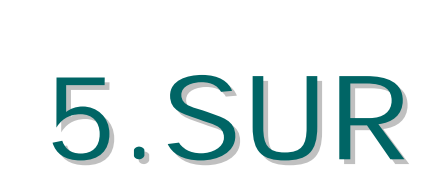

•

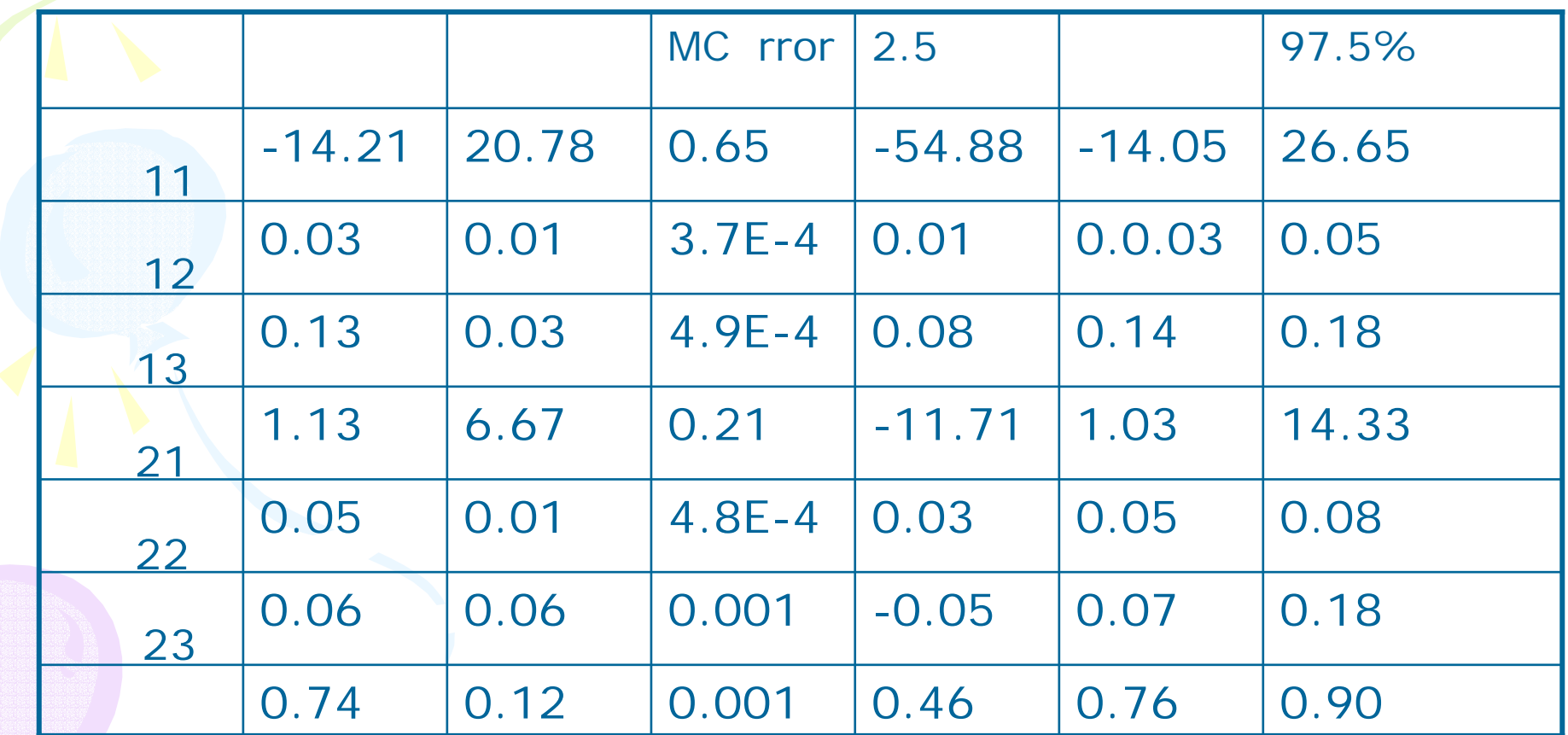

- • Chen, Shao and Ibrahim(2000) Monte Carlo Methods in Bayesian Computation. Springer.
- Gamerman, D. (1997) Markov Chain Monte Carlo. Chapman & Hall
- Gelman, Carlin, Stern and Rubin(1995) Bayesian Data Analysis. Chapman & Hall
- Ibrahim, Chen and Shinha (2001) Bayesian Survival Analysis. Springer.
- Koop, G. (2003) Bayesian Econometrics. Wiley.
- • , J.S. (2001) Monte Carlo Strategies in Scientific Computing. Springer.

•